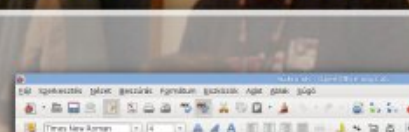

2009. december

Free

Libre

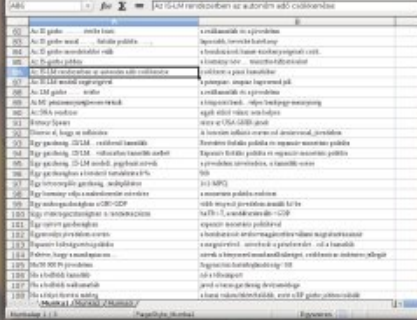

**Táblázatkezelés** szabadon

# Nagios<sup>®</sup>

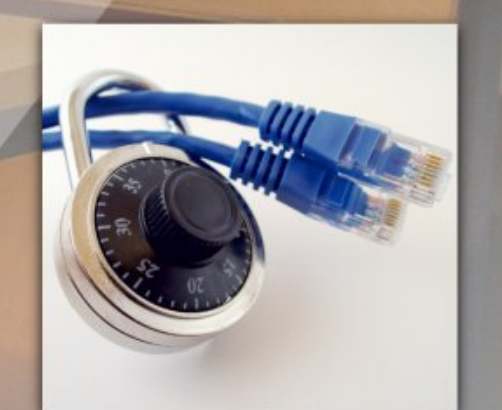

**Nagios** 

Hálózatbiztonság nyílt forrású eszközökkel

http://flosszine.org

Szegedi és budapesti **Szabad Szoftver konferencia** 

ftwar

II. évfolyam 3. szám

Open Source

### Kótyagos pingvintől a Linux Akadémiáig

A telefonos kisasszony már a múlté Enterprise 128 emuláció Linuxon

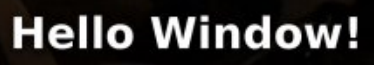

**Clapf** 

ine

# **Voludor p**

Sur

### $\nabla\phi$

- Wed<sup>4</sup> dwnh} hdáv v} dedgr q  $6\phantom{1}6$
- V} hj hgl V} dedg V} r i whunr qi huhqf ld 533< 9
- V<sub>i</sub> dedg V<sub>i</sub> r i whu Nr qi huhqf Id Év H<sub>i</sub> sr 533< Exgdshw ÷.
- V<sub>i</sub>riwhusrudnfv0llor}Óld  $\prec$
- Hqwhusulvh 45; hp xoff IOO qx{rq 46
- NÓ vdjrvsloj ylov@dOlox{DndgÉp IAij  $4:$

- Khoor Z Iqgr z \$071 LEV  $4<$ 
	- Khoor Z rugg\$091 LEV 56
- Q dj Ir v 0 KÁ Ó dwind y | hohwa| Íowir w Á V sur j udp p do 58
- Fodsi 0 KxondgÉnihogroj r}Áv q| Íowir wÁ Vísurjudo p do 061 uÉy 63
	- Yr LS Clax{ dodw051 LEV} 66
	- KÁÓ dvel} wrqvÁj q| Íowir wÁVÚ hv} nÖjÖnnho061uÉy  $6:$

<span id="page-2-0"></span>**Writer Calc Base Impress Draw Math**

# **Táblázatkezelés szabadon**

Az előző számban már taglaltuk a szövegszerkesztés témakörét, az ott leírtak egy része igaz lesz erre a cikkre is, ezért a sima és vonalas papír féle történetet nem ismételjük meg a kockás papírral is.

A táblázatok, számoszlopok, stb kezelése számítógépes eszközökkel olyan régi dolog, mint az elektronikus szövegszerkesztés. A táblázatkezelők a sima és franciakockás füzeteket kiváltani hivatott szoftvertermékek, amik jelentősebb mértékben a mikrogépekkel terjedtek el (persze ez igaz a szövegszerkesztőkre is).

Mint ahogy az is igaz, hogy az egész dolog nem az Excellel vagy a Worddel kezdődött.

Quattro, Lotus (nem a mai IBM-es), Symphony (szintén nem), nem is a legrégebbi megvalósításai a témakörnek, de ha valaki tudja miről van szó, talán tudni fogja azt is, mi az a táblázatkezelő program.

Akiknek ezek a szavak semmit sem mondanak, azoknak ideírjuk, a számítógépes tábklázatkezelő programok, táblázatok és számoszlopok, számsorok kezelésére szolgálnak, ideértve az azokkal végzett különböző műveletek végzését, és az eredmények megjelenítését.

Ebben a témakörben mindenképpen meg kell említeni a Dan Bricklin és Bob Frankston által 1979-ben elkövetett Visi-Calc-ot (visible calculator), ha már az előző részben nem említettük meg az 1976-os Electric Pencil-t.

A szövegszerkesztő programok esetén elkövetett hibák itt is előfordulnak. Vétek egy táblázatkezelő programot összekeverni egy könyvelő, vagy adatbázis-kezelő alkalmazással, bár sok helyen megpróbálták a főkönyvi könyvelést is ilyen módon kezelni.

Ahogyan a szövegszerkesztő programok esetén, úgy a táblázatkezelő alkalmazásoknál is, ma már nagyon sok alternatíva létezik a legelterjedtebb platform kiváltására, jó néhány ezek közül teljesen ingyenes és szabad.

Nem nagyon érdemes a függvények számát vagy a kezelt oszlopok és sorok mennyiségét méricskélni, hiszen minden elérhető alternatíva ezekből több, mint elegendőt nyújt az átlagos igényekkel rendelkező felhasználó számára.

A szabad irodai rendszerek közül az OOo idevágó modulja a Calc a leginkább ajánlott, de a különböző disztribúcióknál számos egyéb kiváló programmal találkozhatunk.

A különböző rendszereknél ebben az esetben is megállapítha-

tunk egy közös elvet, amit alapul véve könnyen eligazodhatunk a különböző megvalósítások kezelése során.

Ez bizony szinte teljesen megegyezik a szövegszerkesztőknél említettekkel, hiszen itt is az elkészítés, eltárolás, újrabetöltés, átszerkesztés, megjelenítés/nyomtatás, stb fázisain kell keresztülmennünk valamilyen sorrendben.

Ez mind jól látható a különböző programok menüit megnézve.

Nézzük mit tudnak a szabad vagy ingyenes táblázatkezelők.

#### **A nagyágyú az OpenOffice.org Calc**

588 VVXDB . . . . . . . . . . . 田田

Mindent tud, amire a témában egy (csak kevéssé bomlott elméjű) felhasználónak szüksége lehet.

(Jó, a menüpontok nem ott vannak, ahol a piacvezető alkalmazás azokat megjeleníti, de akinek arra van szüksége, pengesse ki annak az árát a zsebpénzéből, vagy a céges költségvetésből a megfelelő példányszámban).

Sok esetben még úgynevezett szakmai fórumokon is olvasható, hogy az OOo magánfelhasználásra ingyenes, de céges alkalmazás esetén már nem.

Óriási tévedés. Az OOo összes modulja bármilyen felhasználás esetén teljesen ingyenes és szabad, tessék nyugodtan használni, akárhány példányban.

J HO

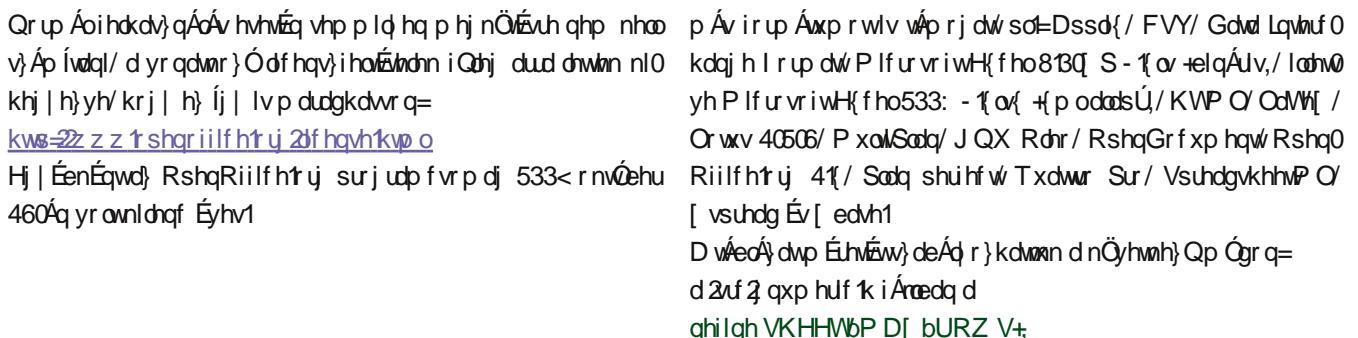

ghilgh VKHHWbP D[ bFROV+,

yÁowr}Ón nÍyÁqwá unánh weh nhoo Áodwald/p drog oh nhoo ir ugíwald Év vladnsívlaginh ozol surjudprvír

D} RRr Fdof vhp p lehq vhp p dudgkdwoh d qoj | yhvied wAw p Öj Öwvíj | heeha Iv valoÁdkolvŐ hj | hehn p hadnw/holwlau hj j 1 D nÁMÉn hologgÍvÁvÁkr} d Folof sur judp hovQf hogÁnÁed nhoo ehÍu0

ql d}w/krj | @ dp h+% VoduZ duv% 1 H}xwÂq p hj rhohqln hj | Vsdf h Laydghuv noÓq1Vdnqr v hoÉj octv0

vứ vnd/ghlj d}l uhwur Éu}Éwdg1

Vr n p Áv Iv valoÁdkalvÓd Fabr nüdügeÖ, Qyhu} IÓleda / gh h} d nÁ0 with d6130edqp Ejel}wrvdqehqqhyrowt

D sur judp f vr p dj eda d ydu4 voOndwhWÜggEung kho hwlmvl0 viun/Év d Fdof Iv wag SGI h{sr uwr wn ÜdÖq dondap d} Áv kdv}q ÁodO wolq Exan Übidn Auf voln d} RRr Z ulwh 1

¶w}hwÉjÉehq hop rqgkdwÓ krj| vhp plehq vhp nhoo v}É0 j | hqnh}qlh il}hwQv yhvteq vÁwdlydoÖw}hkdvr qofwyd +dqqdn ho0 ohqÉuh/ krj| hj| lo|hq Öw}hkolvrqoĺwÁv plqghqnÉsshq ixuf vd, 1

kws=2kx1 shqriilfh1ruj 2fdof1kwpo

#### R{|j hqRiilfh SurihwlrqdoFdd

D} R{|j hqRiilfh Surihwlrqdo +nru4eel qhyEq RshqRiil0 fht y Suhp lxp, nh}ghwehq dqq| ledq vtawhod} I VI 1kx Rshq0 Riilfhtuj0koo/krj| dwhotslw2nÉv}ohweh qolj| phqq|lvÉjq lqj | hqhv + NO ev Ej Eehq v}dedg v}rivyhuhv olfhqfq, vdeorqw' folsduvnÉshw'ehvqnÉv}ohvhwwe1khojh}whn ho1D} R{|jhqRiil0 f h kr godsnold Vrxuf hl r y hûr gwald 4 do 4 de

#### kws=22rxufhirujh1qhw2surmfw2rrs2

D} RRr Fdof + Evd} R{| j hq Riilfh Surih wir qdo Fdof, mldn q 0 dnj d dnjsurilee whechly dwnhly hoQ dondop d} Áwrn d q| Íowiru.nhul dowhuqdwly Án nÖjÖwlgh qhp nhooplqglj Áj | ÚydoyhuÉeuh oOO gÖ, ql/h} EuvqÉ, } Ün d nlwhwÓndwlv1

#### J qxp hulf

D J qxp hulf hj | q | low ir uu Avn Óg Ú wheo <sup>4</sup>y dwn h} ho Q sur j udp / ob hol ho 3 Qud J QRP H Riilfh Cedq exnndqwiho 1 D J qxp h 0 uf hwd P If ur vriw Riilf h H { f hodowlug dwy Ardn Egwn Ey} Naw h P IO j xhogh Lf d} d1 Midnqdnj d sur rhnvlmwMig| J r agehuj yh} hwl1 D Jopphulf volnÁwirup Áwspol [PO0dodsÚ'gh qolj|rq vrn

D J qxp hulf d J QX J hqhudoSxedf Olf hqvh dadwkdv} qÁdkd0 νÒΊ

kws=2su nhf w1 qr p h t y 2 qxp hulf 2

#### Nvsuhdg

D NVsuhdg hij wheo4\dwnh}hoQ dp hoj d NRiilfh0edq wdo4dkd0 vÓphj 1 W prjdwadd Plfurvriwh { fho/Dssd { Vsuhdgvkhhw/ Txdwur Sur/FVY Évd} Rshq Riilfh tyj Fdof i Ánodl qdn nh}h 0 oÉvÉwl∨1 Plqg h}/plqg d Jqxphulf Új|qhyh}hwwnrpro|do0 ndap d}Áv/ dp ho| hnnho d} hvhvilan qolj | uÉv}Éehq nlyÁowkdwaxin.  $d \text{ hqdj} | \hat{A} | \text{U} \hat{A}$ 

**OWH** 

kws=22z z z 1 nriilf h t y 2 nvsuhdq2

J ax Rohr

D yếj Éuh kdj | wxqn nếwz he eÁ} lvÚp hj rogÁwvd Vlp sơn Vsuh0 davkhhv@hwÉv d Z InIFdof 0r vir VIp soh Vsuhdavkhhw

H}d wy<sup>6</sup>eo4}dwnh}hoQv}lqwbćqhi|qdi|ree fvrpdi uÉv}h1D Vipsoh Jurxszduh) FPV woluwdopd}}d1

D Vip soh Vsuhdgykhhwhi | z heQeÁ} IvÚ wÁeoÁ} dwah} hoQ nÉy} Í0 vQI Mollych fulswí KWP O/FW Év SKS i hokolv}qÁoÁvÁyolo donrw0 whint D surjudp juhh vriwzduh/d hJQXJSOy5Olfhqvhgdodww kdv}gÁdkdvÓl

Xị | dq uẾ/}h d Vlp sơn J ư xsZ duh ưnggv}hughn/ gh nÜố gÁn0 dÓdg IvixwawkdwÓl

kws=22z z z Mp soh0j u xsz duh1gh2f p v2VsuhdqvkhhvQKr p h

 $Z$  InI $F$ dd

#### nhq/v} huyhuhnhq lv qdj | r q kdv} qr v dnkhvt

idfhlv1

 $kws = 2z$  z z 1  $\alpha x$  t u  $2r$  i wz duh 2 dnr 2

H} hj | J QX wheo 4 dwnh} ho Q sur j udp 1

#### Mdj

H} dw<sup>2</sup>eo4}dwnh}hoQd Vldj RiilfhuÉv}h/d Vldj Riilfh+wdn4w ehydod volnul qw hil lajl hahv Év voldeda lurgal fvrp di  $X$ al{  $0$ d1

Dadskhol}hveha ndudnvtauhv/ ah hdÉukhvQkr}}Áj udilnxvlavtau0

NlyÁdÓdg kdv}gÁdkdvÓnlvhee ihodgdwrnud Év [ gÉonÜd jÉsh0

D Vidj Riilfh d Vidj + Vfkhph Lq D Julg, wheo 4 dwnh ho CeO of d SZ +Solukhulf Z ulvbu, v}Öyhj v}hunhv}v@eQofd} Hjrqdqlp Á0 flÓv sư judp eÓo + Hjrq iru suh vlghqwid SSW progmaq oh\$/d [ hgSoxv v}Öyhj hglwrueÓo +qlfvdn p É hj | v}Öyhj v}hunhv}0 wQ/Év d [ildnu iÁmo phqhg}vhueQo whyQgln Öw}h/ydodplqw Gdq Eulfnolq wryÁee donrwtPÉv Ere ludqnwwrq nÉv}ĺwhwÉn pÉj uÉv}hdJyxqÉ,hjhwQlv1

D kr godsr g hofaikhw Q diru Áv/d P df yhu}l Ó d} R shq EVG yhu 0 } lỐ Éν dqx{ elqÁdvrn usp Év ψj} ir up Áwap edq1D surmhnwÁo0 orp Áq| dl vdnáw rogdoxnrq níy Üb dluhwkp hotw rogdodlq lv hdEikhw0nn1

d YlvlFdof0rw1° j| gÖqvÖnw/krj| d}hovQwÁecÁ}dwnh}hoQhonÉ0 v} Ívfah xvíAq p hj Iqwnlwdo4oydodp I ÚrdwÉv honÉv} Ívhwuhd} hovQ Igyhughytav véeo4 dwah} hoQviH} dZ InIFdo 1

D v} Áp ÍvÁvr n d v} huyhuhq vÖuvÉqqhn/d i hokolv} qÁdÓeÖqj Év} Q0 riáeha d p Ógr víváv xwía d}r aadoi ul wübahn d} dadwrn1V}huyhu Év ihokolv}qÁdÓ rogolouÓo lv vlaomhvhq soclvivrupiÜjjhvolhq1D sư judp q| Íowiru.ÁvnÓgÚ JSOy5 dodww.kdv}qÁdkdvÓl

kws=22z z z 1 wriwz duhi dughq f r p 2sur gxf w 2z Inlf ddf 2

Haallwp Áud dwiedý dwnh}hoQn ylo4 jédo/ dpl ahp mlohawl d}w/krj | qh dhqqh hqqÉovrnndov@ee hp dvÉvuh p ÉovÓvvéeo40 } dwnh} hoQ dondop d} Áv d v} dedg v} rivy huhn nÖj Öww' gh p r ww hqq|luhixwwwd1

Uhp Éorbih d dnj i r qwrvdee v} huhsoOn nÖj ÜbvinhuÜbwehp xwawqi qÉkÁq| dwlÉv wdoÁq Úmlqirup ÁflÓnndolv v}roj Ádkdww.qn1 Ohj nÖj hahee d hp dudgEng lur gal dandap d} Ávr ndwyhw} Ün haQl **V**} Qnh MQ vhi

Midnachi d'Vidi 61914 Uhdhalvha d'ohi i ul whee yhu}l Ól kws=22/di 1qx2 kws=22 uhvkp hdvtqhv2sur mfw2vldjriilfh2

<span id="page-5-0"></span>D Videdg Viriwhu Ylo4 qdsqdn wee Eyuh ylwidql UbÓ koj | rp Áq| d ydq Vihj hghq1 Hj Evihq di Ighl Eylj fwsÁq hj whuhpehq ird wah d} hoQdqÁvrn Év nlwÉidsdqrvdee yrowd} hjÉv}1+H}wv}Óv}hulqwnhoo Éulnal/xil dqlv d Nlw ; usÁq ha QdqQedq v}Óv}hulqwid sdqr n ydqqdn1, D}lqhl Éy d}r qedq vÖee v}hp sr qweQolv p Áv yr ow'd}hj Éy}uhqqh}yÉq|AmhuÜovd V}hj hql Wkqrp Áq|hj |hwhp MQ vhi Dwwlod Wdqxop Áq|l Év Lairyp ÁflÓv NÖ srqwmÁed1H}d}rqwúb/krj | hp howh d uhqqh}yÉq| qÍyÓnÁw/d} wi v dnkhwQyÉvlawla/kr j | d} hoQdqÁvr n vÖee v}Áor q ^ p xowlw.uhdq = 0/vÖee khoj hq i r oj ndqch1

**OWH** 

D} ho OdgÁvr n dvváná w knilovyh p Áu uho j hvknj lvp hu Ov qÉy nÖ0 v} Ögwylw}d1 Qhp vruror p / krj | nln/p huwydochlwel}wrvdg nlihdnnwa En/ gh dhi d} ha gi lhn ha rwyrow'd} yhnw'kril nin 0 uh i r ggr or n1D nr uneel Eyhnnhohod ng vietng d} l ghl g| lowir who vÚ soladírvlayvály Áv hap oludarw Év khol hwiln d péovéka a Ésv}hua srj Áfvd vÖlavÖlvMa ehd qolvl v}huhsÉv1+D v}hjhql srj ÁfvÁ vp Éj Ulfkdug P 1 Vwdoop da Iv p hj glfv Euwh 53370eha/ dp Inru d v}rivyhuhv v}dedgdap dn hadnq Évyhová, Whup Év}hwhwhq yrownÁ0

 $kws = 20$  v n Makx2

D v} huyh} Q ylghÓn lv lwwdhv}ghn hdÉukhwQhn nÉvQee1 Vhlup É0 v}hvlavhq d l or w}lgh f vdsdvøl lv nÉv}ĺvlavwylghÓndw/dp Inhwd= kws=22ylghrviorw}lght y 2f lphqwdo4owrn1

Kril oh∧}0h mÖyQuh lv lo|hq +n}ĺqyrqdodv, uhqqh}yÉq|BKd udmaxqn/v}huyh}QnÖqp Údn/dnnruydaÓv}ĺqqdnj ljhq1D}lghl nr gihuh gfld ohkhwQuÉj Éw shglj v}huhwqÉgn phjnÖv}Öggl d v}srq}rudlqnqdn Évd vlnup Év}hvlmvhq d}hoQdgÓnqdn1

Phayh 1 r own

yÉlv/gh qhp d}Éuwiphuwd}hoQdgÁvrn xqdapdwdn dnwlan yro0 qd1

QÉp I viaf kalndi i hagdndgÁv hadngÉuh vinhuübwp lagha oÁwri d0 váwhily wégal 1Hiliho Colil p Éukhwaee d} Éughno Qatev p Áviho cOpqhp nlv nÖqq| heev $f$  yr owd wrp er odkÚ ÁvqÁdDnl shuv}h ahp al huw d} y ÁvÁur dkdwrwd} hi | hwhp I dnÁagÉner oveda V} d0 edg V}riw,hu YloÁigdsrv sÓdÓw/eÖluÉwydil dÉhusrlgwhuh v wroodw

D uhj lv} wu<sup>6</sup>f lÓgÁo p Igghan I ndsr wudnággÉnr w h} IgÉg kaw@ p Áj ghv yr ont NÖyhwyh d v} dedgvÁj hv}p ÉrÉv≠v} dedgr g yÁ0 oolν}wkdwodn doÁwrjdwÓn/krj|Wx{0rv/GÉprqrvydj|JQX0v kqwQp Áj qhwnÉqhn1

D kdgj xodwy hulgwlap uhp hn yrowt bró yrowd www. o Awal/ krill d i Éuildh nhy ÉveÉ yr owdn wöeevÉ eha d nr u éeel Éyhnkh}nÉ0 shw/d} hoQdqÁvrnrqv}ÁprvkÖgi | lvuÉv}wyhw/ypholhn Éugh0 nh vhn yr owdn/e Áu gếp hợ vếp Áud gếk Ág xan v} hu qwn hy Év yr avd 53 shuf 1J | dhruadwadj fvdn nhgyfvlgÁdAud yr avhdÉj 1 D} ho OdgÁvr n suh} hquát lá dhvö onk hv@n d krgodsuáde=

533<1ghf hp ehu

### <span id="page-6-0"></span>**Szabad Szoftver Konferencia és Kiállítás 2009 Budapest**

Az FSF.hu Alapítvány október végén rendezte meg a Szabad Szoftver Konferenciát és Kiállítást, amelyen mi is jelen voltunk.

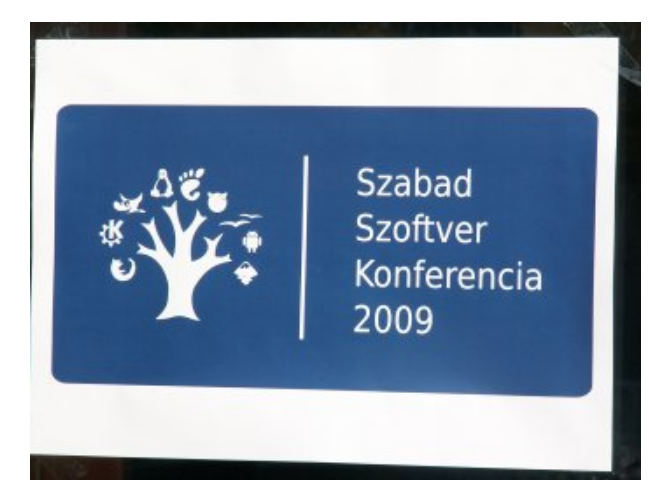

Szalai Kálmán az OpenOffice.org újdonságairól, illetve a jövőjéről beszélt. Az előadás végén szóba került a sebesség és megtudtuk, hogy a fejlesztők rajta vannak a témán. Azt tudtam, hogy léteznek kiterjesztések a programhoz, de azt nem gondoltam volna, hogy több százról van szó.

Szó volt egy nagy teljesítményű spamszűrőről is, ezért különösen érdekelt, hogy mire képes a Redis. Bártházi András előadása arról ugyan nem győzött meg, hogy a Redis 'megöli' a memcached-et, de mivel perzisztens tárolást biztosít, ez mindenképpen előny ott, ahol az adatok gyorsítótárazása mellett nem engedhető meg például az újraindítás miatti adatvesztés a cache-ből. Nem is hittem volna, hogy a Redisszel milyen egyszerűen el lehet készíteni egy Twitter klónt. Az

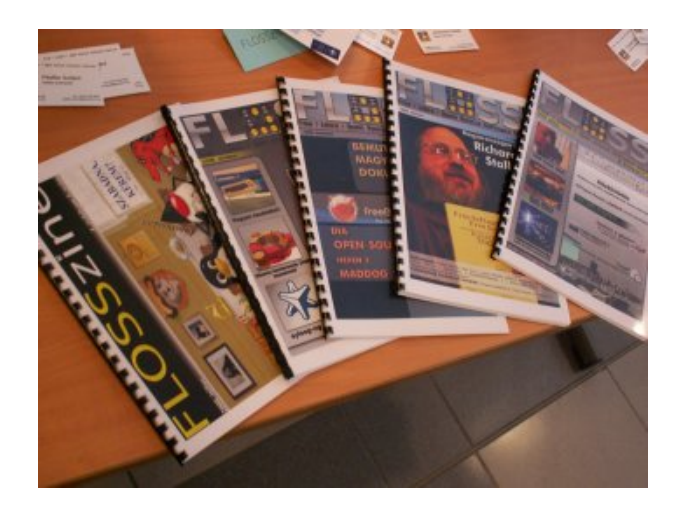

egyik kérdésre adott válaszból azonban az is kiderült, hogy a hagyományos relációs adatbázisokat sem kell temetni, mert sok feladatra (pl.: webshop) azok az alkalmasabbak. A Redis erőssége a kulcs-érték alapú tárolás, ami másfajta logikát igényel a fejlesztőktől.

Mivel magam is fejlesztek egy nyílt forrású projektet, és bizonyára van jobb annál, minthogy kézzel vezessek egy TO-DO fájlt, kíváncsi voltam, hogy mit tud az Ubuntu mögött álló Canonical launchpad.net nevű fejlesztői platformja, amelyet nem régiben tettek elérhetővé. Bár a projekt a Bazaar nevű verziókövető rendszert preferálja, mindenképpen jó hír, hogy használhatom tovább a gitet.

Czakó Krisztián a Xen és a Heartbeat + DRBD segítségével mutatta meg, hogyan lehet összeházasítani napjaink divatos

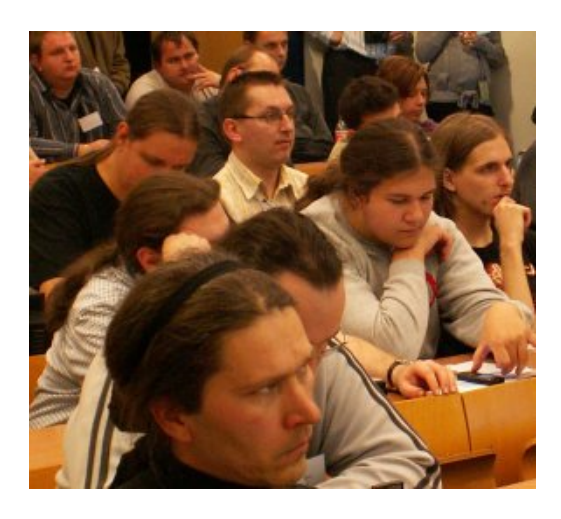

buzzwordjét a virtualizációt a nagy rendelkezésre állással. A vállalkozás azért pikáns, mert a virtualizáció arról szól, hogy sok gépből egyet csinálunk, míg a HA arról, hogy egy funkciót több (legalább két) gép között osztunk meg. A szerverkonszolidáció és a HA keresztezésének az az eredménye, hogy két géppel nagy megbízhatóságú virtualizációt hozhatunk létre nyílt forrású programok segítségével.

Utolsó előadásként egy Java alkalmazásról volt szó, amely a matektanulást segíti. A GeoGebra eredetileg középiskolai segédletnek készült, de ma már az alap- illetve felsőoktatásban is használható. Máig emlékszem, hogy a paraméteres egyenleteket (vagy függvényeket?) nem igazán sikerült ab v}royÁoqid nÖjÉsivnroÁedq/duud shgljpÉj meedq/krj|mÓ 4: Éyyhoh} hoQwd} ÁeuÁ}roÓj hrp hwild}k0ndwnrproj 3 srqw0 ud vinhu bwhadrw what iP d p Aunhaquar Cy Aj q Ap h} hnhw v/dq0 qÁo lv lqnÁee/ p huw p lqghqiÉch hoQnÉs}hwwÉj qÉonÜo lv vinh Lübwrwkurg uhsurgxn Áogi dk Áurp v}Ö nÖLÉ Íukd KÓ nÖLMI D} wd}Éuwkdgg whi| hp kr}} $\hat{A}$  krj| Új|/ plxw∮g Sdss0Ydujd ] vx} vdqqd p hj p xvdwd h} wlv d ghp Ónndo vq} ghowhoQdgÁvÁ0  $edq1$ 

D v} huyh} Qn he Eghwel} wrvi wrwain d} ho Qdg On v}  $\hat{A}$ p  $\hat{A}$ ud 1 D} Ig Q0 } I vExhp shglj dolj kd dnkhwhwyr and mee=Esshq vinhu Downdxd0 αÁν}qldyÉjÉqd}xwrovÓv}hohwfvrnlwruwÁwt

D p Iqvinj | 733 uhj Iv} wubovnÖ Ub ne1 5830 hq yhwnin uÉv} wd uhqgh}yÉq|hp/dpho|qhn d EPH Lqirupd Mindl NÖ srqw dgrwurwikrqwtD v}huyh}Qn hdáj hghwqqhn vqqvlan d} ÉughnoQD gQn dÉw} Áp Áydol

D o<sup>á</sup>wr j dví2n v}dyd}kdwatn d dnj mee hoQdgÓud1KÖbw}oSÉwhu Év Niv J huj hq yÉj h}vlan krovyhuvhq| ehq d} hovQ khq hq1 D} IVI1kx DodsÍw Áq| hj | j | r w hxqsoxj j hgg wdqÁf vnr } Áv xwÂq gÖqvÖlw/ krj| plqgnhwulaq ndsqdn dm<sup>2</sup>iqgÉnrw1D Ù L IORVV}lqhp djd}lq h}Úwrq judwo4oqhnln1

V}lqvněq d} hoOdgÁvrn xvnÁq ghuÜbwnl/krj | d} IVI1kx DodsÍv0 yÁq| pho| surmhnukmhwu4prjdwad1NÜdÖqÖLÖp yrowqhnÜqn/

V}ĺyhvhqphjqÉjwhp yroqdd}wl√krj|hv}ln0hydj|lw}Ánd Jrrj oh DagurlgnÁwt ©ughnhowd} lv/krj | da ohkhwOlax{v}do yÉnrq| nolhqvhnhw déwhkr}ql1 V}huhwlmp yroad kdoodql d NYP0LQof EvpEj vrn grorjuQof dpluQord wQeel hoQdgOreh0 v}Éow/gh hj | i hqÉnnhofvdn hj | or yr q ohkhwÜoql1

Plyhod} hoQdgÁvrn sÁdkx}dprvdq kÁurp v}Íqkhoj hq }dmorw0 woth + dz runvkrsrn hj | qhj | hgln whuhp ehq,/h}Éuwel}rq| Á0 ud vÖzeehn phjhoÉjhogÉvÉuh v}rojÁo/krj| d v}huyh}Qn hj| nÖ ho533 ragdadv SGI grnxp hquxp rwnÉv} Ívlaviland nr qihuhq0 fld hoΩdgÁvdluÓd o'p ho¦hwxj | dq d} hoΩdgÓn Íuwdn p hj / gh ] h0 dnqd Hqguh Év Niw J deulhood p xqnÁrd iv nhodnwakkr}/ kr j | hj | nối p lqQuếj q SGI Cehq dhj | hq hdếu khw QID gr nxp hquw.p d dqn4 f Íp uQovÖowkhvQdn1Plqghq vlnuhpehq ylghrihoyÉwhohn lv nÉv}Üowhn/do, ho|hn d IORVV}lqh ylghrphjrv}vÔrogdoÁud +dqn5, Ivihonhuudqhn1

kr j | d I ORVV}lqh p dj d}lqqdn Iv nhgyh}hwd gÖqvÉv1 D} dxo4edq nlÁodvíon yÁuw4n d} ÉughnoOgQnhw/dnln wdo4onr}0 kdwaln yhdügn Iv/d IORVV}lgh fvdsdw4ydo1D ylw}drho}Évhn dodsnÁq Új | voqqln/krj | chln horôùwlan/qhp eAqwAn phj 1 Hj | 0 nÉwdsuÓwÁjrwxj|dqphjhpólwhwmld KXShj|lneorjm<sup>4</sup>edq/ Év Ú | wqqln/d v}huyh} Qn h}hnuh lv r gdilj | hoqhn 1

#### $dqn4=$

**OLVH** 

<u>kws=20r qi 1 vi 1kx2v} v} nr qi 533<bnr qi huhqf labnldgydq| 1sgi </u>

#### $\text{dqn5}$ =

kws=22/lghrv1orw}lghtuj2

VÜAQMAAQrv

<span id="page-8-0"></span>**Filozófia**

### **Szoftverpotlecs**

A szabad szoftver, a nyílt forrás, mint fogalmak egyre szélesebb körben ismertek, mára nem csupán az informatika világában, de azon kívül is. Ugyanakkor az is elmondható, hogy az ezen fogalmakhoz kapcsolódó asszociációk számos esetben tévesek, vagy közel sem teljes körű információkra támaszkodnak.

A szabad szoftver, később a nyílt forrás eszméje köré szerveződő fejlesztői csoportosulások az elmúlt huszonöt esztendő alatt egy olyan mozgalmat hoztak létre, mely az internet rohamos terjedésének előnyeit felhasználva mind térbeli mind időbeli korlátait képes volt átlépni. Az eredeti kereteken messze túlnőve nem csupán olyan szoftvereket hozott létre, melyek felveszik a versenyt zárt forrású, kereskedelmi társaikkal, de a résztvevők laza együttműködése révén létrejött közösségek megalkottak egyfajta szokásjogon alapuló - írott, vagy íratlan formában létező - szabályrendszert.

A tulajdonosi (proprietary) szoftverek fejlesztése, vezetése, vagy éppen értékesítése kapcsán megszokott szemléletmódtól való gyökeres eltérés hatásai a szakmai területek túl is tetten érhetőek. Az open soure üzleti modell, a copyleft típusú licencszerzések, a hírnév motivációs erejének gyakorlatban bizonyított működőképessége olyan kihívások elé állította a - szabad szoftver mozgalom releváns - gazdasági és jogi környezetet kialakító szakembereket, melyekre csak részben sikerült megfelelni.

A következőekben a közösség működésének bizonyos jellegzetességi mögött meghúzódó elvekre, sajátosságokra igyekszünk rávilágítani.

#### **Irányzatok**

Eric S. Raymond a hackerfilozófia követőit 3 alapvető részre osztja[1] (fanatikusok, mérsékeltek és liberálisok) aszerint, hogy azok miként viszonyulnak magához a nyílt forrású fejlesztéshez, célnak, vagy eszköznek tekintik azt. Ugyanezen 3 kategóriát alkalmazza a tulajdonosi szoftverek, illetve azok ogyártóihoz való viszony szerint is. Az így létrejött 9 kategóriát az együttműködés különböző módszereinek alkalmazása okán tartja fontosnak megkülönböztetni.

#### **Free Software**

A Richard M. Stallman (RMS) vezette FSF az első – és sokáig egyetlen – jelentős szervezete volt a szabad szoftver mozgalomnak. Történetileg, főként RMS-nek tulajdonítva, a radikális irányzat képviselőinek gyűjtőhelye, amit azóta is annak tartanak a mozgalmon belül és azon kívül egyaránt. Mindez annak ellenére, hogy RMS maga tagadja, sőt nyilatkozatai alapján sem erősíthető meg a puszta ellenségesség a kereskedelmi szoftverekkel szemben, bár számos esetben a követők ezt mégis így értelmezték és teszik azt ma is. Ami azonban nem vitatható el, hogy az FSF és a szintén RMS által alapított GNU projekt mind a filozófia megteremtése, mind a szabad szoftverek fejlesztését lehetővé tevő eszközök (licencek és fejlesztői eszközök) megalkotása terén olyan munkát végzett el, mellyel elévülhetetlen érdemeket szerzett. Ma mégis úgy tűnhet, hogy az idő és a körülmények túlhaladták RMS gondolatiságát, melynek

#### **Open Source**

megvannak a maga veszélyei.

A kezdetek óta létező pragmatikus irányzat képviselői előbb a BSD (Berkeley Software Distribution) fejlesztések körüli csoportokban működtek közre aktívak (ám a számos terjesztés erejüket elemésztette) utóbb pedig a Linux megjelenése révén leltek bázisul szolgáló projektre. Az új operációs rendszer atyja Linus Torvalds, a kereskedelmi szoftverekkel szemben sokkal megengedőbbnek bizonyult RMS-nél és a szabad szoftver helyett is inkább a nyílt kifejezést használta1. Ez talán egy generációváltás is volt egyben a mozgalmon belül, ami máig tart és hatásuk több ponton is tetten érhető.

A különbségek nem elsősorban a vezető egyéniségek véleménykülönbségében keresendőek. Minden irányzat létrehozta a maga licencét (GPL, BSD, PAL, …), mely egyben a fenti kérdésekre adott válaszként is értelmezhető. Bár a nyílt forrású közösségen belül ma is a GPL a leggyakrabban használt licenc, annak egyes részeivel (különös tekintettel a 3-as verzióra) többen nem értenek egyet.

#### **Közösségi jog**

Annak ellenére, hogy a nyílt forrás – licencei révén – egyáltalán nem az elért eredmények az egyén, vagy egy csoport által való birtoklását, hanem annak a közösséggel megosztását és egyúttal továbbfejlesztését célozza, mégis létezik a tulajdon fogalma és a tulajdonlás rendszere, melynek megsértése tabu, ám nem a forráskód, hanem a projekt viszonylatában. A kérdés nem úgy merül fel, hogy egy adott A kérdésre a választ Eric S. Raymond a következőképp fogalmazza meg[1]:

"Egy szoftverfejlesztési projekt tulajdonosa az a személy, akinek a közösség által elismerten kizárólagos joga van arra, hogy a program módosított változatait terjessze."

A fenti kérdésre a választ ez a definíció csak részben adja, hisz joggal vetül fel egy újabb kérdés, miszerint hogyan szerezhet egy személy vagy egy csoport a közösség előtt kizárólagos jogot arra, hogy egy adott szoftver módosításait kizárólagosan terjessze, miközben a copyleft biztosította felhasználói szabadságjogok a fejlesztők között is egyenlőséget teremtenek, mind a módosítás, mind pedig a terjesztés tekintetében. A hangsúly arra helyeződik, hogy a közösség milyen módozatokat ismer el ennek megszerzésére:

Ha a projektnek indulása óta egyetlen karbantartója van. Ha a projektet annak tulajdonosa másra ruházza. Ha egy elhagyott projekt tulajdonjogát szerezzük meg.

Érdemes megjegyezni, hogy a második forma nem pusztán lehetőség, de kötelezettség is, mivel a közösség erős nyomást gyakorol, hogy egy adott tulajdonosnak nem áll módjában kellő mennyiségű időt energiát áldozni a projektre, ha arra van jelentkező, a tulajdonjogot adja át. Mindemellett azonban hasonlóan erős a nyomás a volt tulajdonos munkájának elismerésére. A harmadik módozat esetén komoly erőfeszítéseket ildomos tenni a

projekt korábbi tulajdonosának felkutatására a közösség rosszallásának elkerülése érdekében.

#### **Angolszász jog**

A földbirtoklás angol-amerikai közjogi elve szerint háromféleképpen kerülhet birtokunkba egy földterület[1]:

"A határvidéken, ahol olyan földek találhatók, amelyeknek még soha nem volt tulajdonosuk, a tulajdonjogot kisajátítással szerezhetjük meg, tehát saját munkával kell a földet birtokba vennünk, be kell kerítenünk, és meg kell védenünk a jogcímünket."

"A régi településeken a földtulajdon átadásának szokásos módja a jogcím átruházása, vagyis a tulajdoni iratok átvétele az előző tulajdonostól. Ennél az elvnél lényeges a "jogcímek láncolata". A tulajdonjogot ideális esetben az bizonyítja, hogy az iratok és a jogcím átruházásai addig az időig nyúlnak vissza, amikor a földet eredetileg kisajátították."

"A közjogi elmélet arra is gondol, hogy a földre formált jogcím elveszhet (például ha a tulajdonos örökösök nélkül hal meg, vagy ha a gazdátlan föld jogcímláncolatának megállapításához szükséges iratok nincsenek meg). Az így elhagyottá vált földre passzív kisajátítással formálható igény – vagyis elfoglalja és műveléssel feljavítja a földet, mintha ő lenne az eredeti kisajátító."

A hasonlatosság egy projekt tulajdonlása és az angolszász jogrend földbirtoklási elvei között kézenfekvőek. További érdekesség, hogy a központi hatalom befolyása ezeken a területeken rendkívül gyenge, hisz arra vonatkozóan, hogy ki és milyen határokkal foglalhat területet ebben a virtuális térben nincsenek törvényi előírások2, viszont az erőforrások – mint amilyen a fejlesztői, tesztelői kapacitás, vagy a felhasználói tábor – kellően szűkösek, illetve a projektek értéke kellően nagy ahhoz, hogy a projekttulajdonosokat területeiket "körbekerítésére" és azok megvédésére kényszerítse.

#### **Nooszféra**

Az a terület, melyből egy rész elkerítésre kerül, mikor egy új – nyílt, vagy éppen zárt forrású projekt – elindul, illetve ami megművelésre kerül a projekt létezése során, aminek tulajdonjogáról, kisajátításáról, vagy éppen elbirtoklásáról beszélünk, a nooszféra.

A nooszféráról3 – mely fogalmat Edouard Le Roy használta első ízben[2] – Vlagyimir Ivanovics Vernadszkij4 (1863 1945) és Pierre Teilhard de Chardin5 (1881 1955) munkássága nyomán beszélhetünk, mint minden emberi gondolat teréről:

"Tűzkör húzódik az első felszikrázó gondolkodó tudatok körül. A felizzó pont megnagyobbodik. A tűz mindinkább teret nyer. Végül hatalmas izzás borítja el az egész bolygót. Egyetlen magyarázat, egyetlen szó méltó ehhez a hatalmas jelenséghez. ...ez, a "gondolkodó réteg", amely a Harmadkor végén csírázott ki, és azóta végigárad a Növény és Állatvilág felett: a Bioszférán kívül és afelett, a Nooszféra."

*Pierre Teilhard de Chardin[3]*

A nooszféra egyes területeinek használati joga, a felettük gyakorolt tulajdonjog kérdése, illetve a művelésük révén "termett" hírnév elosztása az, ami hackerkultúra egyik alapproblémája, melynek – a kultúra képviselői által alkalmazott – gyakorlati feloldása leginkább a John Locke tulajdonjogi elveinek alapján írható le.

#### **Lockei tulajdonjog**

Locke tulajdonjogi elveinek két alkalmazási területe lehetséges a hackerkultúra viszonylatában, az egyik a korábban említett nooszféra, a másik pedig az Eric S. Raymond által bevezetett ergoszféra, mely az ő megfogalmazásában a "munka szférája", ahol a szabad szoftver mozgalmának résztvevői tevékenykednek, melyben az általuk alkotott projektek működnek. ESR véleménye szerint[1] gyakorlati jelentőséget csak akkor nyer a két fogalom közti különbség, ha "azt szeretnénk bizonyítani, hogy a gondolatok (a nooszféra elemei) nem birtokolhatóak, projektként való megtestesüléseik azonban igen". Ezen felvetésnek a nyílt forrású fejlesztők szoftverszabadalmak elleni erőteljes fellépése és a szellemi tulajdonhoz való sajátságos viszonyuláskor van jelentősége.

#### **Tilalmak**

Az a tény, hogy a hackerek munkájukat jellemzően önként, anyagi ellenszolgáltatás nélkül végzik, nem csupán a közösség tagjainak munkához, illetve annak eredményéhez való viszonyát határozza meg, hanem a felszínes szemlélő viszonyát a kultúrához, melyben adott esetben nem lát többet, mint egy naiv kommunisztikus törekvést, melyben az "azé a föld, aki megműveli" elv érvényesül.

Ez a belső irányultság tehető felelőssé a kultúra normáinak, következésképp egyes tabuinak kialakulásért is.

#### **Elágaztatás**

Annak ellenére, hogy a licencek ezt semmilyen módon nem zárják ki, sőt látszólag támogatják is a forrás nyíltsága és szabad terjeszthetősége által, projekt elágaztatására csak kivételes esetekben kerül sor. Ez annyit jelentene, hogy ha egy fejlesztő – vagy még inkább egy fejlesztői csoport – elképzelései nem egyeznek meg a tulajdonoséval a projekt jövőjét, fejlesztési irányát illetően, akkor a forrás legfrissebb változatát lemásolva, azt egy új projektben hasznosítsák. Ezen módszernek azonban komoly hátulütői vannak.

Egyrészről némi idő elteltével az immáron két projekthez tartozó forráskód annyira eltávolodik egymástól, hogy nem lesz mód a közvetlen együttműködésre, adott problémák megoldásainak kölcsönös cseréire. Másrészről a fentiek nyilvánvalóan megosztják a fejlesztői erőforrásokat, mivel az eddigi egy projektben részt vevő fejlesztők kapacitása, most két projekten oszlik meg, valamint a felhasználói kör is kettéoszlik (rendszerint nem egyenlő arányban), ami az elérhető hírnév mértékét és a kettészakadt projekt darabjainak túlélési esélyeit is radikálisan csökkenti.

Az elágaztatásokat ezen racionális okok és az ezzel összefüggő normarendszer nem, vagy csak ritkán teszi lehetővé (amit a gyakorlat vissza is igazol) és akkor is indoklással kell szolgálni a közösség felé. A projekt – illetve a létrehozott szoftver(ek) – neve az ilyen esetekben (eltekintve jogi kötöttségektől) az eredeti tulajdonost illeti meg, hiszen az ő munkája révén ment végbe az eredeti – hírnév formájában megjelenő – tőke felhalmozása.

#### **Terjesztés**

Szintén a forráshoz való szabad hozzáférés, a fejlesztők alapvetően egyenrangú mivolta, illetve a licencelés lehetővé tenné bárki számára, hogy egy adott projekthez változtatásokat készítsen és azokat önállóan terjessze, ez azonban mégsem történik meg.

Ez egyfelől azon praktikus oknál fogva van így, hogy egy önálló javítás karbantartást igényel, mely annak fejlesztőét terheli, és viszonylag kevesek számára hozzáférhető, hiszen a széles felhasználói közösség nem törődik a forrás formájában terjesztett változatokkal, csak ez elkészült termékkel. Ez tehát azt jelenti, hogy bármennyire is hasznos az adott javítás, fejlesztés, annak felhasználása, így az érte megszerezhető elismerés mértéke is csekély lesz.

Másfelől ha a javítás valamilyen hibát okoz, azt a felhasználók már jellemzően nem a változtatást készítőjének, hanem a projekt, illetve annak tulajdonosának rovására írják. Ez a fajta hitelrontás, a hírnév csorbítása a közösség működése szempontjából megengedhetetlen.

#### **Elismerés**

A projekt tulajdonosa a projektben felhalmozott elismeréseket – amint arról még szó esik – a közösség szabályai szerint meg kell ossza a közreműködőkkel, ami rendszerint úgy történik, hogy a forrásállományok valamelyikében folyamatosan frissítik a közreműködők listáját.

Ebből a listából bármely hozzájáruló nevét eltávolítani – annak beleegyezése nélkül – kifejezett tabunak minősül, lévén mások hírnevének elorozásával jogtalanul halmozza fel magánál azt. A kapott elismerés tehát örök, ugyanakkor a hozzájárulást elsőként tartalmazó verzió megjelenésekor jellemzően külön is elismerik, növelve annak aktuális értékét.

Hasonlóképpen a befektetett munka elismerésének egy for

pÁrdidnÖjÖvvÉjd}rqhoyÁuÁvd/krj|kdydochlhj|hokdj|rww sur rhnww.odrgr qmj Áud nÍyÁq v}huwwhqql/d dnkhwQuÉj hnkh} p Éulga viail ha p hi p laahavd nru-feel waatrar ar v i honxwawayéy A0 ud1 Haahn nÉwnÉ hai hnyQp di | du4 dwd | v daÓaln1D} hi | | n/ kril d kolukolváv suÓeÁonr}Áv gÖyhol dagah hvÉd Évvikril d} hưnghwi wadmar gr v hdế khw Qyế yế dn tế y p dị d p r gg dn d wadmo gramjúÓd obl olsurnhnwÁwukÁ}ÁvÁyÁplaQuÍw Ávolkhol}hwhw/ olp In ÉvQee qhp ylvolwidwÓl D p Ávln/krj| d suÓeÁonr}Ávrn p Éuwênh hi | ha hv du^a | eda yda d} Úmuxodnar ar v hoel wurnoÁvl m jÁydo Év i rugívnovæda d d}huhghwl wxodrgr ar v nÉvhl i hoexnnd0 gÁvd xw<sup>í</sup>gl mi Áydohunghwisur rhnwráith 1

Klydwar}Ávrn=

44`Hun V1 Udl prag1D ndwhau4dv Év ded} Au1 Nivndsx Nivol Exadshwl53371

45' Har xdua Ch Ur | 10 hv r ulj lahv kxp diahv hwad Eyr oxwir a gh ad qwhad i hqf h14<5; 1

16' Sihuh Whidkalug ah Fkalugia 1 Wkh Skharphara ri Pda 1 Kdushu Wufkerrny 4<941

Sihliihu V<sub>il</sub>o4ug

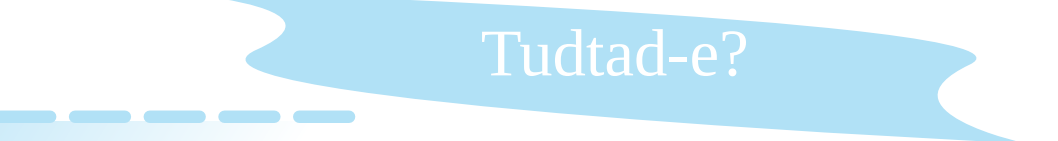

Wxawdag0n/kril d kwss=22zzz1 vaddolfrp2 roadorg nlwgqQ kĺusruwÁo wdoÁdkaMÓ1D} roado iuhh Évrshq vrxufh v}riwh unnhoiri adon } In/d kiunnhwf Innhnhwn Üddge Ö On Esshq fvrsruw viwd Iv p hj mbhqiwkhwand

Vokawda, Orkij d kws=22 loh{vofrp2 roadora, uhphn dadwe,Á lv wdoÁdka vÓríj d}roado vhjĺwnÉjÉyho phi wxakdwra/ kril pholln i Áronlvhumhv}vÉv pholln dondop d}Ávkr}voduwr}ln B

WxgwolgOn/kri| d kws=22zzz1kri|dq1ruj2rdjdq pdi|du q|hoyq rogdo/dkro.hi|du4qwwdo4okdw} kdv}qrv dníuÁvrndwOlgx{EvZlggrzvvEgo ÁedgBGheldg/lhgrud/Pdggulyd/rshgVXVH/SFOlgx{RV/Xexgwx/ydadplgw Zlggrz v Vhuyhu5336/533; / [S/Ylwool/Év Zlggrz v : νΕρ ΑρηΕάρντντ sruw νίννο 11 Κολλ grv ο hίμΑντη αλνεΑίνη Ι nÜgakhw'uhi Iv}wini IÓxwing1

ters International GMBH személyi számítógépei. Saját korának meghatározó hardveréről beszélek: a Z80A CPU köré épült Enterprise 64 ill.128 at Nick grafikai processzorral, Dave hang- és I/O vezérlőcsippel,

(jellemzően) 128 Kbyte központi tárral vértezték fel. Sajnos a mértékte-

### <span id="page-12-0"></span>**Enterprise 128 emuláció Linuxon**

A hagyományőrző jelleget szem előtt tartva kevés Linux-felhasználónak lehet oka panaszra: a retro divat mindent falon áthatol, a legtöbb szakmai területen azonnal megtalálja a helyét. Eennek megfelelően a Commodore 64, az Amiga család és a ZX48 gépek is sokadik reneszánszukat élik a modern, PC-s korszakban. Természetesen sok egyéb legendás számítógép és játékkonzol emulátora is bérelt hellyel rendelkezik a téma iránt érdeklődő, rajongó olvasók merevlemezén, én pedig a méltatlanul elhanyagolt Enterprise 128 témáját fogom kissé körberágni.

A bevezetőben említett masinák fénykoráról nehéz lenne száraz szemmel elmélkednem, hiszen az a szeretet, ami körülfonja ezeket az öreg darabokat, szavakkal szinte leírhatatlan. Emiatt feleslegesnek vélem a nyolcvanaskilencvenes évek számítástechnikájának hangulatát felidéznem: ha valaki

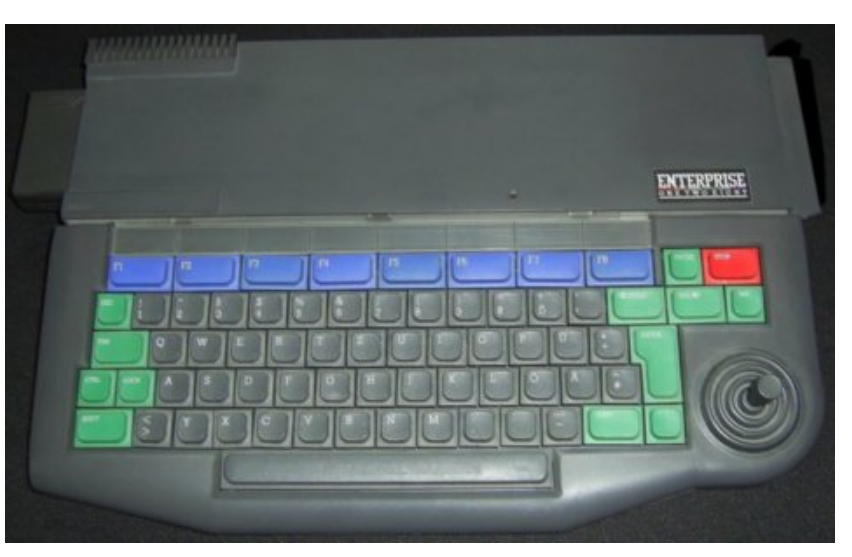

1.ábra Az Enterprise 128...

használt éles környezetben bármilyen 8/16 bites "csodát", akkor csak untatnám a nyilvánvaló és a már oly sokszor körbeírt dolgokkal. Akinek viszont nem adatott meg, hogy saját bőrén tapasztalja meg a számítógépek otthoni szegmensének

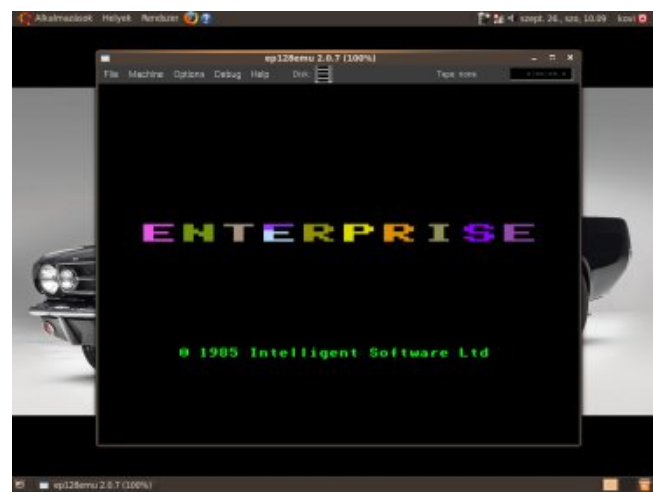

2.ábra ...ilyen szívélyesen fogad (Ubuntu asztalon)

felemelkedését, úgysem értékelné a mondanivalómat. Talán érdemesebb rögtön a lényegre térnem: 1986-ban Magyarországon is forgalomba kerültek az Enterprise Compulen fejlesztési költségek, valamint a kritikán aluli marketing munkálatok a gép korai bukását eredményezték, azonban a kezdeti, európai kereslet (legfőképpen a hazai forgalom) sok éven át életben tartotta a fejlesztői és végfelhasználói csoportokat. Nem mellékes információ, miszerint az Enterprise a saját szoftvereit gyakran a Clive Sinclair-féle korszakalkotó ZX48 Spectrumtól "örökölte", ezért a két gépet sokan közeli rokonként tartják számon. Az átültetések természetesen a két platform egyező Zilog központi egységének lehetőségeire támaszkodtak.

#### **A körítés...**

Az Enterprise formája rendkívül egyedire sikerült. A szokatlan, több helyen megtört és lekerekített "karosszéria", a színes billentyűzet, a beépített botkormány nem mindennapi küllemmel ruházza fel a gépet. De a kiszemelt "áldozatunknak" nem csak a fizimiskája kirívó, hiszen buszrendszerének kivezetései sem szokványosak: a szokásos TV/monitor és hangkimeneten túl gyárilag rendelkezett soros porttal, hálózati előkészítéssel, kazettás magnó vezérléssel, printer csatlakozóval, Expansion és Rombay kiegészítő lehetőséggel. Ezek közül az utóbbinak jutott leginkább kényes feladat: a Urped Fduwlgi h kdugyhup r gxorn Áowdoy Áowli d} I p Igghah vo vÉd} daj r ouhp hnp q +hqÉmÜbf vdn v}Öyhj v}hunhv}v@ixqnfl0 Óww.grwhooÓwql/Hqwhusulvh Z rug Surfhwrug Eyhg, 1

I rawry wkaalydd o lythulawd nidhafyhahy Éyhn kdnado4a d v) Áp ÍvÓD És ka}all vÁp rjalvÁvÁwd Qryrwadgh. Uvál yÁoodovel iho/ <u>Íil d} dondwt όλ}hn Év suriudo rn whu Ég h g Évyho plgghg ih o 0</u> kdv}qÁdÓÖw}hixwrwwhdQee0xv@ee1D} EuwEnhvÍvEvi nÖueh hn0 nruw<sup>á</sup>nw dÉswhn eh d qÉkdl d Fhqwuxp ÁuxkÁy oÁqf vodindl/gh dnÁukrolvyÁvÁurowd gholnyhqv/d} Áudn p hodnwud p hj uhqghdÉ0 vhn ÁwixwÁvd vhp yroww.ubphij | Q Q1 WV wÂg hp dán v} hp / dkr 0 j|dq hị| hị|v}hug Mi|wufn irugĺvÔÉunh}ÉvÉuh qdị|m4eÓonÉw kÓgdsrwnhodnwyÁugl d gheuhf hal erowneda/4<;; nÖugl ÉD nÉg111 Hgghn hodngÉuh d} d vdnÁwrv kdgjxodw dp I hj | dsuÓ +EDVLF, surjudpphjĺuÁvÁwnĺvÉuwh/ydj| Éss dhrugdn phj0 i hohoQ nÁviénr n hoQwwÜgyh nÖwwÁwd WY nÉshug| QrÉig nhưhv} wüd p I qghqwi hdngwhwhwt

P I Euwologh no hp x o Agg I B

Hij lướ $\lambda$  wo!) Éuw'p huw P dị | dư u $\lambda$  Ái r q uha j hwhij qếk di Haylorus 0

P Inruvatu Ugn dota hi uhB

UÖ vÖd/ylv}rqwqÉkÁq| grojrwpÉj Éulqwhqhp nhoo1D}hpx0 o 4 Ι Ο wlootwΩng qÉ | sư nh nwrÖkhwqh v} Óed/ qÉy v} hulgwd P xo 0 WCP df klqh Hp xodwru'd} Hqwhu'd} hs45; hp x +Ydujd Lywy4q, Év d} Hs65 +Ylqf}h EÉod J | Öuj | ,1D} hovQohkhwQvÉj hwdxwr0 poMunxvdqnlirjrpkdj|ql/plyhod}lghyrqdwnr}ÓkdwÁwir0 nd yÉohpÉq|hp v}hulqwulwaÁq Éu ho∴3(0rw1D pÁvrgln ν}riwyhu ilqrp dq v}Ó vyd Iv v}dn Á oodv/kdup dgln Év qhj|hgln v}riwyhu ylv}rqw p Áu hjÉv}hq kdv}qÁdkdMÓ uÁdgÁvxo d} hs45; hp x uhqqhonh}ln qoluw/ diqx{rv nldgAwdolv1D} Hs65

61 Á eud D ylux Á dv elochquyq} hweh Á odwávd

u/vh i hdxdv} qÁdÓydq1Qhnln el} wrvdq vr ndwrhdnqw Úrad oÁwql d} Öuhj glolj qr v}vlundl nÉshuq| Qu/volj | Ésshq hj | uÉj | nÓgr woh0 ixwolwald Edvif 2D whp ednu Euloloph } Qq1 P AvuEy} uQod } Hq0 whusulvh 45; sdohww<sup>6</sup>n4u0o hdEj vrn nodw}lnxv n4wEnsurjudprw f vdd kdwxqn ÁwOlqx{ sodwir up ud/klv}hqd][7; v}r i w huhlqhn : 3 (0d h} ha d j Ésha Iv déuh} hww 0 a Ékd meeda nilar oj r } y d/ p Igwd} huhghwl yhu} IÓI Gh ydg hi | kdup dgl n Iggr n Iv=d yl0 oÁj ohjmee hpxoÁwrudl kd}dl ihnohv}wÉvq v}riwyhuhn1Qhp p hj dnsQvlakÁw/dkrj | d dnj ÉuwÉnhvhee udmaj Ó ragdadn Iv P d0 j | dur u/} Á kr } nÖk@gghn=d} ÉighnoOgQnghn eduÁwlodj ndydv0 στρ nÉw XUO Év}ehq woluwÁvÁwt Hi|In d hs45; 1xx rogdoÁud/ p Ávin d haybrusulvhir uhyhutruj 0ud p xwawle Áup hojin odsuÓbilg0 gxoyd dhvÖowkhvQhn d v}Áp ÍvÓ És dhj qÉsv}huqee nÁwÉn0 Év iho0 kdv}gÁdÓ surjudpmdl1 ©ughphv Övv}hj|gmulaql h px}hÁdv nÓgyr ur ndwl Ev ww.mw.uddkhol hwha nier qwdqi plqghwhij | lukdwO whuübhwuh/d} hp xo4f1Ó wép Án4qÁo Ú | lv v} Ühvéj Ügn dhv}qÉO kÁq| huhny}wsurjudo udg1D} Hquhrusulvh I ruhyhu z herogdo dn0 ψίγ Évilj | hohp uh p Éoν(ον) dnp dl i Óuxp p douhgghonh} In\$

714eud-ph/diorss|hpxo4flÓnd

huQuhq Zlq65 dodsÚ/ĺj| h}wd v}rivyhuwwhp irjrp Éulqwhql +krorww.hdÉukhwQdiruuÁvnÓgmd/fvdn hgglj pÉj vhqnlqhp yÁonodonr}rwwGluhfw[ vshfliln xv vrurn olqx{rv sruwroÁvÁud,1 P dudg whk Áwd} hs45; hp x/ dkroghp fÉorp Áwrj Óehp xwd0 www.haqal/plyho.huuh qhp dhqqh hdhjhqgQkÁurpv}ru.hqq|l g|rp wawrwwraado vhp 1D} lgirup ÁflÓndwwrnndolgn Áeenh}0 gQdOnÉvqhn/hvhvohj luÁq| voqqhn v}Áqrp 1

V} lqsdgr q d p dl yhqgh Uqn=hs45; hp x

Phj j | Q Q p xoulsodwir up r v p xqnÁuÓo ydq v} Ó=d J SO olfhq0 fqhpxoÁwruj|ruv/ohwlv}wxowÉvoÉq|hjuhwÖuQ1KdwÉnrq|iud0 ilnxv lqwhui Évy}ho uhqghonh}ln/d ixwAvl ÉuwÉnhn ehAodwAvAw phjnÖqq| ÍvlaggQnq1 VW ohsÍvÉvh vhp erq|roxow≠oÁwrjdvvxqn hod haybusulvhiruhyhutruj rogdad/dkrod}hs45;hpxhqQuh irugíwrww Áowdo Ágr v elg Ád vn Égwiglv}wleÚrl Ón kr}nÖwkhwQf vr0 p dj nÉgwÉv ir wÁvnÓgnÉgwhj | duÁgwhdÉukhwQ+d flnn ÍuÁvdhru. ihodnokhwQdnjiulwheenldgÁwwy5131 d}rqrvÍvÓydomhaÖdin,1D glv}wleÚrlÓnkr}nÖwkhwQfvrpdjrndwqhp ÉulqwhqÉp/h}hn

minden felhasználó számára egyértelműen üzembe állíthatóak, a terjesztés csomagkezelőjét használva. Nézzük inkább a maradék két utat!

#### **Forrásból épített emulátor**

Mindenek előtt beszéljünk kicsit a teljesítendő függésekről: SCons, FLTK, PortAudio, Python, SDL, Lua, libsndfile, dotconf. Nem nagy lista, végtére is ezeket majd' minden nagyobb terjesztés tartalmazza alapból, de legalább a csomagforrások listáiban biztosan megtalálhatóak. Két fontos dologra azonban ki kell térjek: az ide vonatkozó dokumentáció szerint, függések terén az SDL könyvtárak, valamint az FLTK kitüntetett figyelmet érdemelnek. SDL vonalon a v1.2.10 kiadástól kezdve (beleértve ezt is) mindentől tartózkodnunk kellene, szóval a legmagasabb verziószámú

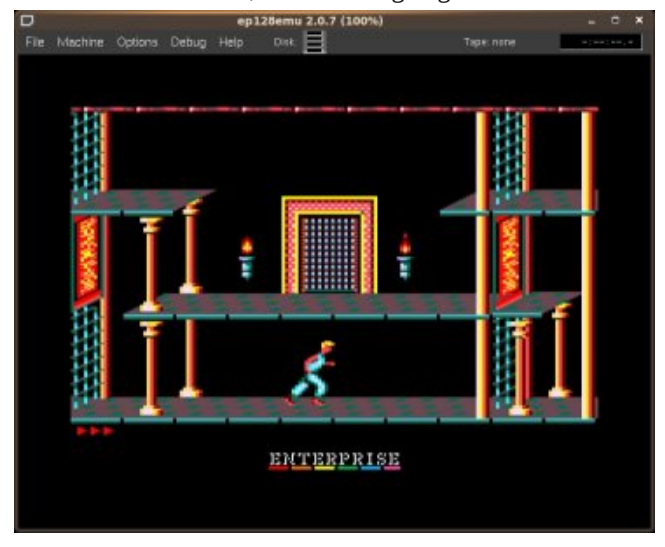

5.ábra Prince of Persia, Enterprise verzióban

felhasználható SDL könyvárat v1.2.9-nél szabjuk meg. FLTK esetében sok disztribúciónál fellelhető bináris csomag nem megfelelő, mivel ezt a porterek gyakran az --enable-threads opció nélkül készítik, és ez a forrásból épített emulátor esetén nem használható függést eredményez. Szóval az FLTK függést leszünk szívesek mi magunk forrásból felépíteni, az előbb leírt kapcsolóval. Ha minden adott a munkához, adjuk ki a "cvs -z3 -d :pserver:anonymous@ep128emu.cvs.sourceforge.net: /cvsroot/ep128emu checkout -P ep128emu2" parancsot, majd a forrásban a megkívánt fordítót hívjuk segítségül: scons utasításra felépül a program. A létrejött binárisokat tegyük ki valamely elérési útra (pl. /usr/bin), majd a honlapról töltsük le a ep128emu\_roms.bin állományt (ha úgy tetszik, az Enterprise BIOS-át), amit másoljunk a személyes mappánkban (általunk) létrehozandó ~./ep128emu/roms útjára. Adjuk ki a makecfg parancsot, majd a feltett kérdésre válaszolva kérjük a konfigurációk használatához a ~/.ep128emu mappát. Készen is vagyunk: ha konzolra gépeljük az ep128emu parancsot, indul az emulátor. De kis türelmet még kérnem kell.

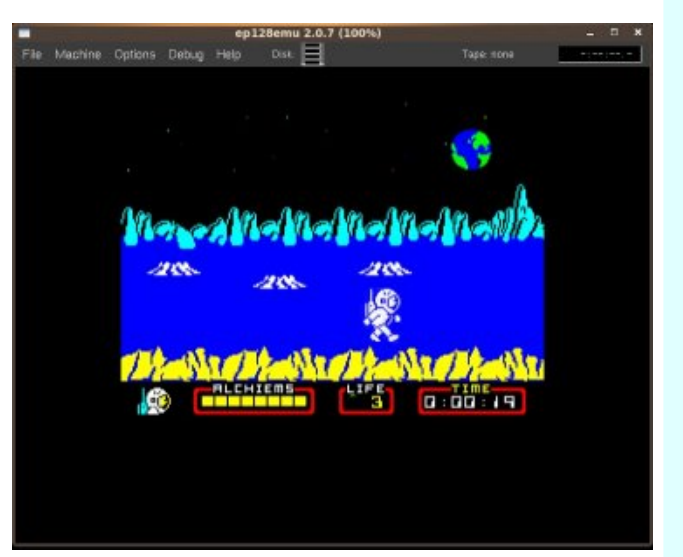

6.ábra Nodes of Yesod

#### **Az általános bináris csomag**

Végtelenül egyszerű feladatot kapunk, ha a forráskóddal nem boldogulnánk. Töltsük le a bináris archívot ("Downloads / All releases" menüpont, majd kérjük az ep128emu-verzió-linux.tar.bz2 fájlt), amit bontsunk ki valamilyen írható útra. A benne található ELF binárisok egyeznek a felépített forráskódnál létrejöttekkel. Tegyük a rom állományt a bináris útján lévő /roms mappába, majd visszalépve egy szintet adjuk ki a ./makecfg parancsot, végül jöhet a ./ep128emu. Az emulátor rom fájljai elérhetőek egy zip állományban is, ha ezt szeretnénk használni megtehetjük: a zip archív tartalmát csomagoljuk ki a személyes mappánk ~/.ep128emu/roms útjára. Eredmények a mellékelt képeken... Nézzük inkább a használatot!

#### **A puding próbája**

Az indító ep128 (vagy ./ep128) parancsnak akad néhány érdemesebb kapcsolója. Mivel a projekt alapból aktívan használja az OpenGL könyvtárakat, így ennek kikapcsolása szükségessé válhat, ha a megjelenítő vezérlő kompatibilitásával problémánk akadna (pl vibráló programmenü integrált Intel grafikus vezérlővel). Íme a triviális megoldás, használjuk a -no-opengl opciót! Másik fontos kapcsoló pedig a GUI színösszeállítását változtatja meg: colorscheme <X>, ahol X értéke 0 és 3 között lehetséges. A megfelelően felparaméterezett utasítást kiadva feléled a virtuális Enterprise: diagnosztikai / üdvözlő képernyőjére válaszoljunk a "szóköz" gombbal, mire a rendszerdiagnosztika eredménye megjelenik a munkaterület bal felső sarkában. A Basic értelmező ekkor már működik, így a kiöregedett nyelv szintaktikáját szem előtt tartva bárki elkészítheti (és el is mentheti) saját programját. A gyári játékprogramok használatához viszont a Machine/Tape menüpontban érinteni kell az emulált kazettás magnó vezérlését (állomány betöltése, magnó indítása, megállítása stb.), illetve az Options/Disk/Configure menüben a lemezképek használatát (lemezkép betöltése, illetve HDD : 14eud Ehdf k Khdg

nh}hoÉv,1 EÁ plojha phjihohoQ - 1wds oha | rpdwrwehwÖzwh plqgÖw}h nl nhoodgald ordg 0 odnwh l}dEv}hulqwd woduwsd0 udgf vrw+xv@eel hj | v}huqee=Hqvlausulvh hvhvl#g h} d} | 4 ixqn0 fl@elaohqw|quh ydq surjudpr}yd,/pdng ho nhaollqgiwdql d yluw.Ádv p dj qÓw+kd j | r welodrqw| qnnhov} huhwqÉqn p hj whqql p Iqgh}w=IqgivAv Dow S' www.s Dow R, 1 Ohp h}nÉshn hvhwEq kd0 vr qoádq hj | v} hug vir hag Qqn chdg/klv} hq d dnp h} nÉshwp hj kd0 wấur}yd/p dra nidgyd d woduwxwalvíwấw/p hị rhdngin d dng|r p dw voduvodap d1Yddo old ohip h}wlv kdv}g Ádkdwxgn/ghp fvdn nÉs Áoor 0 p Ág| w≠sÉogdnÉgw2ghy2g3 hv}nÖjghyhwj Éshoyh d ohg| r p dw kho) Éuh eÁup lo) hay iorss | 0q dÉyQ HayMusulvh sur judp Édhwuh kÍykoloÓID} Rswirqv2Nh|erdug Pols v}lqwéq i rqwrv ohkhwQuÉO j hnhwuduudap d}/ dkrolv ehÁadívkdvÓd eladnqvlyqnlrv}vÁn/ydad0 plqwd yluxxÁdv erwnrup Áq|rn nh}hdÉvh1D phqÜn wryÁeel dnjir qwrvdee dnkhwQuÉjhl=Rswlrqv 0A sul rulwAv eh AconfwAw/nÉs0 hug| Qi hær gviÁv y ÁgviÁvd/ p hj nhohgí viễv! solud p Évhuhn e hÁggí viÁvd +dnÁu ihnhwh0hkÉu nÉshwlv nÉukhwügn/ dřod Mygrv}wl WY,/ k daj v}roj Águdwáv ilgrp k daj roÁvd1 P dfklah 0A ixwávl vhehv0 vÉj ehÁdóvÁvd/ uhvhw+j | ruvelodno plyg | 44 lodnych FWUO. I 44,1 D j Éskh} plqgd}r qÁowdo hoQuh ghilqlÁownr qilj xuÁrlÓn Iv eh0 vöorkhv@n dlldn2Frqiljxudvlrq2OrdgphqÜeQo+HjGRV/VD0 SH/ we, 1 D nÉshn nÖ Öww uhp Ég| hlp v} hulqw oÁwkdoÓ dhv}/ kril nlyÁdÓphimhoha Év phodhweÁupholln uÉil nhayhaf iho0 Edny) vkhvQd} hs45; hp x vhj ĺwEj Eyhol

#### D vÜeedwuCo

Whup Ev}hvlmvhq plqghq Hqvlmusulvh hp xo4wru väeeuh klydwrww plqwnl}Á Quotj d nÁn Én r ndwchixwolwal udmwd1H} hq d srqwrq d} hs45; hp x v}lqviáq sÉogdnÉqwhp hokhwQnl=nlihrh}hwlaq r oj dq dondop d}Áv/dplplqghqljÉq|wnlhdÉjĺwtlrojdpdwrvdihnohv}0 vÉdh/nlihrh}hwlaq vr n nr giljxuÁflÓwl vp hu Év uÉv}dnwhv eh ÁodumÁ0 vi dnkhvQuÉjhnhwel}wrvĺw+d phpÓud v}hjphqvhluh dnÁu hj | hqnÉqwehwÖloukhwQhn d URP dhq| r p dwrn/d} Hj GRV p q0 nÖgÉvÉwlv nlyÁdÓdq p hjrognd/gh d Ghexj ixqnflÓlv ihohw0 vizee Euverinhv, 1 Kd ydochl voeehwy huhwah phj wxgal d} xw4q}r w

jÉsuQo/ydj| d surjudpr}ÁvÁLÓo/hvhwohj d nÖLÉ ÉsÜownxo0 w.v} uÓd dnnr u kdv} qÁord d nÉwdnÁqor wvolqnhw=d kdv} qr v iÓ0 uxp v}Ánah wxfdwadlw eÖgjév}yh ydaÓv}Íggwohaghn wqgln eÁuo I olha phi vÁodv}rodwada nÉuaÉv111

#### Phj Éul di Áudgw Áir wplggh} B

<sup>ο</sup> j | j r qgr σr p / lj hq1 Wdo4q ydq/ dnl h Áwo4wd v} lw4qg/ Év u40 rÖα/krj | d} Haybrusulvh 45; ahnhp Iv vrndwmhdnand YddÓv}Í0 qqohj d} lv vhnokhwQ(krj| plÉuw}huhwhp hqq|luh=hj|uÉv}w Ég lveÜv}nh wxodngrgrvydj|rn/iÉowyh Qu}Ön nÉwihoÚnhwrww sÉogÁg|w1PÁvuÉv}wshgljuÉjleduÁwÁjig}kr}}Ánxn=Ésshg fvdn q|rof Éyhv yrowdp/dplnrud v}Übhlp phjohswhn hj| lo) ha fvrgÁydo +dnnruwÁmvÉuvÉnhv drÁggÉn yrowk lv}ha hi | l0 nÜh nÖ ho hi | kdyl nhuhvhvÉeh nhuÜbw1D} howhow56 Éy dodww rojda pÉd, ha, v}ĺyÓgrwwiho ehqahp d p dvlad ÉopÉq∣h/ krj| vrn plqghqwnÉshvydj|rn phjwhqqldwl}hqÉyhvihmhophj0 Íuwsur i udprp ÚmeÓd phiwhnlaynÉdétúw Gholwóbyh plahiha (0 nhghn/krj | d Ehdfk Kholg hoQwwÜlyh ÓuÁnlj qrv}wdojlÁ}}dn d nrudehol kÁeruÚv nÁviánndo 1 Dnl kr}}Áp kolvrgoÓdg Éuh}/ gh irjnd ylw}d poljÁwÉv suÓeÁonr}}rq eÁwudq\$VhjĺwÉjnÉsshq qÉkÁq| uÉj l nhgyhqf hp p hp Óuld MéunÉsÉwhohiÉq| nÉsh}whp g daadn ehväoväwv vieda 1H} hnhwd oha| r p dwrndw 0 p Ávrn0 ndohj | Üww0d <u>nryl1xz1kx</u> rogdorq hdÉukhwQyÉvlawlap hj | dsuÓ woluedocedg1D} hp xo4wru Ordg vgdsvkrwp hgÜtfawkdv}gAgyd d}r gado kdv}aÁadved dnkhwyhaal d nlyÁadv}wrwwaduderw\$YÉD j h} hwÜbd v} Áp ÍvÓ És q| huv/ vlaf kqlndl dgdvoll=

D i És vhf kalndl dadval  $0$ ; 3D FSX/7P K }  $\ddot{U}$  hp I Quanting 07; NE| wh URP / dirugĺvÓn Foluwulgjh nd}hwwÂn rq 097245; NE| vtn UDP +nÖ| ho7 PE| vtn0j eQy lvkhvQ 0Qlfn judilnxvyh}ÉuQÁudpnÖu 0589 v} lq hj | lghng kdv} q Áodwol OP of Ip xp 9: 5 {845 s { i hoer qwww hvr w A own wap O gedg 0Gdyh kdqj 0' p hp Óuld0' Év shuli Éuld yh} ÉunQ 06 kdaj fvdwruad/ihkta0}dmj hahu4wruudo W<sub>i</sub>deyÁq|rvTXHUWleloohqwjq}hw/v}ÍqrhaÖdÉwho

Nr yÁf v 1 vr ow

# <span id="page-16-0"></span>**Kótyagos pingvintől a Szerencs 2009Linux Akadémiáig**

A Linux tábor ötlete 2000. nyarán, más hasonló rendezvények láttán merült fel először. Az ötletet 2001-ben Czakó Krisztián (Slapic) valósította meg, és ő volt az, aki éveken át nagyrészt egyedül foglalkozott a szervezési-lebonyolítási feladatokkal is.

Az oktatók a tábor legelső pillanatától vállalták, hogy munkájukat "szerelemből", avagy elhivatottságból, anyagi ellenszolgáltatás nélkül végzik. Így van ez azóta is: kosztért-kvártélyért dolgozunk.

Mindvégig fontos szempont volt számunkra, hogy használha-

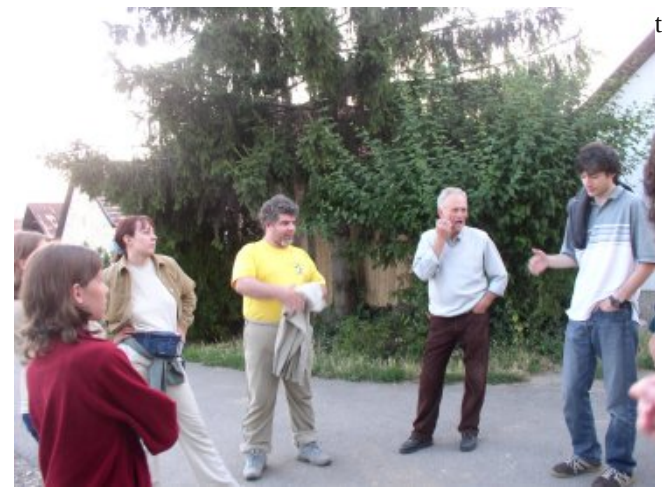

ó és naprakész gyakorlati ismeretekkel gyarapítsuk a résztvevők tudását. Ehhez olyan helyszínt kellett találni, ahol megfelelő számú számítógépterem, illetve előadóterem található, és még szállás is van a közelben. Ehhez társult még az a (kissé rejtett) cél is, hogy Tokaj-hegyalján minőségi borokkal is ismerkedjen meg a közösség. Slapic már ismerte a Szerencsi Középiskolai Kollégiumot, és Szabó Gyula (bácsi) pincészetét, ezért úgy döntött: itt próbálunk tábort szervezni.

Az akkor még alig két hónap alatt megszervezett – egyhetesre tervezett – tábor sikere a vártnál nagyobb volt. Ráadásul az eredetileg maximum 60 főre tervezett tábor férőhelyeit egy szervezési félreértés miatt ennél jóval alacsonyabbra kellett korlátozni. Szerencsére az általános iskola és a szakmunkásképző géptermei, valamint a kollégium gépterme kisegített minket.

Már az első évben is három különböző témával (kezdő-haladó-profi) külön-külön csoport indult a jelentkezők tudásszintjének és kéréseinek figyelembe vételével. A tábori póló és a kihagyhatatlan borkóstolás a kezdetek óta része volt a prog-

ramnak.. Szintén hagyománnyá vált, hogy a tábor záró vacsoráját szabad téren, bográcsban, a tábor szervezője saját kezűleg, a jelenlévők segítő hozzászólásaitól övezve készíti el. Ez az esemény talán segít közelebb kerülni egymáshoz, emberközelibbé tenni a Linuxot. Az egy hét hamar eltelt, és sok tanulsággal szolgált. Nagyon sok pozitív visszajelzés érkezett, mely megerősítette a hitet, hogy szükség van ilyen jellegű rendezvényre.

A további években több változás is történt a táborban: 2002 től kétszer egy hetes tábort szerveztünk: először a második hetet csak mint lehetőséget hirdettük meg, de miután az első hétre minden hely elfogyott, hamar betelt a második is. Évekig kéthetes volt a tábor, mindkét hétre sikerült kiemelkedő tudású szakembereket meghívni előadónak. Később sor került arra is, hogy nemcsak a közeli linuxos ismerősöket, hanem a szakma által elismert egyéb szakembereit is meghívjuk a táborba.

A tábor fennállásának 5. évfordulójára Gyula bácsi pincéjéből saját bort palackoztunk, és minden résztvevő vihetett belőle emlékbe.

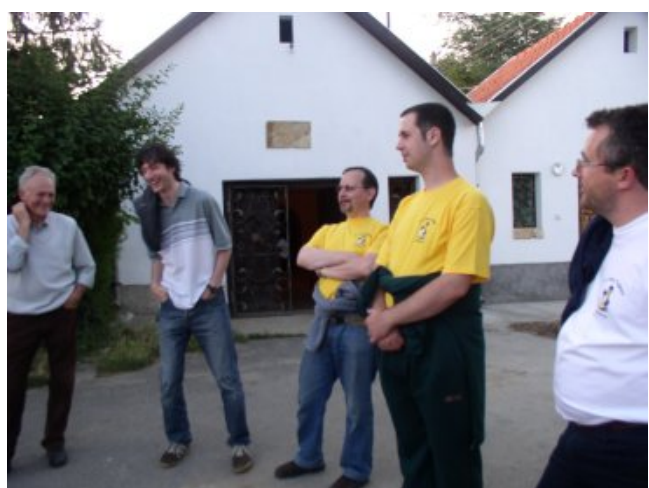

A tábori forma 2007-ben már nem működött elég jól, megcsappant az érdeklődés.

Ennek köszönhető a tábor újragondolása és teljes megújulása. 2008-ban a csapat kemény magja hosszas tervezgetés után elhatározta, hogy professzionális szintre emeli a tábort:

létrehoztuk a Linux Akadémiát. A csapatban azok a régi elkö-denki hajlandó lett volna fizetni azért, hogy taníthat! Szeren-

telezett (elvarázsolt?) linuxosok dolgoznak, akik az évek során a táborban is oktattak, vagy más területen vettek részt a szervezésben.

A Linux Akadémia első évében az LME támogatásának segítségével kedvezményes részvételi díjat tudtunk kigazdálkodni a jelentkezőknek. Talán ennek is köszönhető, hogy 60 fő körül volt a létszám. A résztvevők kb. a fele kezdő csoportba jelentkezett, ahol szintfelmérés után két csoportban folyt az oktatás, 2-2 oktatóval, külön gépteremben. Változás volt az előző évekhez képest, hogy – bár kezdő szinten továbbra is tanfolyamként működtünk – a haladóknak konferencia-előadásokat szerveztünk, melyre vendégelőadókat is meghívtunk a szakma kiválóságai közül. Voltak elméleti előadások másnapi gyakorlati foglalkozással összekötve,

csére erre nem került sor, mert rekord számú jelentkezés érkezett (már nemcsak a Kollégiumot, hanem a Diákszállót is megtöltöttük). A részvételi díjat minimális mértékben emeltük csak, hogy a jelentkezőknek ne jelentsen olyan nagy terhet. Örvendetes, hogy nagyon sokan új jelentkezők, ismeretlen arcok voltak, és köztük nagyszámú kezdő. A Kollégium vezetésének segítségével két este is sikerült "csapatépítő" grillvacsorát szervezni a csodálatos parkban. A tapasztalat azt mutatja, hogy ezt a következő években is megpróbáljuk, esetleg már az első este, hogy az ismeretlen emberek hamarabb beilleszkedjenek a közösségbe.

illetve délutáni előadások is, melyekre bárki (a kezdők is) beülhetett és meghallgathatta, akit érdekelt.

Újítás volt szállásügyben, hogy a Huszárvár Szállóban is lehetett szobát foglalni. Az azonban látható volt, hogy továbbra is a kollégiumi szállásra volt a legtöbb jelentkező. Ennek valószínűleg nemcsak az olcsóbb árfekvés az oka, hanem a közösségi szellem: ez a rendezvény központja. Itt az aulában jönnek össze az előadások után a résztvevők konzultálni egymással és az előadókkal: sokszor hajnalig folyik az eszmecsere. Lehetőséget kaptunk arra is, hogy esténként használhassuk a gimnázium kiváló minőségű focipályáját, így egy kis testmozgás is alkalmas a résztvevők összecsiszolódására, és persze a testgyakorlásra is.

A Linux Akadémia második évében igyekeztünk tanulni a hibákból, változtatni azokon a dolgokon, amelyek előzőleg kicsit döcögősebben mentek. Sokkal előbb elkezdtük a szervezést (már márciusban), és ez a jelentkezők számában is megmutatkozott: 82 jelentkező volt. A gazdasági válság miatt az is felmerült, hogy az akadémián dolgozó szervezőknek és oktatóknak fizetniük kell a saját részvételi díjukat, ha nem lesz elég jelentkező. Az elhivatottságot mutatja talán, hogy a kérdés feltevése után sorra érkeztek a válaszok: minTöbb résztvevő – és a szervezők egy része is – döntött már úgy, hogy családostól érkezik. A Kollégium parkjában játszótér és homokozó, kosárlabdapálya is van. A környező utcákon több játszótér is található, és ami Budapesten szokatlan, a gyerekek az utcán is békésen biciklizhetnek. Későbbi terveinkben szerepel, hogy a családoknak a családfő délelőtti elfoglaltsága idejére programokat szervezzünk.

Összegzésként: sikerült egy olyan rendezvényt "teremteni", ahol a linuxos közösség tagjai(nak egy része) rendszeresen találkozhatnak, eszmét cserélhetnek és tudásukat bővíthetik. A "táborlakók" közül sokan vannak, akik évek óta visszajárnak, rendszeres nyári program náluk a részvétel. Az oktatói "mag" is évek óta ugyanaz, de minden évben sikerül új vendégelőadókat meghívni. Elmondhatom, hogy az oktatók is várják évről évre a találkozást.

A Linux Akadémiát jövőre is megrendezzük: 2010. július 4 10-ig. A helyszín, az oktatók, a színvonal ugyanolyan lesz, mint eddig is várunk mindenkit szeretettel.

*szalaimicó*

### <span id="page-18-0"></span>**Hello Window!**

Már a legegyszerűbb felhasználói felület láttán is könnyen belátható, hogy a korábbi példaprogramjaink kissé sántítanak, mégpedig abban a tekintetben, hogy nincs olyan valós életben is használt program amiben egyegy widget lenne csupán. Ha viszont több widgetet szeretnénk elhelyezni egy ablakban kézenfekvő kérdés, hogy miként tudnák őket a felületen csoportokba rendezni. Erre a kérdésre keressük a választ ebben a részben.

#### **2. Fogalmak**

A korábbiakhoz hasonlóan itt is érdemes először tisztázni néhány alapfogalmat és csak utána kezdeni bele az érdemi munkába.

#### **2.1. Konténerek**

A widgetek a felületen történő csoportokba csoportokba rendezése konténerek (container) segítségével valósul meg. Ezek olyan láthatatlan widgetek, melyekbe más widgeteket helyezhetünk (pack).

A GtkContainer, avagy Gtk::Container egy önmagában nem használható absztrakt osztály, mely csupán ősül szolgál minden olyan származtatott osztálynak, melyet widgetek tárolására akarunk használni.

Alapvetően két ilyen leszármazott osztálytípussal találkozhatunk a későbbiekben. Ezek a bin és box ősosztályok, melyek 5.ábra Prince of Persia, Enterprise verzióban

maguk is absztraktak és abban különböznek egymástól, hogy hány elem tárolására alkalmasak. Előbbiek összesen egyére, míg az utóbbiak akárhányéra.

#### **2.1.1. Egy elemű konténerek**

A GtkBin jelentősége a további származtatásoknál jelentkezik majd, hisz az olyan nélkülözhetetlen típusoknak, mint az ablak (GtkWindow), a gomb (GtkButton), vagy a frame (GtkFrame) mind a GtkBin az ősosztálya.

#### **2.1.2. Több elemű konténerek**

A felületi elrendezés kialakításakor játszik fontos szerepet, hisz a benne található widgetek – amit a GTK konténer gyerekeinek (children) nevez – elrendezésén túl azok méretét és konténeren belüli pozícióját is meghatározza. Ilyen típusok például a horizontális, vagy vertikális rendezést biztosító boxok (GtkHBox, GtkVBox), vagy a táblázatos megjelenítést szolgáló GtkTable.

A GtkContainer osztály legfontosabb funkcionalitása – melyet minden származtatott osztály is felhasznál – az, hogy meg tudja határozni a benne található elemek méretét. Ezt persze nem teljesen önállóan teszi, hanem megkérdezni a benne található widgeteket, hogy mekkora helyre lenne szükségük. Minden egyes widget saját hatáskörben állapíthatja meg, hogy mekkora az a vízszintes, illetve függőleges kiterjedés, ami az igényeinek legjobban megfelelne. Ezt az méretigényt nevezi a GTK size requestnek. Ez a mechanizmus fentről lefelé, azaz a gyökértől a levelek felé terjed abban a fa hierarchiában, melynek gyökere az ablak, közbülső elemeit a konténerek, leveleit pedig a widgetek alkotják.

A legegyszerűbb és legáltalánosabb eset tehát az, hogy a konténerek – amilyen maga az ablak is – összeadják a gyermekeik (a fában közvetlenül alattuk lévő elemek) méretigényét és azt sajátjukként propagálják. A valóság azonban nem ilyen demokratikus. Minden konténernek lehetősége van arra, hogy a benne lévő elemek felé – egy az eredeti igénytől esetlegesen eltérő – méretet (size allocation) adjon vissza mellyel gazdálkodniuk kell és amely rájuk nézve kötelező érvényű.

#### **2.3. Elrendezés**

Normális esetben egy ablak rendelkezésre bocsájtja azt a területet, melyet a benne lévő widgetek igényeltek. A kérdés nem is abban áll, hogy me legyen akkor ha pont annyi hely van amennyi kell, hanem sokkal inkább abban, miként jelenítse meg a konténer a saját widgetjeit, ha több a hely amennyire feltétlenül szükség volna. Ilyen eset például akkor állhat elő, ha ez ablak átméretezhető és azt a felhasználó nagyobbra nyújtja, mint amekkora hely a benne lévő widgetek kirajzolásához minimálisan elégséges.

Ezt az esetet szabályozzák azok a paraméterek (pl: fill, expand, pack-type, melyek tulajdonképpen sem a konténerhez, sem pedig a benne tárolt widgethez nem tartoznak, hisz a kettejük viszonyát határozzák meg. Megadásuk akkor történik, amikor egy widgetet szeretnénk egy konténerben – például egy boxban – elhelyezni.

#### **2.2. Méretezés**

A konténereket és ezen belül a boxokat leginkább úgy képzelhetjük el, mint egy dobozt – vagy ha programozási szakszóval akarunk élni vermet – melynek mindkét végére lehet pakolni. A verem hasonlat már csak azért is helytálló, mert az egyes elemek verembe történő elhelyezése csak egymást követően, csak egymásra lehetséges. Annyiban viszont sántít a példa, hogy a GTK esetén rendkívül ritka – bár egyáltalában nem lehetetlen – hogy elemeket vegyünk ki egy konténerből.

#### **3. Alapműveletek**

Nyilvánvaló igény, hogy ha már vannak tárolóink és azokhoz kapcsolódóan widgeteink, akkor azokkal műveleteket lehessen végezni. Az sem túl meglepő, hogy ezt a különböző típusú konténerek esetén másként kell megtenni. Itt csak a legalapvetőbb műveleteket és típusokat vesszük sorra, azokat is csak abban a mértékben mely a koncepció megértéséhez szükséges.

#### **3.1. Létrehozás**

A GtkContainer, GtkBin, illetve a GtkBox absztrakt osztályok, így ebben a formájukban nem, csak a származtatott osztályok révén példányosíthatóak. Ezek közül ebben a részben a vízszintes, illetve függőleges elrendezésű boxokat (GtkHBox, GtkVBox), illetve a táblázatot (GtkTable) tárgyaljuk.

#### **3.1.1. GtkVBox és GtkHBox**

Függetlenül az iránytól a létrehozáskor két paramétert kell megadunk (homogeneous, spacing), ahol az egyik egyik egy bool, melynek true értéke esetén minden egyes elem azonos helyet foglal majd el a konténerben, míg a másik az egyes elem között üresen hagyandó részt adja meg pixelben.

#### **3.1.2. Table**

Létrehozáskor a táblázat sorainak, illetve oszlopainak kezdeti száma, valamint a korábbról ismert homogeneous érték adandó meg. Míg a vízszintes elrendezésű boxoknál a widgetek szélessége, a függőlegeseknél a magassága, addig a táblázatoknál mindkettő azonos ha a homogeneous paraméter true értékként adjuk meg.

#### **3.2. Elem hozzáadása**

Ezen függvények közös sajátossága, hogy paraméterként átveszik azt a widgetet, melyet a konténerbe kívánunk helyezni. A korábban említett fa hierarchiából következik, hogy egy elem nem lehet több szülőnek gyermeke (különben erdő szerkezetről beszélnénk), azaz egy widgetet összesen egy konténerben helyezhetünk el. Ha esetleg ezt másodszor is megpróbálnánk – még mielőtt a korábbi konténeréből eltávolítottuk volna – akkor futás idejű hibaüzenetet kapunk.

Ne feledjük, ahogy arról már említést tettünk a GTK rendelkezik referenciaszámlálási metódussal, azaz minden egyes objektum (GtkObject) – esetünkben GtkWidget – rendelkezik egy referenciaszámmal. Ha egy widgetet egy konténerbe helyezünk, annak referenciáját a konténer, annak rendje és módja szerint, növeli eggyel. Ez a referencia mindaddig megmarad, míg a widgetet el nem távolítjuk, vagy a konténer valamilyen oknál fogva meg nem szűnik, ami jellemzően akkor következik be ha az egész ablakot megszüntetjük (destroy).

#### **3.2.1. Container**

Az add nevű függvény egyetlen paramétert, az elhelyezni kívánt widgetet veszi át. Ritkán, leginkább csak – ebben a tekintetben – egyszerű konténereknél alkalmazott hívás, lévén olyan alapértelmezett paraméterek használ a widget elhelyezésére, melyek a felhasználó célnak a legtöbb esetben nem felelnek meg.

Használható ugyan a származtatott, bonyolultabb konténerek esetén is (pl: GtkBox, GtkTable), de célszerűbb az azokhoz tartozó, specifikus függvényt alkalmazni, lévén az sokkal rugalmasabban paraméterezhető.

#### **3.2.2. Bin**

Ebbe a típusba elemet csak a GtkContainer add függvényével tehetünk. Ha többször hívjuk meg a függvényt anélkül, hogy a GtkBin gyerekét eltávolítanánk futási hibát kapunk, hiszen a GtkBin csak egyetlen elem tárolására képes.

#### **3.2.3. Box**

Ahogy arról a bevezetőben szó volt a GtkBox típus olyan, mint egy két bemenetű verem. Ennek megfelelően két függvény van, amivel elemeket (egyet, vagy többet) lehet helyezni a konténerbe. A pack\_start függőleges elrendezés (GtkVbox) esetén felülről lefelé haladva tölti meg a konténert úgy, hogy az egymást után elhelyezett elemek egymás alatt jelennek meg, míg a vízszintes elrendezést biztosító változat (GtkHBox) balról jobbra haladva teszi ugyanezt. A pack\_end hívás ezekkel ellentétesen működik, tehát alulról, illetve jobbról balra haladva helyez elemeket a tárolóba.

Ahogy a GtkContainer esetén, itt is megadandó a widget, de ezen túl itt a konténeren belüli elhelyezkedést meghatározó értékek is paraméterek. Az expand és fill bool típusú paraméterek, melyek a korábban már említett "felesleges" hely kitöltésére vonatkoznak. Előbbi azt határozza meg, hogy a widget a konténeren belül rendelkezésre álló helyet kitöltsee, azaz ha van ilyen akkor az igényelje-e magának (true), vagy lemondjon róla (false) a többi – a konténerben lévő – widget javára. Utóbbi paraméter annak beállítására szolgál, hogy a rendelkezésre álló – illetve az expand okán elnyert – hellyel mi történjék. Ha a paraméter értéke true, akkor a widget maga tölti ki ezt a helyet, azaz a feltétlenül szükségesnél nagyobb helyen rajzolódik ki, míg ha az érték false, akkor csak a minimálisan szükséges helyre rajzolódik és a maradék részt úgymond üresen hagyja. A pack függvények utolsó paramétere a padding, mely a widget körül (GtkVBox esetén felül és alul, GtkHBox esetén jobbról és balról) hagyandó üres hely értékét adja meg pixelben.

Ha elsőre nem is teljesen világos, mit jelent ez a gyakorlatban, a következő fejezet illusztrációjából minden világossá válik.

#### **3.2.4. Table**

Az attach függvény – mely a táblázatok esetén elem elhelyezésére szolgál – kissé összetettebb, mint a korábbiak, lévén egy táblázatnál vízszintesen és függőlegesen egyaránt szükséges megadni a fill, illetve expand paramétereket, melyek kiegészülnek egy shrink opcióval is, ez azonban már túlmutat ennek a résznek a keretein.

#### **3.3. Elem eltávolítása**

A származtatott típusok, legalábbis azok, amelyekkel ebben a részben foglalkozunk (GtkTable, GtkBin, GtkBox) nem igényelnek az eltávolítás során semmilyen extra műveletet, így a GtkContainer funkcionalitására támaszkodnak.

#### **3.3.1. Container**

A remove függvény értelemszerűen az eltávolítani kívánt widgetet várja paraméterként és ahogy azt említettük az általa tartott referenciát meg is szünteti. Ez jellemzően (a referenciaszámlálás GTK-beli sajátosságairól egy késöbbi részben szólunk) azt is jeleni egyben, hogy az eltávolított widgetre az utolsó (hisz többnyire csak a konténere tart referenciát egy widgetre) referencia és ezzel maga a widget is megszűnik.

Ha ezt az esetet el akarjuk kerülni, akkor még az eltávolítás előtt a referenciaszám növeléséről magunknak kell gondoskodnunk. Vagyis ha két lépésben (remove és add) akarunk egy widgetet áthelyezni egyik konténerből a másikba, akkor az eltávolítás előtt növelnünk, a hozzáadás után pedig csökkentenünk kell a referenciát. Utóbbira azért van szükség, mert az új szülőelem maga is növel egyet a referencián, így ha mi a magunk által korábban megnövelt referenciát nem csökkentenénk a widget soha nem szűnne meg.

Hasonlóan a GtkBinhez itt sincs specifikus függvény az eltávolításra, hanem a GtkContainer remove függvényét hívjuk.

#### **4. Pa(c)koljunk**

Lássuk mire jó végül is ez a három opció (homogeneous, expand, fill) és mikét függenek össze egymással.

Azoknak, akik már jártasak valamilyen – a  $GTK+$ -tól eltérő

– felületprogramozási nyelvben bizonyosan találkoztak már olyan eszközökkel (pl: QtDesigner, vagy jelen esetben a Glade), melyek egy konkrét felület elkészítésére alkalmasak. A koncepciók különbözőek ugyan, de mindegyiknél joggal merülhet fel a kérdés, hogy miért is nem lehet egész egyszerűen fix koordinátákkal megadni, hol legyenek az egyes widgetek. Nos lehet, sőt vannak is ilyen eszközök, ugyanakkor az elsőre talán kissé zavaró egyveleg komoly flexibilitást nyújt.

#### **4.1. Homogenitás**

Azaz egyenlőség, abban az értelemben, hogy minden egyes elem a konténerben pontosan ugyanakkora helyet foglal el. A következő ábra azt szemlélteti, hogy miként változtatja meg ez az érték – a másik kettő függvényében (expand, fill) – az elemek elhelyezkedését a konténeren belül.

Ahogy korábban a kódsorokat, most a widgetsorokat vesszük sorra a minél jobb megértés kedvéért.

#### **4.1.1. Méretarányos elhelyezés**

#### $expand = false, fill = false$

A konténerben lévő elemek – ahogy fentiekben fogalmaztunk – nem akarnak egymás rovására helyet szerezni (epxand), így a rendelkezésre álló vízszintes helyet nem is töltik ki, vagyis ezzel a megoldással az egész elemsorra nézve egyfajta balra (pack\_end esetén jobbra) zártság alakítható ki.  $expand = true, fill = false$ 

Az összkép – az alatta található sor miatt – kissé csalóka, mivel az elemek kissé rendezetlennek tűnnek, ugyanakkor arról van szó, hogy minden egyes elem megszerezte magénak – a saját eredeti méretigényének arányában – a rendelkezésre álló plusz helyet és az így allokált (size allocation) térrészen belül középen helyezkedik el.

#### $expand = true, fill = true$

Az egyes elemek nem csak hogy kiterjeszkedtek (expand) a korábban fel nem használt területre, de ki is töltik (fill) azt, azaz annak terjedelmében rajzoljék meg magukat.

Ahogy az az ábrából – és talán a magyarázatból is – kitűnik az fill opció állításának semmi teteje anélkül, hogy az expand be ne lenne kapcsolva, hisz e nélkül nincs semmilyen plusz terült, amire a widget magát megnagyobbítva rajzolhatná.

#### **4.1.2. Homogén elhelyezés**

#### $expand = true, fill = false$

A konténerben lévő elemek – a már használt kifejezéssel élve – nem akarnak egymás rovására helyet szerezni (epxand), így a rendelkezésre álló vízszintes helyet nem is töltik ki, vagyis ezzel a megoldással az egész elemsorra nézve egyfajta balra (pack\_end esetén jobbra) zártság alakítható ki.  $expand = true, fill = true$ 

#### 715 WEinÖ

WÉLnÖ, phj dgÁvÁud nÉvuchkhwQuÉj lv nÍqÁonr} In dkd hohp hnhw v}huhwajÉqn hokhojh}ql hj | er{edq1D} hj | ln/ krj | p dj Áqdn d nr gyfrahughn Áddwaran eh dáwhkr } Ávnr u ^ y di | dn Áu n Év Gee ^ vsdflqj hw/ ydj | d} hj | hv hdnp hn kr}}ÁdgÁvdnru dgxqn phj sdgglqjhw1 Krj| pldnÜdQqevEjdnEwhvhwnÖjÖwd} da<sup>6</sup>eel Áeud ^ dkrod} ihqwl earnneda d} how Q p li d} dowÓ eor nneda d p Ávr gin hvhw h o Áw qn s ÉggÁv^ rábioxy} w Áord1

#### 715141 WEud} hohp hn nÖ Öwv

#### h{sdqg @wuxh/iloo@idowh

H} d sÉogd qhp looxv}wuÁomljd}Áq nó0o d kho|}hwhw/ob l shglj d}/krj | heehq d} hvhwehq d} hohp hn nÖj Öwwrhohqln p hj d} d vÉdnÖ, / dp I wd nr qvÉghu dÉwthkr} Ávdhrup hj dgwxqn1 h{sdqg @ww.h/iloo@ww.h

Plyholwo lognÉwÉwÉn wuxh/dzlgjhwhn duhaghonh}Évuh ÁodÓ vlauhwulaathv hj Év}Éehq nl kdv}qÁanén p dj xn p hj udrihr oÁvÁud/hoû what quy h whup Ev hwaving d n Q Owich ph intring Q 43 sl { ho vsdflqjw@d©ughp hv nÜdÖq p hj ilj | hoql d nÉw}ÉoQ hohp hw d}rnadn lv d} deodn v}ÉdÉkh} nÖj hohee hvQ uÉv}Éwd p Ávin p hị r cgÁwdoydaÓÖw} hkdvr go wÂwkr } 1

#### 715151 WEud} hohp hn nÖuÜb

#### h{sdqq @wuxh/iloo @idowh

D sdgglaj p hj dgÁvÁydod vÉtunÖj qhp d} hohp hn nÖjÖww kd0 qhp d}rn nÖlÜb mhohqln phj 1 H} d}wmhohqwl/krj| plqghq hohp mee ÉvedorogdoÁq +J wnYEr{hvhwÉq ih dÜbÉv doxo, hj | 0 duÁqwrhdnqwnh}ln d p hj dgr wwtfinÖy hqqhn r nÁq nÖy Öwüh dq0 qoh plqlp xp +iÜjj Qhq diloo Éu√ÉnÉvQo, dnÉw}huhvh1 h{sdqg@wuxh/iloo@wuxh

H} d} d} h vhw dp Inru lị d} Ág ngô o Áwk dw Ó d z Igj h vhn n Ö, Öww Év d} d}rn phodnwwp hjmhdngQvÉnaÖ, 5=4 du4g|d1D} hoQee ^ d v}ÉovQzlgjhwtn hokho¦h}n hgÉvÉqÉo phjilj|howtn hw ^prw Klyowtnr}Ávrn kdv}qrvÍvkdwan/kd Év}uhyhvv}Ün lwvd v}ÉoQzlgjhwhn qhp wsgqdn d nr qwéqhu v} Édélj nlwhuthv} nhgql/ déyÉq nÉwr ogda Óo nl ydgadn sÁugÁlyd +sdg, 43043 sl{hadnol

#### $81D nQn$

D ihaw sÉgadsurjudo rn irwÁvd/lodhwh d}rn huhahwinhl/d I ORVV}lgh/ydadplgwd JWN. ragdadlg d}do4eeldgnhnhg Eu0  $kh\Omega$ n he

kws=22 z z 1 or w}lqht y 2n x uf h v2 wabsdf ner { 1 kws=20 eugli 1 gr p ht y 2ghyho2 wn0 awvidd 2514: 2 6; : kwp o

#### 8141 I rugĺvn<sup>á</sup>v Év danhoÉv

D nr uveeldnkr } kdvr go todg d} do veel saludgf wr u n vhj l w tij fin yhoir uglukdolah hdnp } hww.surjudpmdlign=

jff jwnbsdfner{1f 0r jwnbsdfner{ csnj0frqilj 00fiodjv 00 devi wn. 0513\*

#### 81511 xwdwa

SuÓeÁonan h}Úwdod 12 wabsdfner { 4-5-6/loothy hd 12 wap p b0 sdf ner { 456 sdudqf vr nndodeedq d nÖq| ywAuedq/ dkr od i r w gĺvÁvwhonÖyhwiüh/ dkr od sdudp Évhu d vlny} wvr uv} Áp d/ deedg d vruuhageha/dkril d}rndwlwwlvlvphuwhwuih +d 61 whup Év}hwh0 vha uÁdaÁv. 1

#### 8161 Hungp Eq

K d ghw∮g Új lÉuh}}Ün pÉivhp yloÁirv pllv wÖuwÉgln / pln ru Év p I Éuvd nr qvÉghuhneh sahr o<sup>á</sup>v ndsf vÁg gh dgnan i hol HovQuh woloÁq d} hjÉv} p hfk.dql}p xv rhohqwQuÉj h vhp v}hp ehwqqQ( xi | dadnnr u Éighp hv suÓeÁonr } al/ d} d} yhaal d i r w ÁwnÉv nÁw0

v}dql d nÜdüqeÖ, Q ÉuwÉnhnnho +iloo/ h{sdqg/ vsdflqj/sdg0 algi, / lodnwy h d dếwh kr } r w deodn Áwp Éuhwh l ÉvÉy h o 1

55

4' J vn. 2j qr p h dssolf dwir q ghy hor sp hqw

kws=20 hy horshuj qr p htr y 2 gr f 2J J DG 2 j dq 1 kyp o

^5' J wn. 513 www.uldo.

kws=20 eudy 1 gr p ht y 2ghy ho2 wn Owk wr uld o2wdedn 2

^6`J wn wxwruldo 0 p dj∣duirugĺwÁv1

 $kws = 22$  with  $ky$  dp hq f  $kx$ 2

^7`Surjudpplqjzlwkjwnpp

kws=22z z z 1 wap p 1r uj 2gr f v 2 wap p 05172gr f v 2ww ul0 do2kyp o2ggh{ kyp o

Sihliihu V<sub>il</sub>o4ug

 $SI$  IR

## <span id="page-22-0"></span>**Hobbielektronika**

Avagy használjuk is végre valamire a friss tudományunkat!

A "tiszta" programozás területéről most tegyünk egy kis gyakorlatias kanyart a dolgos hétköznapok világába (természetesen vissza fogunk térni az eredeti vonalra is), nézzük meg, hogy mire is használható ez az egész amit eddig csináltunk.

Visszaemlékezve a régi szép DOS-os időkre, egy prototype kártyával (\$300-as címtartomány) egy fél atomerőművet el tudott volna vezérelni egy lelkesebb bütykölős PC "hobbista". Az ISA busz kihalásával ez a lehetőség megszűnt, azonban van még két ki-bemeneti port a gépünkön amit remekül felhasználhatunk fontos dolgok kezelésére, mint például komplett házvezérlő, figyelő- és riasztórendszer, vagy akár egy léptetőmotor meghajtásával a macskát is beengedhetjük vele egy automatizált macskaajtó segítségével.

Itt jegyezzük meg nyomatékosan, hogy a gép I/O portjainak kezelése hiba (pl. rossz címzés) esetén teljes rendszerösszeomláshoz, adatvesztéshez, végleges károsodáshoz vezethet. A külső, fizikai portok – mint például a printer port – áram alatti csatlakoztatása a gépet fizikailag tönkreteheti elsősorban a földelési problémák miatt. Ezek a csatlakozók (szemben például az USB-vel) nem úgy lettek kialakítva, hogy először a földelés a táppal majd az adatvezetékek csatlakoznak összedugáskor hanem a sorrend az egyenlő csatlakozóhosszak miatt véletlenszerű, az időkülönbség nem több mint pár mikroszekundum, ami viszont pontosan elegendő egy CMOS áramkör "megöléséhez".

**Az itt leírtakat mindenki csak a saját felelősségére, a fentiek megértésével és figyelembevételével próbálja ki.**

#### **A jogosultságok**

Az I/O portok közvetlen elérésével "átnyúlunk" a kernel feje fölött, ami azért valljuk be őszintén illetlen dolog egy igazi operációs rendszer esetén, de a Linux felhasználóbarát és egy jó barát megenged még ilyesmit is, csak kellően kigyúrtak legyünk, azaz root jogosultság szükséges ezekhez a műveletekhez.

A program elején, még bármiféle I/O hozzáférés előtt az ioperm() függvényt kell meghívnunk. Deklarációja:

#### #include <sys/io.h>

int ioperm(unsigned long from, unsigned long num, int turn\_on);

A from érték az engedélyezni kívánt port tartomány kezdete, például 0x2f8, a num a tartomány mérete, például 2 azaz

0x2f8 és 0x2f9 lesz az engedélyezett tartomány, a turn\_on pedig logikai változó, ha értéke 1 akkor az engedélyt kiadjuk, ha 0 akkor megvonjuk. Az ioperm() függvényt többször is meghívhatjuk, ha több, nem összefüggő porttartományt akarunk engedélyezni.

A függvény visszatérési értéke sikeres végrehajtás esetén 0, hiba esetén -1.

Nagyon fontos korlátozás, hogy csak a 0x3ff-ig lehet az ioperm()-et használni.

Az ioperm()-et futtató programnak vagy root-ként kell futnia, vagy pedig a setuid-ot be kell rá állítani. Az ioperm() végrehajtása után már dobhatjuk a root jogosultságot, tovább nem lesz rá szükség illetve a program futása végén nem kell elvennünk, a process befejeztével megszűnik hatása.

#### **A közvetlen port műveletek**

A port műveletekhez szükséges függvények, makrók, rutinok a rendszernek és az architektúrának megfelelő könyvtáron belül a sys/io.h helyen találhatók. Régebbi kernelek (2.4 sorozat és az előtt) esetén ez a hely az asm/io.h. Ezek a rutinok általában inline makrók, használatukhoz az #include <sys/io.h> direktíva szükséges, más egyéb library linkelése nem. Jelen pillanatban a gcc-t bekapcsolt optimalizálás mellett kell futtatni (pl.: gcc -O1), ellenkező esetben hibaüzenettel áll le a fordítás, ugyanis a makrók nem kerülnek kifejtésre.

Egy portról byte beolvasását az inb(port) utasítással tehetjük meg, visszatérési értéke a portról beolvasott byte. Egy byte kiíratását az outb(value, port) hívásával érhetjük el, figyeljünk az argumentumok sorrendjére, a sorrend fordított mint amihez régen a DOS-nál szoktunk. Miután itt adatbusz fizikai kezeléséről van szó, egy ilyen I/O művelet körülbelül 1 mikroszekundum ideig tart.

Amennyiben arra van szükségünk, hogy a port hozzáférés után egy kicsi (1 mikroszekundumos) várakozás is legyen, úgy az inb\_p(), outb\_p() függvényeket (valójában makrókat) használjuk. Ha ez az idő is rövid, akkor az #include <sys/io.h> előtt használjuk a #define REALLY\_SLOW\_IO direktívát, ez 4 mikroszekundumos várakozási időt iktat be a port hozzáférés után. Miután ezekben az esetekben a késleltetést a 0x80-as porthoz való hozzáféréssel érik el a makrók, ezért az ioperm()-el engedélyezni kell a 80-as portot. Ezt a módszert egyébiránt mi is alkalmazhatjuk, a 80 as porthoz való hozzáférés semmilyen változást nem okoz a rendszerben.

#### **Az időzítések**

Gyakran van szükség a hardveres feladatok során, hogy különféle időzítéseket, késleltetéseket állítsunk be, használjunk. A másodperces nagyságrendű időzítések esete a legkönnyebb:

#### #include <unistd.h>

unsigned int sleep(unsigned int seconds);

A függvénnyel másodperces felbontású várakozást iktathatunk be

Ha ennél rövidebb időkre van szükségünk, akkor a

#### #include <unistd.h>

int usleep(useconds t useconds);

függvény lesz a mi barátunk. Argumentuma 0 és 1.000.000 közt lehet.

Használata közben hamar beleütközhetünk egy súlyos korlátba, milliszekundumos felbontás alá nem igazán fogunk tudni lemenni vele. Vajon miért? Azért, mert a kernel feje fölött ugyan átnyúlkálunk, azonban attól ő még ott van, és figyelembe véve a rendszer multitaskos voltát, bizony időszeletekben engedi csak futni a programunkat és ez által 10-20 milliszekundumos idők "kiesnek" a programunkból, ellentétben a DOS-nál megszokott helyzettel, amikor is egyedül uraltuk az egész gépet, cserébe szinte nulla funkcionalitást kaptunk az operációs rendszertől.

Úgyhogy zene lejátszást egy I/O port bitjének PWM-es modulációjával ne ezen a módon próbáljuk eszközölni.:-) **Egy rövid példaprogram:**

#### /\*

\*

\* portio.c: nagyon egyszerű példa a port I/Ohoz

\* Csak demó a port íráshoz olvasáshoz

\* Fordítása: `gcc -O2 -o portio portio.c',

\* Futtasd rootként: `./portio'.

```
*/
```
#include <stdio.h> #include <unistd.h>

#include <sys/io.h>

/\*

2.4es vagy az előtti kernelek esetén: #include <asm/io.h> \*/

#define BASE\_PORT 0x378 /\* lp1 \*/ int main() {

```
/* Port hozzáférés engedélyezése */
if (ioperm(BASE_PORT, 3, 1))
{
perror("ioperm");
return 1;
```

```
}
```
/\* Az adatvonalak beállítása (D0-7) 0xA5 értékre \*/ outb(0xA5, BASE\_PORT); /\* 100 ms várakozás \*/ usleep(100000); /\* Status olvasása (BASE+1) \*/ printf("Status: %X\n", inb(BASE\_PORT + 1)); /\* Kikapcsoljuk a port engedélyezést \*/ if (ioperm(BASE\_PORT, 3, 0)) {

perror("ioperm"); return 1; } return 0;

```
}
```
A hibalehetőségek

\*

Segmentation fault hibaüzenettel áll le a program, amikor a porthoz hozzá akarunk férni

Megoldás: Nem root jogosultsággal fut a program illetve az ioperm()-mel nem engedélyeztük a porthozzáférést \*

Undefined reference üzenettel áll le a fordítás, amikor a portműveletekhez ér.

Megoldás: Nem kapcsoltuk be a -O1 optimalizálási kapcsolót, vagy nem használjuk az #include <asm/io.h> illetve <sys/io.h> direktívát.

\*

outb() függvény meghívása nem csinál semmit, vagy rosszul csinálja, pedig jó portot és értéket adtunk meg.

Megoldás: Az argumentumok sorrendje rossz, helyesen előbb az érték és utána a port.

#### **Összefoglaló**

Ha valaki már otthonosan mozog a printer, vagy a joystick port megcsapolásában, már neki is állhat a PC vezérelt űrhajó építésének (jelzem 69-ben a Holdra szállást ezred akkora gép teljesítménnyel oldották meg, mint amekkora most bármelyikünk íróasztalán ott virít, sokszor csak egy kis szöveg szerkesztésére használva), aki nem, az a következő számban találhat egy kis csemegét ehhez.

*Vomberg István*

### <span id="page-24-0"></span>**Hálózatfelügyelet nyílt forrású programmal**

A Nagios egy közismert OpenSource monitorozó rendszer. Tudása talán kisebb, mint fizetős társaié, azonban testre szabhatósága miatt egyike a ma használatos legnépszerűbb felügyeleti rendszernek. Kis- és középvállalatoknak hatékony és költségkímélő megoldás. A Nagios maga egy C/C++ ban írt program, mely egy webes felületen keresztül szabályozható, figyelhető. Telepítése igen egyszerű, azonban konfigurálása sokáig eltarthat, függően az igényektől, és az alaposságtól.

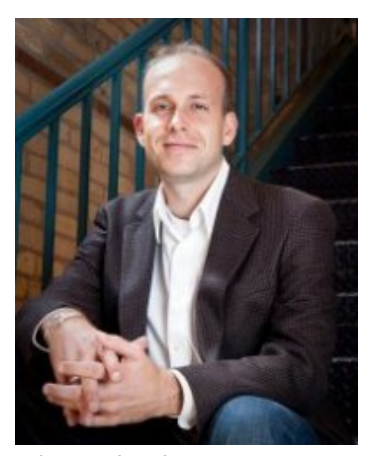

Ethan Galstad

Az alapító Ethan Galstad, jelenleg 33 éves, és Saint Paul-ban,

Minnesota(U.S.)

államban lakik. Céljai között legkevésbé szerepelt, hogy az OpenSource közösség részévé váljon. Eredetileg űrrepülőket akart tervezni, és építeni, de pár szemeszter fizika, és számtan után úgy döntött,

hogy az informatika tudománya mégiscsak közelebb áll hozzá. Miután lediplomázott 10 évig dolgozott rendszergazda, IT támogató munkatárs, web fejlesztő, és egyéb hasonló munkakörökben.

Maga a Nagios projekt, akkor még csak NetSaint, 1999-ben indult. Ethan egy barátjával a saját cég alapítás rögös útjaira tévedett. A cég kis- és középvállakózásoknak, valamint a kerület iskoláinak nyújtott volna hálózati felügyeletet. Hamar szembesültek a ténnyel, hogy nem engedhetik meg maguknak a kereskedelmi forgalomban kapható monitorozó rendszereket, és a nyílt forráskódú hasonló programok, akkoriban, nem voltak teljes értékűek. Ezért és egyéb ambíciók miatt, úgy döntött Ethan, hogy saját program írásába kezd. Két évre rá, 2001-ben kiderült, hogy egy másik cég már birtokolja a NetSaint nevet, így Ethan, hogy spóroljon mind pénzével, mind idejével, megváltoztatta programja nevét Nagios-ra, ami rekurzív anagramma, Nagios Ain't Gonna Insist on Sainthood (Nagios nem fog ragaszkodni a szentségéhez).

A teljes történethez hozzátartozik, hogy Ethan nem, tervezte a munkáját GPL alatt kiadni, félt hogy ezzel egy részről erősíti a konkurenciát, valamint, hogy sokan fogják kritizálni programozási stílusát , képességét. Azonban mikor

megismerkedett a Linux-al, a GPL programokkal (kifejezetten nagy segítség volt számára a GNU/GPL C fordító) és az OpenSource közösséggel, mégis úgy döntött, hogy hozzáférhetővé teszi a kódot GPL licenc alatt. Hamar rájött, hogy nem csupán 2030 személy vagy cég fogja használni a Nagios-t, és gyorsan kezelhetetlen méretűvé nőtte ki magát a projekt. Mára már számos személy és közösség segíti munkáját, és azóta sok változáson ment keresztül a kód, de saját bevallása szerint a központi rész, eltekintve némi tisztogatástól, közel olyan mint 9 évvel ezelőtt.

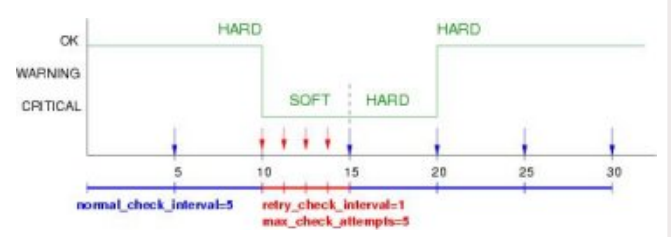

A rendszer működése alapesetben nem túl bonyolult. A hálózaton elérhető gép nyitott portját a megfelelő kliensprogrammal, egyszerű hívások alapján ellenőrzi. A beérkezett eredményt logolja. Ha a check\_command 0-ás visszatérési értékkel rendelkezik OK állapotnak tudja be és egy ideig nem ellenőrzi újra. Ha a visszaadott érték 1, 2, vagy 3 akkor SOFT állapotba kerül, majd ha továbbra sem kap 0-t akkor a visszatérési kódnak megfelelően WARN, CRIT, vagy UNKNOWN státuszba kerül a szolgáltatás. Ennek megfelelően előre definiált akciót hajt végre, értesít, közbeavatkozik, vagy csak logolja. Természetesen sok egyéb változó szólhat még bele működésébe, de ezeket inkább megpróbálom egy példával szemléltetni.

Hogy a rendszer néhány közismert képességét be tudjam mutatni (NRPE, NSCA) minimum 4 szolgáltató egységet kell megalkotnom. Egy olyan kisvállalati hálózatot képzeljünk el, ahol egy publikus (ez a mi esetünkben 172.16.129.0/24 es tartomány, ami ugyan nem publikus, de a példánk idejére az lesz) és egy privát (10.0.0.0/24es wołuwnp Ág |, k ÁgÓ) dw ydg 1 D fÉj sxedn xv v}roj ÁgwalwÁwd lw ixworlové jÉshn disxedif Év d}xj|dqfvdn nÍyÜqQolv hoÉukhwQ qd Irv jÉshn 1 Whup Év}hwhwha h} qhp d}wrhdngwl i howEwbra Üd krj | h}hn dj Éshn nlqwÜoghn dyhv}Éd hnnhowhd lqwhuahwha/ fwsÁg d}w/kril uhaghonh}ghn nÜbQLS0yho/ydil wa}idorg như vì về vì ra Ága việc hoá kho cho heá kragdag 1 W việc hj | v} hugvĺvyh d groj r wd ehovQwq} i dodwhj | gvfd ghyg j Éssho kho hwhww what D ehovQ volump Aq edg kho h nh q ln ho hil sulvowh ghyg v}huyhu/ obl ihowhkhwQhg d fÉi ehoQ v}rojÁovotvÁvrnotv doµnd  $p$  qn $Qq$  $E$  $H$  $E$  $h$ } v} ÜhvĒj hv d p xqndÁoorp Ávr ngdn/ Év hj | Ée kÁoÓ dw hv} nÖ Önghn1

 $SI$  IR

#### qdj Ir v=

RVOUgn ghelda/ [j | whothsiwkhwabh d ghelda uhsrvlwrui 0eÓd dpld}doÁeel irugĺwÁvqdn ihdnophj 1 kwsv=2exlogg1gheldg1r y 2 hwik1 j IBsnj @dj Irv6>yhu@613190 8 selut k @6; 9 swdp s @45796454; :

gdi Ir v= & dsv@i hwlgwodoogdi Ir v6 dsdf kh5  $~M$ qdj Irv= & kwsdwz g ef 2hwf2qdj Irv62kwsdwz g1kvhuv qdj Irvdgp Iq dgp Iq

+ď} dsdfkh5 qdjlrvnrqilj=2hvfo2dsdfkh52frqi1g2qdjlrv61frqi 042hwf2qdj Irv62dsdfkh51frqi,

Hnnru kd ehdésÜgn d kws=20dj Irv2gdj Irv6 rogdoud p Áuv oÁukolwan/krj | eQv}hq hodnqQu}l vdnÁwp dj Ávíl Whup Év}hulmvhq ν}És grori kd WO Ohv dxwlagwin. ÁrlÓwkdy}g Áoxgn/p Áv sruwrg ilj | howtwabh/wef/ghh}}hop rwghp irjodonr}xqn1

D vladnsĺvĺžv hj | v}hugvÉj h xwĺAq/n lghuÜb/krj | d yÉj vladngvÉj lj ohkhwerg|roĺwdg| d} ob Ú | vhp hị|v}huq nrgilj iÁnoodwl/ p hợ hn vr n hj | p Áved vr xư hữ avi Áræd ydq haveyh 1 -p h hj | nlv vhjĺwÉj 1+oÁvg nr qilj xuÁrlÓv id nÉsh,

D gdilrv h}hnha d} xwahra kdoda yÉlli plagha hilhv dondorppdo1 O4wxqn Iv qhnl d nrqiljxu4flQqdn/krj| d sxedf qhyq jÉshw hodnqQul}}h hj | hqoQuh dfwlyhbfkhfn pho@ixwoldD} dnowly hodnqQu}Év d}wrhdnqwl/krj| d qdjIrv v}huyhu log{wad o} hodno;Qu}Éw/ Év Q p dj d kdmwad yÉuh d nlÉunÉnhoÉwvlv⁄yoj|lv d qojlrv jÉshq phjklyrwwelqÁuv ydil v}n ulsw irjnd hogÖgwhogl/kril ylw }dwÉdévlÉuwÉnh pl dni | hq1

Yhi | Ügn ihop Ei 5 sxednxv i Eshw ydado Igwahyh}}Ün Áwd v}hjÉg| orfolokrwQrw.goljIrvQgdn1 Pdng lggĺwxn Úncd d qdjlrv0w1 D krw.jvurxs0rn vrndw wxgqdn nÖqq| Íwhql pxqnÁqnrq/plyho Íj| qhp nhoo ihoyhqql hj|hqnÉqwd v}huyl}hnhwtD} ÚmjÉshwplqgÖw}h dphjihohoQfvrsruwed nhoo ehvlaggl 1 VVhup Év}hvlavhg hij gÉo vÖee fvrsruungdn Iv valjnd O<sup>ghilghkrw</sup>

```
krwolodph sxedf
 xx<br>dgguhw 4.54<br>xi<sup>2</sup>
            4:5149145<1477
         j hqhuf kr w
 xvh
€
ahilah kr w-
 krwolodo h qvfd
 dddy
         sxedf
 dgguhw
            4: 5149145<147<
         j hqhulf kr wv
 xvh
€
MHT
ghilgh kr wir xs -
    kr wiru xsbqdp h gheldqvhuyhuv
dddy
                 Gheldg J QX20qx{
Vhuyhuv
              qdj Ir v/sxedf/qvf d
p hp ehw
ghilgh kr výur xs \simkr výru xsbqdp h kwsvhuyhuv
dddy
          KWAS vhuyhuv
p hp ehu
              qdj Ir vyqvf d
ghilqh kr viyur xs ~
kr wiru xsbado h wkyhuzhuz
dd\alphaWK vhu/hu/
p hp ehu
              qdj Ir v/sxedf/qvf d
    £
chi lgh kr wiru xs \simkr wiru xsbqdp h slqj vhuyhuv
dddy
          Sigj dedn vhuyhuv
p hp ehu
              j dwhz d|/qdj Irv/qvf d
    €
M<sub>H</sub>2hw2qdj Irv62fr qi1q2kr wiyurxsv1fij
```
*active\_checks*

**A Nanine De** 

any maintained by

timeperiods.cfg

**Nagios** 

**Configuration Files** 

hostgroups.cfg

services.cfg

refers to central configuration file

escalations.cfg

httpd.conf

htaccess

htpasswd.users authorized to in p<br>Is and their passw

dependencies.cfg

e defend in

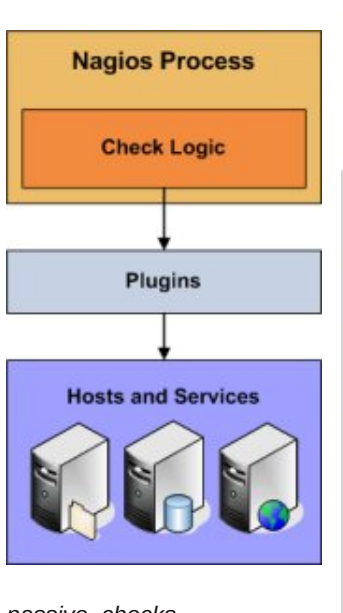

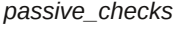

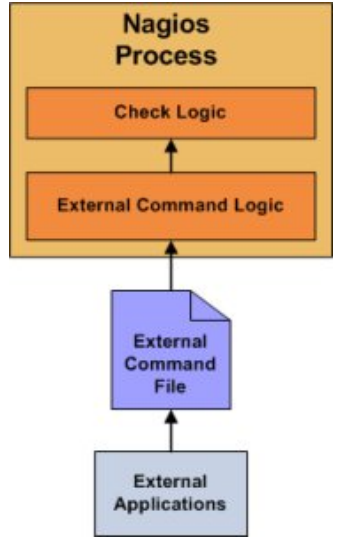

ehet egy host.

F

nagios.cfg

ource.cfg  $n + 1$ 

contactgroups.cfg

contacts.cfg

misccommands.cfg

Most hogy már ismerősek lettünk az aktív monitoring területén, itt az ideje, hogy kombináljuk passzív monitoring-gal. Ezt két módon fogjuk megtenni. Az egyik az NRPE (Nagios Remote plugin Executor) démon, aki a kliens gépeken hallgat az 5666-os porton, valamint

a NSCA (Nagios Service Check Acceptor) démonnal, aki pedig a szerver szerepet ellátó gépen fog hallgatni, és várni, hogy a kliens elküldje neki a mögötte lévő gép(ek) adatait.

Először a public gépre telepítjük az nagios-nrpe-server csomagot. A nagios gépre pedig az nagios-nrpe-plugin csomagot, ha még nincs fent. A kliensen, ahol démonként indítjuk, az /etc/nagios/nrpe.cfg fájlban tudjuk állítani, hogy milyen szervertől fogadjon el kéréseket, valamint hogyan

értelmezze a bejövő kéréseket. Konfiguráljuk fel úgy, hogy a 172.16.129.143-tól elfogadjon kérést (check-load, check\_users, check\_procs parancsokat). Hallgasson a saját publikus IP-jén az 5666-os porton. Most az argumentum átadásával nem foglalkozunk.

cgi.cfg

hosts.cfg

checkcommands.cfg

Majd a nagios gépet megkérjük, hogy ellenőrizze az alábbi módon a public gépet (akárhova fel lehet venni, de mi most a host-public.cfg -hez vesszük fel).

```
[...]
define service {
   service description load
   use genericservice
   host name public
   check_command check_nrpe_1arg!check_load
}
```
A check\_command definícióval már nem kell törődni mivel azt automatikusan megírta a telepítő nekünk a /etc/nagiosplugins/config/check\_nrpe.cfg fájlba. Ebben a könyvtárban több .cfg fájl is található, melyeket a nagios felolvas induláskor. Érdemes ezt a logikát követni saját szkriptek írásakor. Ha minden jól ment az alábbi képnek kell fogadnia.

```
public:~#egrep'(^command\[check_|^allowed_hosts|^server_port)'/etc/nagios/nrpe.cfg
server_port=5666
allowed_hosts=127.0.0.1
command[check_users]=/usr/lib/nagios/plugins/check_users w 5 c 10
command[check_load]=/usr/lib/nagios/plugins/check_load w 15,10,5 c 30,25,20
command[check_total_procs]=/usr/lib/nagios/plugins/check_procs w 150 c 200
public:~# netstat na | grep 5666
tcp 0 0 172.16.129.144:5666 0.0.0.0:* LISTEN
public:~# ls la /usr/lib/nagios/plugins/check_* | egrep '(users|load|procs)'
rwxrxrx 1 root root 18260 20090201 03:15 /usr/lib/nagios/plugins/check_load
rwxrxrx 1 root root 30904 20090201 03:15 /usr/lib/nagios/plugins/check_procs
rwxrxrx 1 root root 17508 20090201 03:15 /usr/lib/nagios/plugins/check_users
```
nÖgg| ha dhkhw xwaviwadal + fwsÁg hil who so Ew iÁnow nhoo p hjyÁowr}woloql,/krj| dnvĺvydq hodnqQul}}hq wryÁee1H}d}Éuv dnkhwnÉhw/plyhod} QVFD hvhwÉehq plqgnÉw jÉshq v} huhshoalh nhood} hoohaQu} Öwi Éshn nr ailindl1

Kril ho Europh d nív Ágw Áondsrww d} gyfd i Éshq Iv kolmw xn

#### kws=22z z z 1qdj Irv1ruj 2

Kd h}}ho nÉv}hq ydj|xqn/ dnnru lww d} lghrh/ kril ehdnyÁjmaqn d} QVFD whotnsívÉdéeh Év nrqiljxuÁdÁvÁed1 YÉohpÉg|hp v}hulqw hqqhn d phjÉuwÉvh d qhkh}hee1

UÖylghq duÓo ydq v}Ó kril qhp d ilj|hoQ jÉs nh} ghp Ég| h} l d} hodng Qu} Évwl kdghp fws Ág fvdn dehÉunh} Q hưng pÉg| hn huý Év d}rn hi ư v hw Éj Éug voluved v} Ápro, 1D not hay jÉs yÉj}l ho IgQqnÉqw d} hodhqQu}Évhnhw/Év wrond Áw d nÖsrqwlj Ésghn1D} QVFD0wghp hdÉukhwQehovQkÁdÓjdwrn hodngQu}ÉvÉuh kdv}gÁomÁn/dkrj|dg pl lv d sÉogÁedg1D uhqqv}huj d}gd fvlqÁo hj | qdj lrv0wd ehovQ kÁdÓy dwud/p dng xwalvíwad d}w/krj| nÜlogml nl d nÖjsrqwl jÉseh d ehovQkÁnÓjdw dnwxÁdv fvhnnroÁvl huhgpÉg|hlv4 Hi| pÁvln grorj/dpluh p Éj dnkhwkdv}gÁogl/krj | uhaxgaÁqv hodnaQu}ÉwvdodnÍwxan nl 1 K d plqgnÉw qoʻj lrv jÉs hoÉul d krwwn ow'p Éj lv ihoÉw hj | In/ i hdávp Ávin hothqQu} I dnvívdq +d väeelwsdw} Íydq ndsrd phj,/ dnnru hj| uÉv}uQo whukhoÉvphjrv}wÁww ÉuwÜqn ho/ pÁvuÉv}w hil jÉs hokolóÁvol hvhvÉci d phipoludo,w jÉshw

yÉ uh Éuwhohp v}hughq d qoj lrv jÉshq yÉj uhkdmwr wuÉsÉvhnhw/ kril yÉj Übh}wd nÉshwoÁwxn1 Nlyhwlap djolylaz d| 0.w/plyho d} p hj hj | h} hwwd qolj Ir v j És j dwhz d| 0y ho +4: 5149145<1587,/ vdnÁw poljÁw +qvfd, orfdokrw@ud Íuw fvhnn v}nulswhnnho hodngQu}l/d sulyo kwha jÉshwshglj dehovQkÁdÓjo kweddÓjo kwrww o<sup>ó</sup>eÁg như v} vübl

WhkÁwplognÉwjÉsuhloµwokonÁom¤nd}qvfdfvrpdjrwtH}d fvrpoj wołuwołop d}}d pląg d nothqv +vhągbqvfd elgÁdv, Év d

```
Msdwz rug@ 4r88}lqh
<sub>1</sub></sub>
frppdqgbildn@ydu2de2qdjlrv62uz2qdjlrvfpg
MTMghilgh vhuylf h~
             sdwlyhbvhuylfh
   xvh
   vhuylf hbghvf ulswir g WhwP hwdi h
   krwløgdph gvfd
   €
ghilgh frp p dgg-
   frppdqgbqdphfkhfnbgxpp
  frppdgbdqh'XVHU4' 2 khfnbgxpp| 'DUJ4'
   €
MMHT
sdwz r ug@ 4r 88}lqh
M11
```
v}huyhu +qvfdelqÁuv, rogdoliÁmorndwtKrj|d}qvfdjÉshqqh kÁdÓjdwrq hodhqQu}ÖwvjÉshnhw lv/fvdn ĺj| Éuwhaph}khwld lqgxomq hod gÉp r q yhj | Ün nl d} 2hwf2uf [ 1g nÖq| ywvudneÓod qdj lr v d ehÉunh}QhodnqQu}Évl dgdwrndwkhoj hwhq1 v} lp danhnhw#xsadwhQuf 1a avfd uhp r vh. 1

 $SI$  IR

```
V_1 huy hur and a to a to dil r v, =
4, halvéonan p hi d} 2hvízavf d'fij 0x1
5, kr } } xqn d Ewh hj | f khf n bg xp p | solud qf vr wt
6, yhj | Ügn ihohj | sdw} ly v} huy l} whp sd Ewhw
7. yhil Üh iho d} qvfd krwkur} +krwn@qvfd1fij, hil
WhwP hwdj h v}r gi AgretuAwd sdw} ly vlap sdEwlad
```

```
Nothay r agdor a +ay f d, =4, halvéoxin p hi d} 2 huízh qabay f d'f i j 0 w
5.kr } } x an dếwh hi | whwww.h { wild n wt
qvf d
          ?woleA WhwP hwdih ?woleA 5 ?woleA Wiklvlvd
Vorwal
6.pdmg nüborhün ho Év hodngQul}}üh/ kril d wúbroadorg
p hị Eunh} hwan1
```
Uhp hn\$ Dnnrwp rww whij | Üh dxwrp dwinxw A d krw & huylfh

```
qvf d= & 2xvu2velq2vhqgbqvf d 4: 5149145<1476 f 2nvfz/hqgbqvf d1fij ? vlnwv
4 gdvd sdf nhww, vhqwwr krwwxff hwixool 1
q of d = 8
```

```
lgirup ÁflÓn hon Üog ÉvÉw d} gwfd jÉs v}Áp Áud1 H}w Új l
```

```
which was higher than the view of the character in the back of the view was well as the view of the view of the view of the view of the view of the view of the view of the view of the view of the view of the view of the vi
ohixwÂwd xwÂq ixwodwrq oh pÉj hj∣soxv}sdudqfvrwlv1 Huuh
v}rojÁo d qotjlrv¶ij Oehq d}rfvsbfrppdqg rswlrq1D}
do feel p Ógrví who ndwnhoo y Éi uhkdnoodgxan d} avfd j És gaj Ir v
nr gilj xuết lÓn 4q1
```

```
Kr}}xgn dÉwh hi | wep lwof khf nbuhwxowf i j04$
```

```
Yoloob low luman Iv phj d vxep lwofkhfnbuhvxowfij 0.46 H}w
r evhwbr vhubvhuvlf hv@4
```

```
r f vsbf r p p dqg@xep l wbf khf nbuhvxow
Mp hj volo<sup>6</sup>oman
ghilghfrppdgg~
frpp dagbadp h wep lwofkhfnbuhwaw
frppdgbdgh 2xw2de2qdj Irv62xeplwofkhfnbuhwaw 'KRWQDPH'
* VHUY LFHGHVF' *' VHUY LFHWDWH' * RXWSXW *
```

```
€
```
kws=22qdj Irv1vrxufhiruj h1qhw2grfv24b32glwulexwhg1kwpo rogdorg/gh dÉglhjÉehg hj|edvk v}n ulsw/dpld gdjlrv Áowdo **KRWODPH** VHUY LFHGHVF/ vr uhaaeha VHUYLIFHWDWH/ RXWSXW darw dadwrndw honÜogl d vhagbaví d elaÁdv Év d vhagbaví dífij nrailj kdv}aÁddwÁydol Dkkr} krj | hqqhn d} honÜogÉvqhn eÁup | kdv}qÁwlv oÁwxn whup Ev}hwh what i ho nhoo yhaal d n Ösrawl j Esuh d ehovQ

Whuo 白沙hwhnka p白 vrn plaghauQo dnkhwah ehv}白gal d adj lrv0v}do ndsfvradveda1 Ho dnkhvah hap Éonhaal el}wravÁj nÉugÉvhnha/d shuirupdaflÁw dhkhwah wuqlajroal/SQS vhjĺwÉjÉyho gldjudprndw ohkhwah udnhrowdwal vhdy uldv}wÁvrndwohkhwqhohnh}howhwql/Évp白vrnhj|ÉeilqrpvÁj nÉseh rÖckhw/d nr.pelg.ÁflÓn v}Ápd v}lgwh yÉjwholng1 Sr.gw h}Éuwrolda, qÉsv}hua, d gdj lrv d uhggv}huj d}gÁn nÖuÉehg1 Mollydvorp kril/dnlwmeedq Éughnhod nÉugÉv kÚ}rq ihosÁu yluwa Ádv jÉshwi Év nÁurdin Ölübd vép Áwip lyhoheeha difinneha /d} IgQuÖyIgvÉj h p Idwighp hykhwhwyp IgghquQov}Ól

Fvínr v EÁdaw

#### $Klychar$  A  $n=$

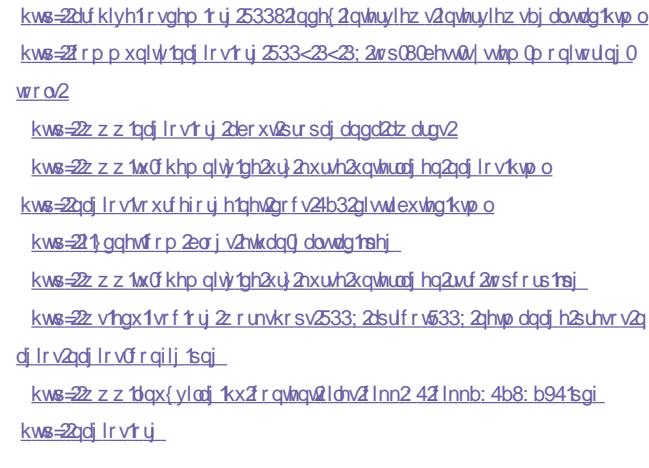

 $\mathsf{d}$ 

<span id="page-29-0"></span>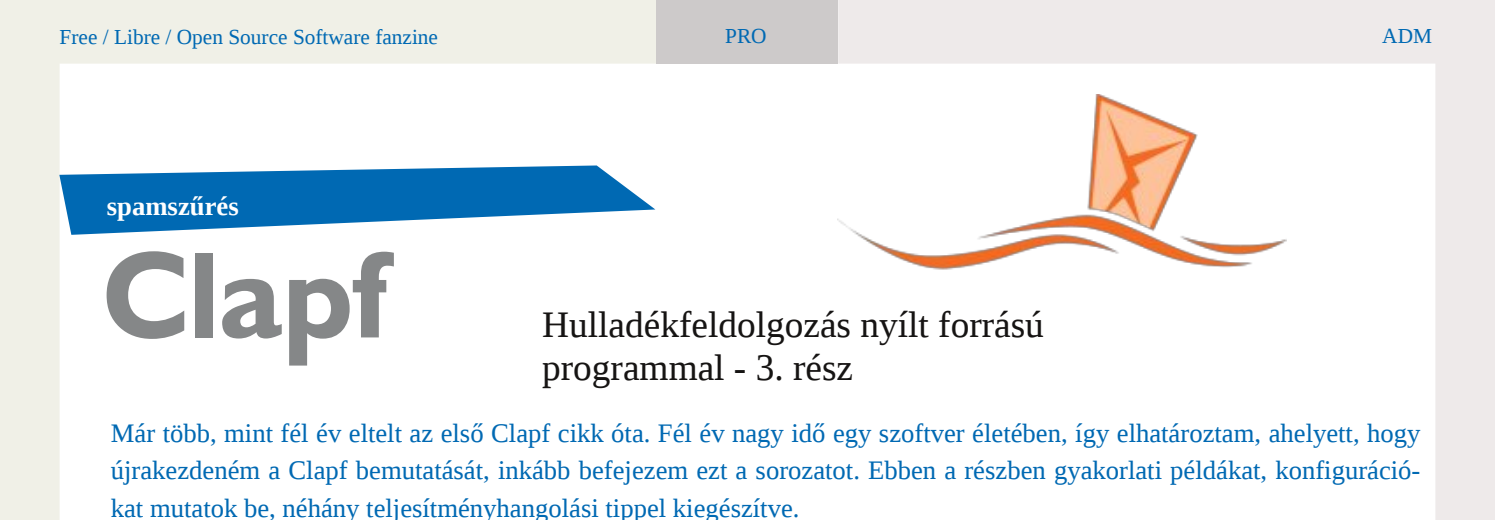

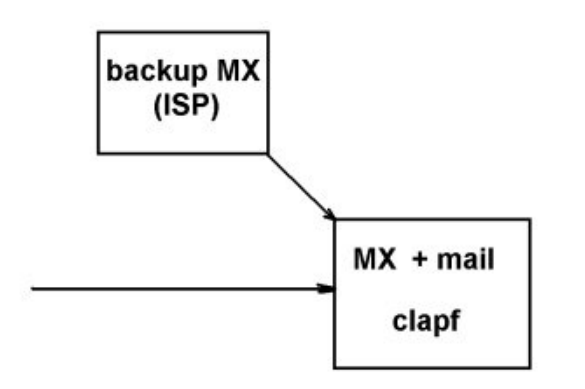

*1. ábra: A legegyszerűbb konfiguráció*

A legegyszerűbb felállásban egy kky-nak egyetlen levelezőszervere van. A backup MX-et a szolgáltató nyújtja, amelyről a levelek a cég gépére érkeznek. Mivel a Clapf sok kereskedelmi megoldásnál hatékonyabb, ezért a spamszűrést a cég gépén oldjuk meg.

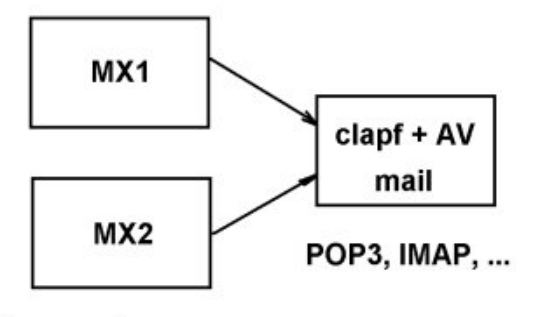

transport\_maps=...

*2. ábra: Egy kkv teljes levelezését is képes elvinni*

Ha komolyabb levelezést folytat a cég, akkor érdemes 2 MX szervert használni. A 2. ábrán látható konfigurációban az MX1 és MX2 nevű gépek csak fogadják a leveleket, majd továbbítják a mögöttük lévő mail szerverre, ahol a Clapf is fut. Ebben a felállásban az MX-ek (relatíve) olcsóak lehetnek, mert az erőforrás igényes tartalomszűrést nem azok végzik. Ha pedig a belső mail szerver leállna, akkor az

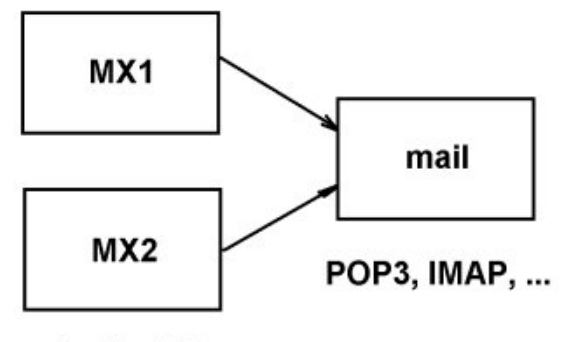

clapf + AV

*3. ábra: Nagyobb forgalmú kkv sem lehet akadály*

MX-ek átmenetileg tárolják a leveleket.

Nagyobb levélforgalomnál érdemes a tartalomszűrést az MX-ekre tenni, és a szűrés I/O intenzív terhelését megosztani közöttük. Ebben az esetben azonban már nagyobb teljesítményű gépeket kell használnunk erre a célra, viszont a

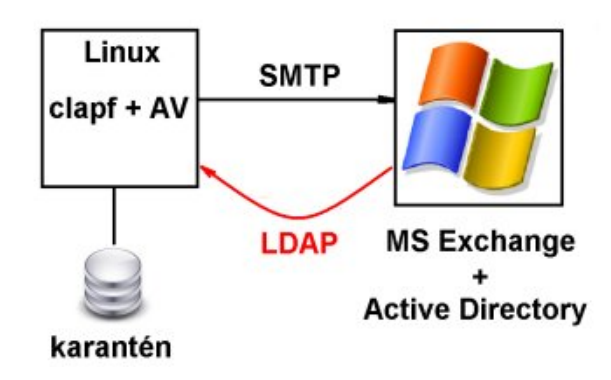

mailszerver terhelése csökken.

#### *4. ábra: A Microsoft környezet sem állhatja útját*

Gyakori eset, hogy egy kis, vagy közepes cégnél adott a Microsoft platform, jellemzően az Exchange és Active Directory duóval. Spamet szűrni persze ezeken is lehet, azonban ez nem olcsó mulatság, mivel a nyílt forrású termékek itt ritkaságszámba mennek. A megoldás azonban egyszerű: telepítsük a Clapf spamszűrőt egy Linuxot futtató gépre (ez akár egy virtuális gép is lehet), majd irányítsuk rá a bejövő leveleket. A Clapf menedzsment felületén mindössze néhány kattintással importálhatjuk LDAP protokollal az érvényes email címeket. Emellett a Linuxos gép a karantén szerepét is elláthatja, így az Exchange-re már csak a tiszta levelek érkeznek meg. Ez a konfiguráció nagy mértékben csökkenti az Exchange szerver terhelését, illetve leveszi róla a nem létező címzettek kezelésének nyűgjét. A felhasználók számára a működés teljesen transzparens, észre sem veszik, hacsak nem

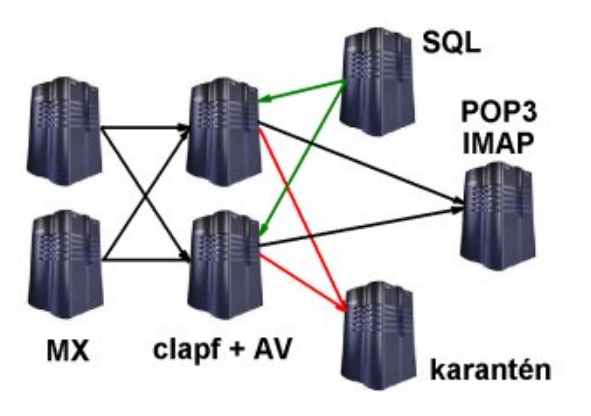

azt, hogy eltűnt a spam.

#### *5. ábra: Clapf egy nagyobb, elosztott környezetben*

Nagyobb környezetben, mondjuk egy szolgáltatónál, nem egy, vagy két géppel oldják meg a levelezést, hiszen gondolni kell például a redundanciára, illetve az egyes funkciók, szolgáltatások megfelelő szétválasztására. Az 5. ábrán látható példában 2 MX fogadja a leveleket, majd továbbítják 2 tartalomszűrőnek, amelyeken a Clapf és egy támogatott antivírus szoftver (pl.: Clamav) fut. Ezek a jó leveleket azonnal továbbítják a mailszerverre, ahonnan a felhasználók POP3, IMAP4, webmail, vagy más módon tölthetik le. Végül egy dedikált gépen gyűlnek a spamek - ha úgy állítjuk be mert a Clapf képes a spameket más SMTP szerverre továbbítani, mint a jó leveleket. Ez természetesen akár felhasználónként is állítható a házirendszabályok (policy group) segítségével. Ha Béla Bácsi úgy akarja, akkor neki csak jelöljük a spameket, és mehet a postafiókjába.

A Clapf preferáltan SQL-ben tárolja az e-mail címeket, doméneket, a felhasználónkénti beállításokat és a tokeneket is. Egy adott méret felett érdemes az SQL szervert is egy külön gépre tenni.

A különféle szabályok segítségével a Clapf viselkedését nagy mértékben testre lehet szabni. Ezt úgy érjük el, hogy Clapf alapértelmezett konfigurációját (= ez a default policy group) felüldefiniáljuk a policy groupban beállított értékekkel. Megadhatjuk például, hogy használjon-e egyáltalán spamszűrést, hol húzzuk meg a spam határt, használjon-e fe-

kete listákat (blacklist), jelölje-e meg a levél tárgy sorát, használjone karantént, stb. Nagyobb, például szolgáltatói környezetben ez mindenképpen hasznos lehet.

Természetesen nem kőbevésett szabály, hogy ekkora méret esetén hét gépet kell használni. Az 5. ábra sokkal inkább úgy kezelendő, mint egy szakácskönyv: egy kicsit ebből, ízlés szerint abból, ahogyan az adott környezet, illetve a lehetősé-

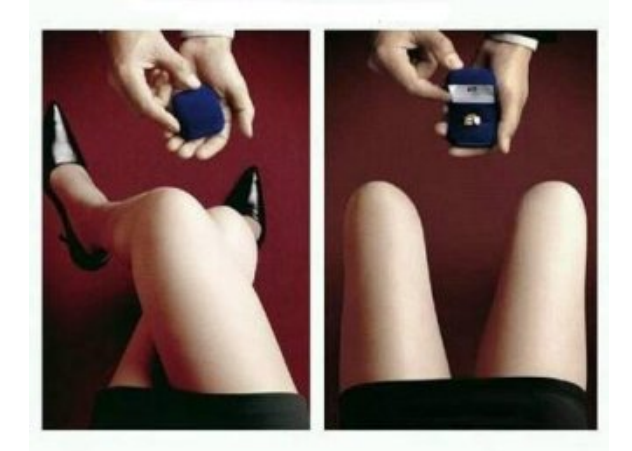

gek megkívánják, megengedik.

#### **Menedzsment**

#### *6. ábra: A Clapf spamszűrőhöz távirányító is tartozik*

A WebUI (=web user interface) a Clapf egy opcionális kiegészítője, ahol egy böngészőből, néhány kattintással lehet elvégezni az adminisztratív műveleteket (pl.: felhasználók, domének, email címek és házirend csoportok kezelése). A felhasználók bejelentkezés után megtekinthetik a karanténjukat (mindenki szigorúan a sajátját, kivéve ha adminisztrátor), módosíthatják a fehér listájukat (white list), elengedhetnek leveleket a karanténból, sőt egy röptében generált képen a ham/spam arányt is nyomon követhetik.

Az adminisztrátorokat érdekelheti az egyes levelek sorsa. A feladat nem nehéz, mindössze 'greppelni' kell néhányat a naplóban. A WebUI azonban egy AJAX-os táblázat segítségével megmutatja egy levél útvonalát a rendszerben. Bizonyos mezőkre húzva az egeret egy ballonban részletes információk jelennek meg (pl.: queue azonosítók, messageid-k, stb.).

#### **Teljesítmény**

Ha valaki nagyobb méretű levelezés felett őrködik, bizonyára beleütközött néhányszor a spamassassin teljesítményigényébe. Bár a Clapf túlszárnyalja az SA-t teljesítményben, némi hangolással még többet ki lehet hozni belőle.

Vegyük le 1-re a naplózás szintjét, hacsak nem akarunk valamit debuggolni. Az ideiglenes állományokat tehetjük ramdiszkre, így a Clapf gyorsabban képes beolvasni a levelet. Nosf vroman nl d} UEO ydj | XULEO ohnÉigh}Évhnhw'p lyhod GQV yÁodv}rn lghnh v}Áp rwknyQohkhw/Év Íj| ylvv}dirjnd d Fordsi whorth vive Eql Evil Hill Een Equyl wave hut ware to him il held kril kd plaahanÉssha dhduxan UEO dwindwkdy}aAaal/dh0 nr ud} hi | hv j Éshn nÖ Öv GQV fdfkh0wkdv}qÁordqdn1D dnj 0 adil ree whorh vive ÉglaÖyhn ha Éw diraeda di rnrv VTO kdaj roÁvdo Éukhwaäh ho IV Wij | Ügn haÉj p hp Óul Áwd P | VT CO w ixwoldó jÉseh Év waqlojroman rnrvdo, dnÜdÖqiÉdhexiihuhn Éunéo nÉnt Whij | Ün d} VT OdgdwrndwnÜdûg glv}nuh/ydi | nÜdûg j És0 uh1 Kdv}qÁomaqn P|VTO uhsolnÁndw d Fodsirw ixwooloo j Éshnhq1D vsdp v}quQwxj | dqlv Új | lv eh dnkhw4odwdql +o1dnq0 whee,/krild uhsdind dgdwe $\hat{A}$ lwwf vdn roydv $\hat{A}$ v póloedg kdv}0 qÁord/ dp lwheehq d} hvhvehq ylv}r qwgxuyÁq w.qlqj r ogl dnkhvit P hj i hdno Cha eh Áod w d d} VTO v} huy huw j | dhr uodwlodj p l gg hq nÉuÉwyphp Óu ÁeÓonÉshv nlv}roj Áogl1YÉj Übndsfvroman nld winhahn i uwiwa favydi | lu4a liwxn d}rndwp hp fdfkha gE0 pr ged / dkr gada nÉvbolavlavladnych nÖlaj howedwik, i hogr oj r 0 }Á w dodnikh w dwnh qhn | q QeÉd hi É wi ul w 1 w q m d x q w v k r j | k d nindsf vroman h} vid i xanflÓwdnnrugh i xwawxn d vÖuQvfulswho nhw+xwd&xujh-,1

Whniqwüh lyp Éwd 61 ÁeuÁw dkro 5 j Éshq ixwodw.qn Foolsi vsdp v}quQntD} hoQ Q v}Áp edq d}w luvdp / krj | d dnyhdnnhw +dp hd hnhwd Fadsi txhxh nÖq| ywvudled p hqwüqn, whkhwabh hil nÖÖv QIV nlv}rojÁdÓud +dphol qhp v}huhshod 61 Áe0 u<sup>ó</sup>g, 1D ohkhwQuÉj wry Áeeud Iv dar wir y Iv}r gwQl V0ha ar oj r } al IgQeh vladn/h}Éuvqoj | ree vladnovívo Éq| wÉukhwügn ho/kdd00 zlwk.Cowruh@vrsflÓwkdv}qÁom¤n wryÁeeudly/Évhilfurgiho0 dgdwrwkdv}gÁgyd d} w| gf sdudgffvdowtwv}Ün Áwd dnyhdnnhwdl.0 ud djÉsuh +43141415 dsÉogÁedg,/dphoj dwadqíwÁwwyÉj}l=

#### -28 - - - - uv|qf 00fkprg@r.uz { 00uhpryh0vrxufh0ildhv0u}d 0h %wk 0 2ydu2de2footsi2wk1hh|% 2ydu2de2footsi2txhxh2-43141415-2vdu2de2fodsi2txhxh

ΥΈ ÜbqEkÁq| ν}Áp dgdwd Fodsi whorh víwp Eq| Ei.Qo1 Hi| nr p 0 p huy} Fr uh5 Gxr 0 ghvnwrs SF 0g 88 dryhdrwn Éshv i hogr oj r } 0 ql hj| pÁvrgshuf doctwol Hj| Zlqgrzvrv SF0q ixwodwrww YPZ duh dodww+845 PE p hp ÓlÁwuhaghoyh d YP 0kh}, •87n dnyÉo yrowd} Ádwuhv}vQ nÉshwÉjh ÓuÁqnÉqw(dplqhp wqqln

vrngdn +d}rgedg gh ihdnnwüh ho/krj | yluw. Ádv jÉsuQoydg v}Ó uÁdgÁvxo Z lqgr z vr q, 1 D l uhhp dlo 533: 0ehq qdsl 4; p IgdÓdhyhdhwar a r}r wyihov $\ddot{\text{w}}$ ee/ p Iaw93 adude KSGO 4780 Öv i Éssho + chi do éeel v d kws=20 hshn tulir 1 x 2 dachul hval v 0 sod 2xsor dg223: 432 uhhp 533: 434548: 552 p j 2 3; 1 maj dgds0 nÁq lo| hqqhn wqqwlan,/ dpleQo 4; fvdn d vsdpv}quÉwho irjodonr}rwolD4; plodÓdhyÉo woluwdorpv}quÉvÉwdnÁu 47 ge Z logrz vûr v ghvnwrs SF Iv hoylwin yr ogd' kd YPZ duh dodww Fadsirwixwawt

:1Áeud=Hqq|luhsrqwrv

**WigwagChB** 

 $V_1$  $\ddot{Q}$ uq $\ddot{q}$  has raw v

Ehihrh}ÉvnÉqwhj | nlv nhgyf vlqÁO d yÉj Éuh=v}hswlnp ehuehq 4839 vsdphwndswob / Év fvdn 4 fvÚv}rwwÁw/Íj | d vsdpiholv0 phuÉv duÁq|d <<1<6(11 MÓ grorj vrn vsdphwhondsql/gh pÉj mee/ kd d vsdp v} quQp IqEonhyhvhee no dryEoeh kduds ehdn1 D 5<46 nÓ dhy Éo hj | In Éw vhp d}r qrví wrw.d vsdp nÉqw' ij | d idovsr}lwykleddu4q|3133(yrow/dpl<<k:(0rvÖw}hww sr qwrw $\acute{A}$  r wrhdngwiD wh vsdp v $\frac{1}{2}$  quag nÉshv huuhB

VÜ**@M**Aarv

Vokgwolg0n/kril dalsorarf∨frp rogdorg phjwdoÁdkdwrg Év ohwÖowkhwlag dohjnÜdÖgiÉdÉee hv}nÖjÖn ihokdv}gÁdÓl né InÖq| yhlvB H}hn dnkhwqhn kÁ| wduwÁvl jÉshn/ dxvÓn/ prwrurn/ ydj | dnÁu nÜdÖqeÖ, Qv}Áp ÍvÓ, Éshn Iv1 Vdrqrv p Éi vrn d kiÁg|}ÓnÉilnÖg|v/gh h}hg nÖgg|hg vhj ÍvkhweÁunl/dnl dndu/klv}hg dnkhvQuÉi ydg d nÉilnÖg|vhn ihov@ovnéxÉuh1Mhoho;dnj8933 pÁund4;:3333 ihokolv}qÁoÓ nÉ|lnÖq|yh waloÁdkolvÓphjd}rogdorq1D qÉy Év dorjÓ dodsnág ghp wúb ghkÉ, niwdoÁogi/krj|d}rogdo gÉydgÓnd d gisorgrfxv fdughjihi ghyg gigrv}dxuxv}yrow1H}d gÍqÓ d nÉvQ mxud nr uv}dnedq Éow©v}dnODp hulnd q| xj dwl uÉv}Éq/ Év d} hj | In sÉggÁq| 87 p Éwhuhv kr w}Áydo yddŵ} Íggdni ghp d dni krw}dee/ gh d dni krw}dee/ whathv fvrgwA} dadsn4g lvp huwglgrv}dxuxv} 1 Uhp Édkhw2dhi hi | v} hud glsor gr f v roadol v kdvr goOdg i lidgwinxy drv}d z heodsr n nÖj Öwt

### <span id="page-32-0"></span>**VoIP Linux alatt**

#### A telefonos kisasszony már a múlté

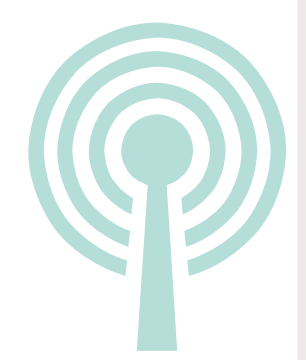

Az előző lapszámban szó esett a VoIP kliensekről. Azóta már talán mindenki meg is találta, hogy neki melyik a legszimpatikusabb. Ebben a cikkben kicsit mélyebbre ásunk: megnézzük, hogyan lehet nekünk otthon olyan SIP kompatibilis telefonközpontunk, mint a nagyoknak. Csak első látásra tűnik ördöngösségnek.

#### **Miért Asterisk?**

A cikkben az Asterisket szeretném bemutatni. Hogy miért? Talán ehhez van a legtöbb elérhető dokumentáció, fórum, stb. az interneten.

Számos olyan projekt van amely az Asteriskre épül és teljes körű megoldást ad. Az egyik ilyen például a Trixbox, amely CentOS alapú és a webes felületről egész kényelmesen konfigurálható. Ez kezdőknek kellemes lenne, de egy-egy ilyen rendszerhez már-már asztali gép szükséges, amelynek nem elhanyagolható a fogyasztása. Egy ilyen megoldás min. 100 wattal számolva óránként havonta mintegy 3 ezer forinttal dobná meg a villanyszámlát. (Persze csak ha 100 wattból tényleg elég.)

Az egyik korábbi számban bemutattam az otthoni mindenesemet, egy Linksys NSLU2-t, de gyakorlatilag bármilyen vékonykliens (vagy akár Mikrotik Routerboard) használható, amely rendelkezik min. 32, de inkább 64-128 megabájt memóriával és USB csatolóval, valamint olyan processzorral, amelyet a Linux támogat. Esetemben például a Linksys NS-LU2 fogyasztása alig 10 watt és nem is melegszik. A benne lévő 266 MHz-es processzor és a 32 megabájt memória mégis elég arra, hogy akár 4 egyidejű hívást fogadhasson a rendszer.

#### **Miért forrás? Miért nem csomag?**

Töltsük le a program forrását. Hogy miért a forrást és miért nem jó az adott disztribúció csomagja? Elvileg jó az is, tehát kevésbé gyakorlott felhasználó választhatja azt is. Azonban le kell szögezni, hogy minden újabb verzió számos hibajavítást és újdonságot hoz. A Debian stabil ágában például csak az 1.4.21.2 szerepel, míg a projekt honlapjáról a cikk írásakor már elérhető 1.4.28, illetve az 1.6.1.12 is.

#### **Miért 1.4.x és miért nem 1.6.x?**

Röviden: az 1.4.x eléggé kiforrott és elég sok dokumentáció található hozzá a neten. Az O'Reilly is kiadott hozzá egy teljes értékű ingyenesen letölthető elektronikus könyvet. Az 1.6.x nem hozott még annyi újdonságot, hogy megérné váltani, de ha szívesen bütyköl az ember, akkor lehet azt is tanulmányozni.

#### **Fordítás**

Aki csomagból telepített, az átugorhatja ezt a részt. Nézzük, mi is kell az Asterisk forrásának lefordításához a már megszokott gcc, g++, make trión túl:

- openssl és a dev csomagok
- ncurses és a dev csomag (a konzol miatt)
- zlib

Ezeken túl kellhet még a curl és a newt csomag, de ezek hiánya se vészes, pláne otthoni felhasználó esetén. Amire szükségünk lehet még: e-mail küldési lehetőség (sendmail vagy postfix) a hangpostához. Ha esetleg nem fájlba, hanem adatbázisba szeretnénk rögzíteni a hívásrekordokat, akkor még szükség lehet pár csomagra, de ennyire már nem szeretném elbonyolítani.

A fordítás elég egyszerű, asztali gépen csak pár perc, de a korábban említett Linksys NSLU2-n akár több óra is lehet. Összesen négy parancsunk lesz, amiket a kitömörített Asterisk könyvtárában kell kiadnunk root-ként:

./configure

make menuselect

make

make install

Ezekhez nem fűznék túl sokat, talán csak annyit, hogy a ./configure jelzi, ha valamelyik csomag még hiányzik, illetve a make menuselect lehetővé teszi, hogy finom hangoljuk, mi az amire szükségünk van és mi az amire nincs. (Tájékoztat a függőségekről is.)

Ha a make install is szépen lefutott, akkor gyakorlatilag kezdhetjük is.

#### **SIP és IAX2 eszközök...**

Az Asterisk számos protokollt kezel, de a két – Asteriskes központ által leggyakrabban használt – protokoll a SIP és az IAX2. Ebből is a legtöbb hardveres és szoftveres telefon, illetve központ a SIP-et támogatja. Az IAX2-nek talán ott van inkább létjogosultsága, ahol több párhuzamos hívás fut, mert a SIP ilyenkor kicsit nagyobb sávszélességet igényel ugyanannyi, ugyanolyan paraméterű beszélgetéskor. Az IAX2 mellett szól még talán az is, hogy ha egy nagy cég NATolt hálózatot használ, akkor talán könnyebb dolga van a rendszergazdának. (Részletesebben cikk vége fele.)

A SIPet csak üzenetváltó protokoll, míg az IAX2 multiplexelve küldi a jelzés és a médiacsomagokat.

Hogy mégis miért használnak inkább SIP-et a szolgáltatók? Talán valamivel kevesebb biztonsági probléma van vele és egy kicsit rugalmasabban bővíthető.

#### **Kodekek...**

Számos kodek használható Asteriskkel. Ezek között vannak ingyenesek és licenckötelesek, vannak kisebb és nagyobb sávszélesség-igényűek, processzor szempontjából bonyolultak és kevésbé bonyolultak. A teljesség igénye nélkül néhány kodek (leggyakrabban használtak/legkönnyebben elérhetőek):

G.711a (alaw) 64 kbit/sec

G.711u (ulaw) 64 kbit/sec

G.729a 8 kbit/sec (licencköteles)

GSM 13 kbit/sec (azért GSM kodek, mert a GSM hálózatok is ezt használják)

A sávszélesség-igényt le- és feltöltés irányba is számolnunk kell, illetve a másodpercenkénti 30-100 adatcsomag IP fejléccel (egyidejű hívásonként) együtt. A processzorigényt azért célszerű szem előtt tartani, mert ha mindkét végpont ugyanazt a kodeket tudja használni, akkor gyakorlatilag nulla gépidőbe kerül a hívás, míg az átkódolás a kodek bonyolultságától függ. Tehát G.711u-G.711u hívásokból többet lekezel a központ, mint G.711u-GSM hívásokból.

Ahhoz, hogy két végpont tudjon beszélgetni egymással, fontos, hogy legyen két olyan kodek, ami között az Asterisk tud közvetíteni. Tehát ha például az egyik eszköz csak GSM kodeket támogat, a másik pedig csak G.711u-t, akkor fontos, hogy az Asterisk mindkettőt ismerje.

#### **Mellékek, kontextusok...**

A mellékek gyakorlatilag azok a logikai részek amik egyegy funkciót megvalósítanak, vagy egy-egy végponti eszköz felé kapcsolatot teremtenek (pl. tárcsázás). A mellékeket általában a leírásuk sorrendjében futtatja az Asterisk, hacsak nem számozott prioritással dolgozunk. További érdekessége még a dolognak, hogy úgynevezett kontextusokat hozhatunk létre. Gyakorlatilag az eszközök esetén is azt adjuk meg, hogy melyik kontextus legyen a belépő (kezdő) kontextus. Egy mellék egy sorának a leírása általában így néz ki:

#### exten => 1234,1,Dial(SIP/1234,30,r)

Ez például arra utasítja az Asterisket, hogy az 1234 mellék tárcsázásakor az 1234-es SIP eszközt csörgesse 30 másodpercig úgy, hogy a hívó fél csengetés hangot halljon. Az 1es esetünkben azt mutatja, hogy ehhez a mellékhez ez az első parancs. (A parancsok teljes listája megtalálható a linkek köTermészetesen nem lenne teljes az élet helyettesítő karakterek nélkül. Ilyenek például:

 $X - 0-9$  számok

- $Z 1 9$  számok
- $N 2-9$  számok
- $[1237-9] 1,2,3,7,8,9$  számok

. egy vagy több tetszőleges karakter

! - nulla vagy több tetszőleges karakter

s – mindenre illeszkedik (start)

Fontos, hogy ha két minta is illeszkedik egy számra, akkor az Asterisk mindig a lehető legjobban illeszkedőt fogja futtatni, tehát például:

 $exten$  =>  $_123X,1,NoOp()$ 

 $ext{en}$  =>  $_1234,1,NoOp()$ 

Esetünkben, ha az 1234-et tárcsázzuk, akkor a második fog lefutni, mert az illeszkedik a legjobban.

#### **Nézzük a gyakorlatban...**

Ennyi bevezetés után talán vágjunk is bele. A minimális konfiguráció: asterisk.conf a fő konfiguráció: [global] astetcdir => /etc/asterisk astmoddir => /usr/lib/asterisk/modules astvarlibdir => /var/lib/asterisk astagidir  $\Rightarrow$  /usr/share/asterisk/agi-bin astspooldir => /var/spool/asterisk astrundir => /var/run/asterisk astlogdir => /var/log/asterisk cdr.conf a hívásrekordok miatt [general] cdr\_custom.conf hívásrekordok fájlba írása [mappings] Master.csv  $\Rightarrow$ "\${CDR(clid)}","\${CDR(src)}","\${CDR(dst)}","\${CDR(dc ontext)}","\${CDR(channel)}","\${CDR(dstchannel)}","\${CDR(lastapp)}","\${CDR(lastdata)}","\${CDR(start)}","\${CDR(answer)}","\${CDR(end)}", "\${CDR(duration)}","\${CDR(billsec)}","\${CDR(dispositio n)}","\${CDR(amaflags)}","\${CDR(accountcode)}","\${CD R(uniqueid)}","{CDR(userfield)}" extensions.conf mellékek, az Asterisk egyik alapköve [general] static=yes writeprotect=yes [default] [bejovo] exten =>  $s$ , 1, Dial(SIP/2000, 60,) exten  $\Rightarrow$  s,n, Hangup(16) [kimeno]

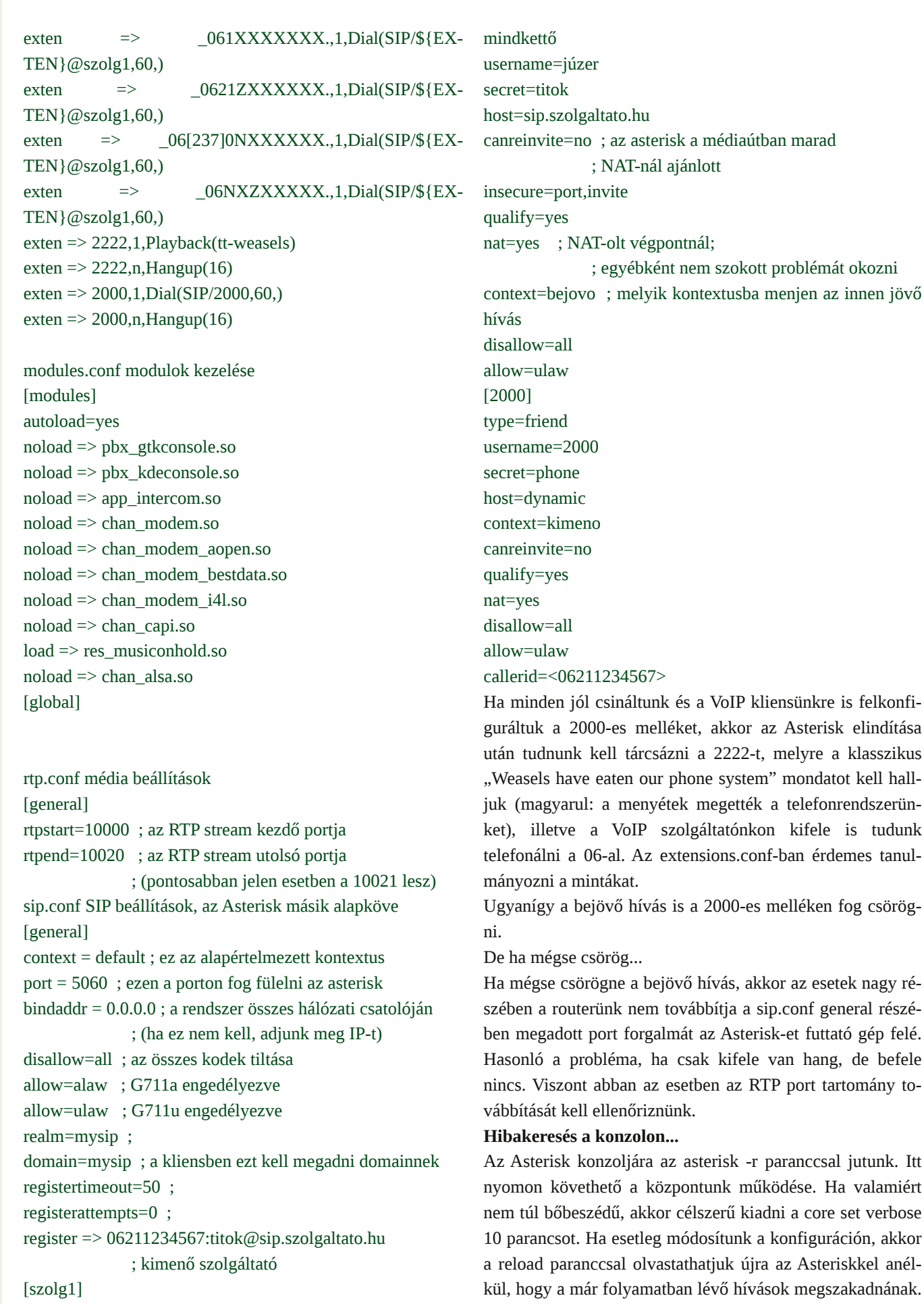

type=peer ; peer, ha kimenő, user, ha bejövő, friend, ha Egyébként a Bashhoz hasonlóan a TAB gomb lenyomására

ydolv vhj Ívl

P huuh w v ÁeeB

D nhavhy RoydvÓud eĺ}r p / kri | kri | da eQvĺvl wrvÁee d nr a0 ilj xuất lớ $\nu$ Áoor p Ág|r ndv4ChkhwsÉogÁxop hodÉnhnnhoeQy lwihw2 al/ ydi | dnÁu eh Iv dnkhwyhdn pragdwal d srawrv IgQwtD} vh p hj rogkolvolvodov/ krj | hwla 43 Év uhj j ho 9 nÖj Öwwo h ho j ho grha eh kÍyÁwtYdj | nÉurhq nÓgr wd nIp hqQkÍyÁvr nkr } 1©euhv} w 00 Ó Ágdn I v nivgaQ1

Dohkhw Quếh nị | dnrươ Modin rướ Anadorn 1 H dfl nn fw.sÁg d

hoếgn whư do}h cếu khwQsdudqfvrndw/vQw/p Éj plqlp Ádv vÚj Ó0 rÉjkhj|fvÚrvÁud yloÁjĺwuÁ1 Fvdn d}rwkxrqluhqqv}huhpeh0 p xvalvÁvd p hj kdadggÁd} ÚnaÁj vlaurhghap Évî MÓ nÍvÉudnyla}j h0 vÉwoR

#### $O(\text{anh} + \text{d} \text{sin} \cdot \text{cos})$

kws=22z z z 1dwhul vn 1r y 2gr z gordgy

kws=2z z z 1vrls0air 1rui 2

kws=2hq1z InIshqld1r y 2z InI2/hwlrgbLqlvldwrgbSurwrfro  $kws = 2hg$ t Inishqidt u  $2$  Ini $2D$ [ 5

Phgyh | row<sup>4</sup>q

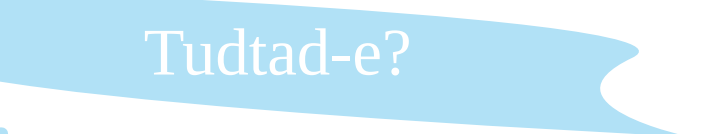

#### Sur judp drackhol hn

Ydggdn r of da i | gmQr ogdoch/ dp Inhwp Áuv} Igwla p Igghgnl Ivp hu'

H} vhp p lwwhp yr g oh gol | v}hugvEj ÜneQo/gh Eughp hv gEkd p Áv i | gnn@surnhnwuh lv uÁgEj gl d} lgwhughwhag1 D nEwdni Ivo huwheed Vr x uf hI r u h Ev d I uhvko howl H} hn p laaharsha vr x uf h nhuhvi EuEv dadsnAxo v}r oj Aardn/ plqwd dni gdi|ree/dni jd}gdidee j|gnolop Ég|hn/d v}dedg v}riw,huhn ylo4 jÁedg 1

D Vr xư hl r y h rhohgohj v $\ddot{Q}$ ee/ p lgw563333 v} r i w husur rhnwahn dg r wikr gw+h} hn nÖ Öwnd nr p sohwdondop d} Ávr n ÉssÚj | phjwdoÁdkolóΩdn/plqwd nÜdÖqeÖjQnlhjÉv}ĺw2n yolj | vhjÉgsurjudprn,/Év uhjlv}wuÁowihokolv}qÁdÓqdn ν} Áp d p hj k dodgrd d nÉφ l συι Ó ní D vl p d dn «Ö ονέκλ h} q h p ν} Üh νÉ h v uhj l v} w Á o q l 1

#### kws=22 r x uf hir u h tah w2

D iuhwkpholw v}lqwhāq d Vrxufhirujh Lqf1 +kwsse22z he 1vrxufhirujhfrp2, Éjlv}h dootwy pqnÖqln dn Áufvdn d vr xư hi r y h tphw gh l wud dhi i ul whee yhu} l Ôn ud Év i ul w l viễ hn uh kho h} l n d kda i v Úd vi

Plyhov}Óed như bwd Vrxufhirujh Laft wold of Eighph v phj hp of whal/krj | +mbhadhj, Qn Üjhphowh wübehn nÖjÖw d Vodwkgrw +h} hj| vÉp Áed yÁjÓ kĺurogdo/ kĺuhnnho. Év ehv}Áp roÓnndo/ qhp fvdn v}riw,huhnuh yr gdwnr } Ódg, +kws=2xadvkgr.vir.y 2/ d WklqnJ hhn +P r ggkdwman j hhner owadchB Shuv} h vÖee daaAd ehv} Áp r cÓn/ vlav}vlan/we∘1eQvha phivalaó4xdvQdn lw/ah vÁvÁuroallv wxaxan.1kws=22zz zWklanih hnfrp2

Hij | ÉenÉqwp IqgnÉwhoQee hp dvkmwr agdodÉq| hj Éwvr nndoiudssÁqvdeedq ylw}ddgnd/d}d}dg ir oq| hayq v}or j hq/ do I d}ragdagÉy nÖj hdÉehq valoÁdkolvÓj Vadvkgrw^ hqhz v iru qhugv/ vwxii wkdw pdwolauxg/ WklqnJ hhn 0 hwwxii iru vp duvp dvvhvg1Kd ydachl h}hnuh wug ydadp I i udssÁqv i rugÍvÁwvigh nÍp Éorhq ehqqÜqnhwldgrd nÖjuh d i Óuxp edq\$f D Irwiru +h} v}lqvbãq hi| j|qnnQzoqdo/ fvdn lwvd Zlqqrzv ihokdv}qÁdÓn waloÁdkdwqach poljxnqdn v}dedq v}riw,huhn.hw/Évd}Rkorkroadodndwlv1

#### kws=22 r wir utkv2

#### $kws = 2z$  z z 1 kor k 1gh $\Omega$

H} d dnj xv@eel hj | ÉenÉqwahp hj | p Ávln v}deda v}r i w huhv j | ann@roado-+shuv}h volcÁdkolwaan Éughnhv sur nhnvlnnhw lwwlv,/kdahp vrnndolignÁee hij | rojda khoj/dkrondsfvroawed nhuüdkhwahn hij p Ávvdod v}deda v}riw,huhn ihndhv}vQ Év kdv}qÁdÓ1

#### <span id="page-36-0"></span>**Hálózat felügyelet**

### **Hálózatbiztonság nyílt forrású eszközökkel III.**

Remélhetőleg már mindenki profi a földtani és a hálózati rétegekben, de legalábbis az utóbbiakban. Ha nem, akkor elég csak annyit elképzelni, hogy az adatcsomag eredeti, az adatokat tartalmazó részére minden réteg először ráteszi (hozzáteszi) a maga kis információit a küldő gépnél, majd a fogadó gépnél ezek lebontása után megkapjuk az eredeti üzenetnek megfelelő információkat.

Ezt el lehet képzelni, mint a hagyma héját (rétegeket), vagy a sarkkutatóknak ajándékba küldött meztelen celebet, aki szépen, rétegesen felöltözködik, mielőtt az egyik jégkunyhóból átmegy a másikba.

Most pedig nézzük a legfontosabb események és protokollok közül néhányat, amiket érdemes lehet ismerni.

Számítógépünk öntudatra ébred (vagy sem), és arra is rádöbben, hogy nincs egyedül az univerzumban. Megpróbálja felhívni magára a figyelmet, és küld egy ARP csomagot a hálózatra (ha szükséges).

Az ARP (Address Resolution Protocol), említésre került már, és majd még fogunk róla beszélni (gondoljunk csak az érettségi vizsgára) :) .

No de viccet félretéve, az ARP felépítése (a működésről már volt szó az előző részben):

A csomag tartalmazza a hardver típusát, a 01 az ethernet.

A protokoll típusát (a hálózati rétegé), itt IP, azaz 0800.

A hardvercím hosszát bájtban, Ethernet MAC cím esetén 6.

A protokoll cím hosszát, ennek tartalma esetünkben 4 (azaz 4 bájt, az IPV4 miatt).

A műveleti kódot, ennek értékei az ARP esetén a következők lehetnek: 1=ARP kérés, 2=ARP válasz, 3=RARP kérés, 4=RARP válasz.

A küldő hardver címét (itt MAC).

A küldő protokoll szerinti címet (itt IP).

A cél hardver címét (itt MAC).

A cél protokoll címet (itt IP).

Broadcast üzenet esetén a megfelelő helyeken "mindenki" címe található, és az válaszol akire "ráillik az ing". (Vagy Dr. Genya, de erről sokkal később lesz szó).

**Mikor kerül elküldésre az ARP csomag? Ha szükséges.**

Bővebben: az ARP csomagokkal nem terhelik a gépek feleslegesen a hálózatot, mivel rendelkezésükre áll az úgynevezett ARP cache. Ezt a táblázatot a hálózati forgalmat figyelve is folyamatosan frissítik, és csak akkor küldenek broadcast üzenetet, ha nincs a táblázatban a szükséges információ.

Az ARP-re az IP kommunikáció megkezdése előtt van szükség, így becézhetjük az IP segédprotokolljának is.

A protokoll fordítottja a RARP ( Reverse Address Resolution Protocoll ), ez egy adott hardver címhez tartozó IP cím megállapítására szolgál.

Az UDP-ről is volt szó korábban, most csak a felépítését nézzük meg.

Az UDP felépítése: Forrás port száma

Cél port száma

Hossz: fejrésszel együtt

Ellenőrzőösszeg

Alkalmazási adat: az üzenet

Az UDP hasznosságáról már volt szó, de érdemes megemlíteni még azt is, hogy az alkalmazási rétegben tevékenykedő DNS protokoll megbízottja a szállítási rétegben az UDP, vagyis a DNS is az UDP-t használja.

#### **Említettük, hogy az Internet alapja a TCP/IP protokollpáros.**

A TCP és az IP protokollokból tevődik össze. Tulajdonképpen két külön protokollról van szó. Kicsit egyszerűsítve a dolgokat az IP az internet rétegben (OSI-ra vetítve a hálózati rétegben), a TCP pedig a szállítási rétegben fejti ki áldásos tevékenységét. Felépítésük:

#### **IP (IPv4)**

Verzió: az IP különböző verziói eltérő datagramformátumokat használnak, itt van megadva melyikről van szó.

Fejrészhossz: általában 20 bájt, de lehet ettől eltérő, így itt van megadva. Ebből derül ki, hol kezdődnek az adatok.

#### **Szolgáltatástípus (type of service, TOS).**

Datagramhossz: az IP datagram teljes hossza (fejléc+adatok) bájtban. Mivel a mező 16 bites, az IP datagram mérete nem lehet nagyobb 65535 bájtnál. A gyakorlatban ritkán nagyobbak 1500 bájtnál.

Azonosítószám, Jelzőbitek, Darabolási eltolás: mindhárom az IP daraboláshoz kapcsolódik (csak az IPv4-ben van ilyen).

Életben maradás ideje (time to live, TTL): Néhány amerikai szerint az Internet egy nagy cső, Európában már bonyolultabb a helyzet, de inkább ne vitatkozzunk ezzel a megállapítással, tehát, hogy a cső ne duguljon el túl hamar, érdemes a csomagoknak (datagram) életben maradási időt

(számot) meghatározni. A szám értéke minden egyes útválasztón való áthaladáskor eggyel csökken. Ha a mező értéke 0, az útválasztónak el kell dobnia a csomagot.

Protokoll: ha célba ért a datagram, az itt szereplő azonosító alapján kerül átadásra a szállítási rétegben a megfelelő protokollnak, például a TCP-nek, ha ez az érték 6-os, vagy az UDP-nek, ha 17.

Fejrész ellenőrző összege: ez segít az útválasztónak abban, hogy kiderüljön, ha a fogadott IP csomag bithibát tartalmaz. Forrás IP cím

Cél IP cím

Opciók.: az opciómezők lehetővé teszik az IP fejrész bővítését, ezzel jelentős bonyodalmakat okozva. Ezért (persze más okok miatt is) az IPv6-ban már nem találkozunk ilyen megoldással.

Adatok: itt az lenne a lényeg, legtöbbször a célba juttatandó szállítási rétegbeli szegmenst tartalmazza (TCP vagy UDP), de tartalmazhat más adatokat is.

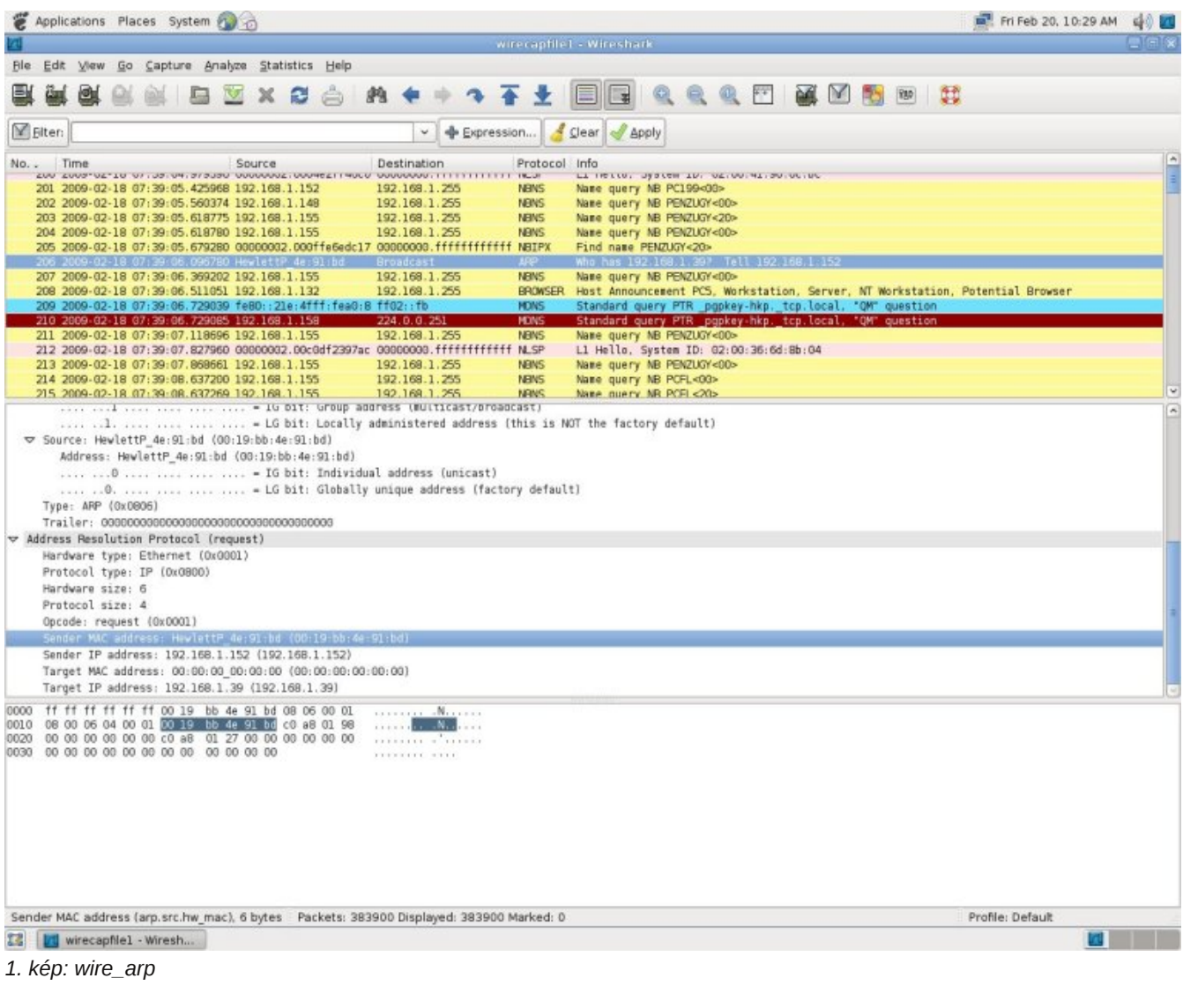

A különböző rétegbeli protokollok eltérő méretű kereteket tudnak szállítani. Ezért akár az IP datagramok feldarabolására is szükség lehet, sőt.

Lehet olyan keretünk, amely maximum 576-bájtból állhat, ugyanakkor az Ethernet keretek 1500 bájt adatot is tartalmazhatnak.

Itt jön a képbe az MTU. Az a legnagyobb adatmennyiség, amit az adatkapcsolati rétegbeli keretünk szállítani képes, az átvihető leghosszabb adategység névre hallgat, Maximum Transmission Unit, MTU.

Mivel az IP datagram az adatkapcsolati rétegbeli keretbe csomagolva utazgat az útválasztók között, az adatkapcsolati réteg protokolljának MTU-ja korlátozza a méretét, sőt az út teljes hosszán eltérő MTU-jú protokollok ladikjain szeli át az óceánt, így a darabolást többnyire nem kerülheti el.

A darabolás rejtelmeibe most ne menjünk bele, már az is több, mint elég, ha tudunk róla.

(Később még elővesszük).

Az IPv6 majd megszünteti ezt a darabolást, ezáltal egyszerűbbé teszi a csomagok feldolgozását és csökkenti az IP sebezhetőségét.

#### **TCP**

Rétegugrás következik (mint azt már megszokhattuk).

A TCP a szállítási rétegben működik. Erről is volt már szó.

A TCPről is csak röviden beszélhetünk a cikksorozat keretein belül, hiszen a megbízható adatátvitelnek csak az elvi taglalása megtölthetne egy kisebb könyvet, a TCP pedig egy ilyen protokoll.

A TCP-t összeköttetés alapúnak szokták nevezni, mert az adatküldés elkezdése előtt az információcserében részt vevő két fél "kezet fog egymással".

Az adatáramlás megkezdése előtt létrehozzák az adatátvitel paramétereit, ezt hívják háromutas kézfogásnak.

A korábbi heterogén hálózati rendszerek összeköttetése érdekében (szinte minden hálózatnak saját protokollja volt) szükség volt egy hálózatközi protokollra, ami két szimpatikus úriember munkájának köszönhetően meg is valósult. Vinton Cerf és Robert Kahn a becsületes nevük. Kezdetben egy egységnek tekintették a protokollt (Transmission Control Protocol/Internet Protocol), de később kettéválasztották TCP-re és IP-re.

A számítástechnika Nobel díjának tartott ACM vándordíjat 2004-ben kapták meg, többek között a TCP/IP

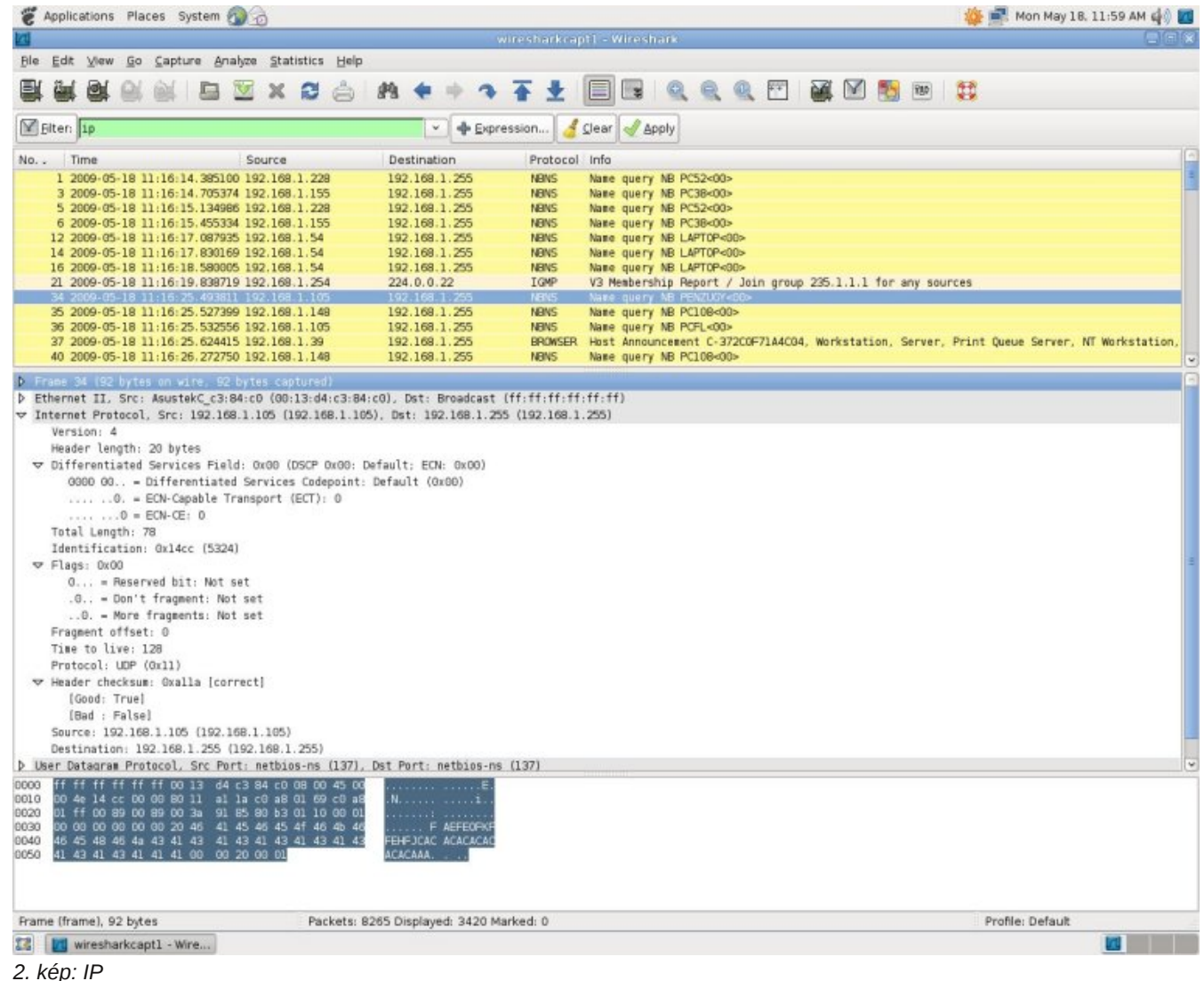

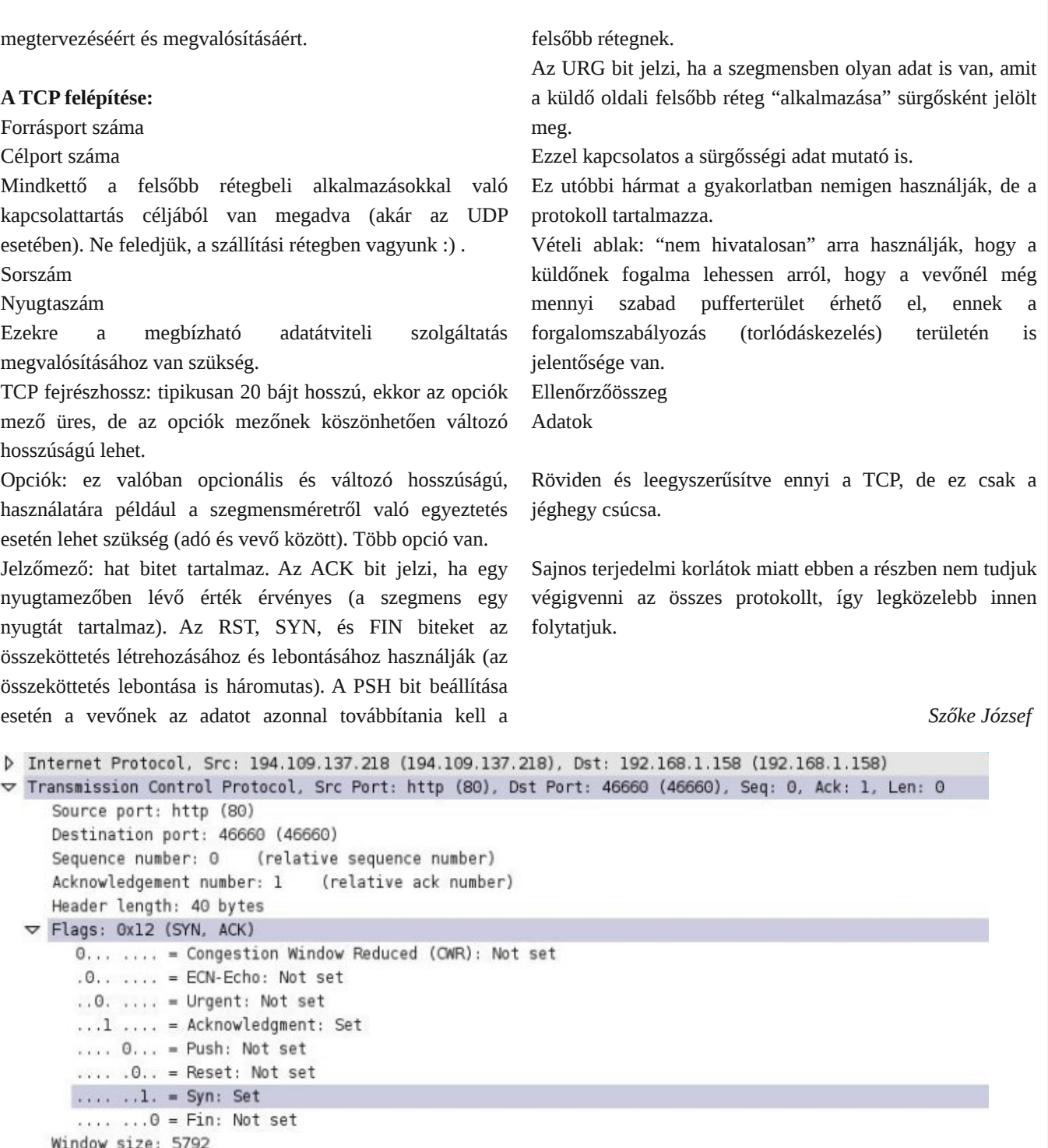

checksum: Oxf3f3 [correct] [Good Checksum: True] [Bad Checksum: False]  $\triangledown$  Options: (20 bytes) Maximum segment size: 1400 bytes SACK permitted Timestamps: TSval 41548653, TSecr 864499 **NOP** 

Window scale: 7 (multiply by 128)  $\triangledown$  [SEQ/ACK analysis] [This is an ACK to the segment in frame: 132] [The RTT to ACK the segment was: 0.040780000 seconds]

*3. kép: tcpreszl*

# Lp suhw} xp

 $D$ ads  $(w)$  hunhv}  $w$ KruyÁk ¶u Dsru

I hdna $\Omega$ v} hunhv} v $Q$ n= Sihlihu V<sub>il</sub>o4g

WüghcQv} hunhv} vQ= I dool HugQ

 $D$ uf xodwhayh} Q= P dnd MQ vhi

 $V_1$  hu  $Q_1 =$ Fvinr v EAdqw  $NryA$  v  $N$ Phayh 1 row<sup>4</sup>q VÜ@MAQrv Vì Qnh Mộ vhi Yr p ehu LwyAq

Cv} uhy Éulvinhwd adsv} Áp p dondsf vradwedg d} doÁeel f Íp hg y Áuxgn= kws=22 z z 1 or w}lght y 2Lbhyib336bv}dp

DI ORVV}Igh hotikhwanti hi= HCp dicelair C ior w}loht y  $Z$  he=z z z 1 ORVV}lght  $\dot{q}$ YlghÓeor j = ylghr v1 ORVV}lght y ILUF=&I ORVV}Igh>&I ORVV}Igh1kx >&I ORVV}Igh1ruj +Iuf1uhhargh1ghw

NÖ<sub>1</sub> Öghwd<sub>}</sub> I VI 1kx Dadslw Ág| gdn d wukhol Éu\$

D} h0 dq}lqh honÉv} ĺvĚvÉkh} nl}Á Ózotj q| ÍoviruÁvnÓgÚ v}dedg Év lqj | hqhv v}r i vyhuhnhw kdv} gÁxgn1

D ads whothy volundap d vdnáwy hu} hp Éq| / qhp ÁvyhwuÉv2ydj | Ighj hq q| hoyeQoir ugíwrwol

D f InnhnÉwd v} hu} Q mj gÍmd v} hu} Qnhwladnw/ p Iqghq wryÁeel mj i hqqvaluyd d} dadsÍvágdn1